Na prawach rękopisu

Instytut Inżynierii Lądowej Politechniki Wrocławskiej

## **Analiza drgań wybranych dźwigarów powierzchniowych metodą elementów brzegowych**

## **Raport serii PRE nr 5/2011**

### **Praca doktorska**

autor mgr inż. Jacek Oleńkiewicz

> Słowa kluczowe: metoda elementów brzegowych, dynamika, membrana, płyta cienka, płyta gruba

Promotor: dr hab. inż. Kazimierz Myślecki, prof. PWr

Wrocław, wrzesień 2011

# Spis treści

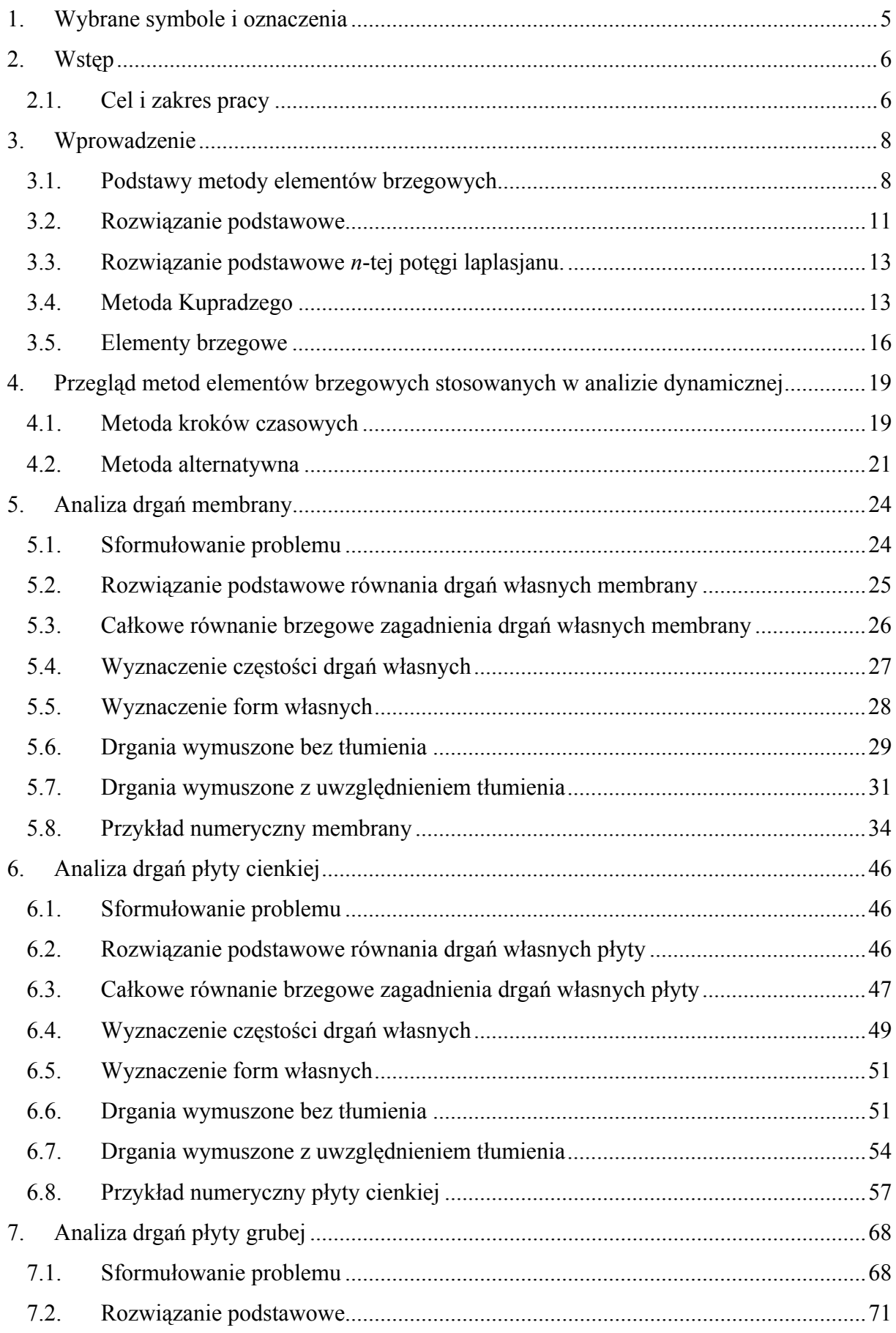

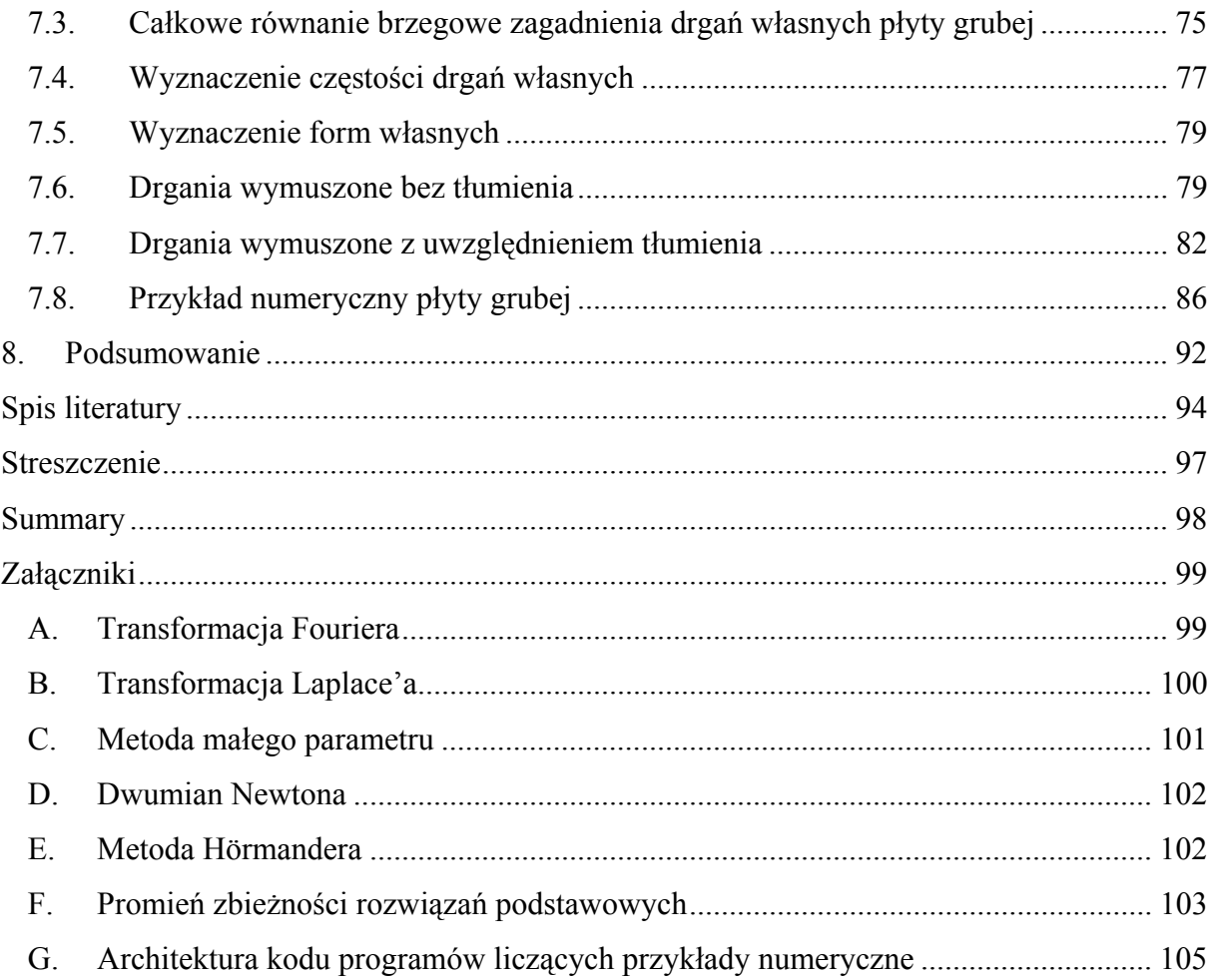

## **1. Wybrane symbole i oznaczenia**

- $\delta$  delta Diraca (dystrybucja),
- *i* jednostka urojona *i* =  $\sqrt{-1}$ ,

$$
\omega
$$
 - częstość kołowa  $\omega = 2\pi f$ ,  $f$ [Hz],

- *E* moduł Younga,
- *G* moduł Kirchhoffa,
- <sup>ν</sup> współczynnik Poissona,

*h* - grubość płyty,

$$
T
$$
 - sila naciggu membrany  $\left[\frac{N}{m}\right]$ ,

$$
\gamma - \text{gęstość płyty grubej} \left\lfloor \frac{\text{kg}}{\text{m}^3} \right\rfloor,
$$

*m* - gęstość powierzchniowa płyty cienkiej (membrany)  $\frac{kg}{m^2}$  $\left\lfloor \frac{\text{kg}}{\text{m}^2} \right\rfloor$ ,

*H* - sztywność postaciowa płyty grubej  $H = \frac{5}{5}$ 6  $H = -Gh$ ,

*D* - sztywność płyty na zginanie 
$$
D = \frac{Eh^3}{12(1-v^2)}
$$
,

- *S* obszar dźwigara powierzchniowego,
- *C* brzeg obszaru dźwigara powierzchniowego,
- $i, j, k, \ldots$  wskaźniki zakresu  $\{1, 2, 3\}$ ,
- $\alpha, \beta, \dots$  wskaźniki zakresu  $\{1, 2\}$ ,

(.),<sub>α</sub> - pochodna cząstkowa (.),<sub>α</sub> = 
$$
\frac{\partial}{\partial x_{\alpha}}
$$
(.)

$$
\Delta \text{ - operator Laplace's a } \Delta(.) = \frac{\partial^2}{\partial x_a \partial x_a} (.)
$$

### **2. Wstęp**

 Jedną z metod numerycznych, pozwalających wszechstronnie rozwiązywać zagadnienia mechaniki, jest metoda elementów brzegowych ([2,9,10]). Pozwala ona, podobnie jak inne tego typu metody (np. metoda różnic lub elementów skończonych), budować uniwersalne modele numeryczne ciał o dowolnej geometrii, warunkach brzegowych i schematach obciążeń działających na nie. Zaletą metody elementów brzegowych jest to, że dyskretyzacji na elementy podlega tylko brzeg obszaru, co powoduje zmniejszenie o jeden rząd wymiaru rozważanego zagadnienia. W ten sposób liczba danych, jakie należy przygotować do obliczeń i przetworzyć jest znacznie mniejsza niż w innych metodach.

 W niniejszej pracy przedstawione zostaną modele matematyczne dźwigarów powierzchniowych (membrana, płyta cienka i płyta gruba Reissnera-Mindlina). Do dyskretyzacji brzegu dźwigarów powierzchniowych stosowane będą elementy izoparametryczne z funkcjami kształtu w postaci wielomianu interpolacyjnego Lagrange'a.

### **2.1. Cel i zakres pracy**

 Celem pracy jest wykonanie analizy dynamicznej membrany oraz płyty cienkiej i grubej tzn.: wyznaczenie częstotliwości drgań i postaci form własnych oraz wyznaczenie drgań wymuszonych przy pomocy metody elementów brzegowych. Aby można było sformułować tożsamość całkową Somigliany, stanowiącą istotę metody ([2,9,10]), należy wyznaczyć rozwiązania podstawowe wyjściowego układu równań różniczkowych, które są jądrem równań całkowych. Oryginalnym elementem pracy jest podanie sposobu wyznaczania rozwiązań podstawowych w dynamice. W przypadku zagadnień dynamicznych w wyjściowych równaniach opisujących dany dźwigar pojawia się dodatkowy wymiar, jakim jest czas. Do separowania w owych równaniach zmiennych geometrycznych od zmiennej czasowej będzie wykorzystywana metoda rozdzielenia zmiennych Fouriera. MEB będzie służyła do całkowania równań opisujących dany dźwigar powierzchniowy po zmiennych geometrycznych, natomiast całkowanie po czasie będzie wykonywane w sposób analityczny. Zakłada się rozwiązania wyżej wymienionych równań w postaci iloczynu dwóch funkcji o zmiennych niezależnych, odpowiednio zmiennych geometrycznych oraz zmiennej czasowej. Przy formułowaniu rozwiązań podstawowych MEB pojawiają się jedynie zmienne geometryczne, natomiast czas jest zastąpiony parametrem, ponieważ zmienność względem czasu zakłada się w postaci harmonicznej. Takie podejście stosowane będzie w rozwiązaniach podstawowych pokazanych w niniejszej pracy.

 Istnieją też inne sposoby rozwiązywania zagadnień dynamicznych metodą elementów brzegowych. Zarys tych metod zostanie pokazany w początkowych rozdziałach.

## **3. Wprowadzenie**

### **3.1. Podstawy metody elementów brzegowych**

 Podstawową zasadą pozwalającą na wyprowadzenie równań brzegowych w metodzie elementów brzegowych jest zasada wzajemności prac Bettiego. Mówi ona, że jeżeli na liniowy ustrój sprężysty działają kolejno dwa dowolne układy obciążeń, to praca pierwszego obciążenia na przemieszczeniach wywołanych przez drugie obciążenie jest równa pracy drugiego obciążenia na przemieszczeniach wywołanych przez pierwsze obciążenie. Dotyczy ona obciążeń uogólnionych, którymi mogą być siły i momenty oraz odpowiadających im przemieszczeń uogólnionych. Zasadę tę odkrył włoski matematyk Enrico Betti (1872).

 Najłatwiej wyprowadzić metodę elementów brzegowych na przykładzie najprostszego z dźwigarów powierzchniowych, jakim jest membrana. Statykę takiej membrany opisuje równanie Poissona

$$
-T\Delta w = q \tag{3.1}
$$

gdzie *w* jest funkcją ugięcia membrany na obszarze *S*. *T* jest siłą napinającą, natomiast *q* funkcją obciążenia zewnętrznego o tym samym kierunku działania co ugięcie *w*. Funkcje *q* i *w* są funkcjami dwóch zmiennych geometrycznych  $\mathbf{x} = (x_1, x_2)$  wzajemnie prostopadłych, należących do obszaru *S*. Opisywana powyższym równaniem membrana posiada brzeg *C*, gdzie  $C_1$  jest brzegiem o zadanym przemieszczeniu  $w = w_0, w \in C_1$  natomiast  $C_2$  brzegiem o zadanej sile poprzecznej  $V = V_0$ ,  $w \in C_2$ . Na brzegu  $C_1$ , zakładamy występowanie reakcji poprzecznej *V* opisywanej zależnością

$$
-T\frac{\partial w}{\partial \mathbf{n}} = V\tag{3.2}
$$

gdzie pochodna występująca po prawej stronie równania jest liczona w kierunku normalnego wektora jednostkowego **n** prostopadłego do brzegu *C*. W notacji wskaźnikowej powyższe równania przyjmą następującą postać

$$
-Twvac = q
$$
  
\n
$$
-Twca na = V
$$
  
\n
$$
\alpha \in \{1, 2\}
$$
\n(3.3)

Sformułujmy brzegowe równanie całkowe. Wykorzystane zostanie do tego twierdzenie Bettiego. Rozpatrując równanie membrany poddane dwóm obciążeniom *q* i *q\** , które spowodują ugięcia membrany *w* i *w\** można równanie (3.1) pomnożyć obustronnie przez funkcję ugięcia *w\** , a następnie scałkować po obszarze *S*. Równanie (3.1) po przemnożeniu ma następującą postać

$$
-Tw_{,\alpha\alpha} w^* = q w^* \tag{3.4}
$$

Prawą stronę równania można następnie rozwinąć wykorzystując tożsamość różniczkową (pochodna iloczynu)

$$
-Tw_{,\alpha\alpha} w^* = -T(w_{,\alpha} w^*)_{,\alpha} + Tw_{,\alpha} w^*_{,\alpha}
$$
 (3.5)

Tę samą operację można wykonać ponownie na składniku występującym po lewej stronie równania (3.5)

$$
-Tw_{,\alpha\alpha} w^* = -T(w_{,\alpha} w^*)_{,\alpha} + T(ww^*)_{,\alpha} - Tww^*_{,\alpha\alpha}
$$
 (3.6)

Po obustronnym scałkowaniu równania (3.6) po obszarze *S* otrzymuje się twierdzenie Bettiego w postaci wzoru

$$
-T\int_{S} w_{\alpha\alpha} w^* dS = -T\int_{S} \left(w_{\alpha} w^*\right)_{\alpha} dS + T\int_{S} \left(w w^*_{\alpha\alpha}\right)_{\alpha} dS - T\int_{S} w w^*_{\alpha\alpha} dS \tag{3.7}
$$

W równaniu (3.7) można zastosować twierdzenie Ostrogradskiego-Gaussa, które dla zagadnień dwuwymiarowych ma następującą postać

$$
\int_{S} (.)_{\gamma_{\alpha}} dS = \int_{C} (.) n_{\alpha} dC
$$
\n(3.8)

Po wprowadzeniu twierdzenia (3.8) równanie (3.7) ma postać

$$
-T\int_{S} w_{,\alpha\alpha} w^* dS = -T\int_{C} w_{,\alpha} w^* n_{\alpha} dC + T\int_{C} w w^*_{,\alpha} n_{\alpha} dC - T\int_{S} w w^*_{,\alpha\alpha} dS \tag{3.9}
$$

Do równania (3.9) można wprowadzić zależność (3.1) i (3.2) zapisaną zarówno dla funkcji *w* jak i *w\** . Ostatecznie równanie (3.9) przyjmie następującą postać

$$
\int_{S} q w^* dS = \int_{C} V w^* dC - \int_{C} w V^* dC + \int_{S} w q^* dS
$$
\n(3.10)

Jeżeli obciążenie *q\** zostanie zastąpione obciążeniem skupionym (siłą jednostkową), zaś *w\** funkcją ugięcia membrany poddanej takiemu obciążeniu, wówczas odpowiednie wyrażenia mają postać

$$
q^* = \delta(\mathbf{x}, \mathbf{y}), \quad \mathbf{x} \in S
$$
  
\n
$$
w^* = \overline{w}(\mathbf{x}, \mathbf{y}), \quad -T\Delta \overline{w} = \delta
$$
  
\n
$$
V^* = \overline{V}(\mathbf{x}, \mathbf{y}), \quad \overline{V} = -T \frac{\partial \overline{w}}{\partial \mathbf{n}(\mathbf{y})}, \quad \mathbf{y} \in C
$$
\n(3.11)

Zaś tożsamość całkowa (3.10) przyjmie postać

$$
\int_{S} q \,\overline{w} \, \mathrm{d}S = \int_{C_1} V \,\overline{w} \, \mathrm{d}C_1 - \int_{C_2} w \,\overline{V} \, \mathrm{d}C_2 + \int_{S} w \,\delta \, \mathrm{d}S \tag{3.12}
$$

Korzystając z własności dystrybucji *δ*-Diraca można policzyć ostatnią całkę w równaniu (3.12)

$$
\int_{S} w(\mathbf{x}) \delta(\mathbf{x}, \mathbf{y}) dS = \alpha w(\mathbf{y}), \quad \alpha = \begin{cases} 1, & \mathbf{y} \in S \setminus C \\ 0, & \mathbf{y} \notin S \cup C \end{cases}
$$
(3.13)

Funkcja *δ*-Diraca jest funkcją dwóch punktów: **x** będzie nazywany punktem bieżącym, zaś **y** jest to miejsce przyłożenia siły jednostkowej, w którym wartość dystrybucji jest nieskończona. Po wstawieniu zależności (3.13) do tożsamości (3.12) otrzymuje się następującą tożsamość Sogmiliany

$$
\alpha w(\mathbf{y}) - \int_{C_2} w(\mathbf{z}) \overline{V}(\mathbf{z}, \mathbf{y}) dC_2 + \int_{C_1} V(\mathbf{z}) \overline{w}(\mathbf{z}, \mathbf{y}) dC_1 = \int_{S} q(\mathbf{x}) \overline{w}(\mathbf{x}, \mathbf{y}) dS
$$
\n
$$
\mathbf{z} \in C
$$
\n(3.14)

gdzie **z** jest punktem brzegowym.

 Dokonując przejścia granicznego z punktem **y** na brzeg *C*, współczynnik *α* przyjmuje wartości z przedziału <0,1> i będzie wprost proporcjonalny do kąta rozwarcia naroża w punkcie **y**. Ponieważ przejście z punktem **y** na *C* wiąże się z pojawieniem na brzegu punktów osobliwych, całki brzegowe w równaniu (3.14) muszą być rozumiane, jako wartości główne Cauchy'ego. W niniejszej pracy do wyznaczenia wielkości fizycznych na brzegu stosowany będzie wariant Kupradzego, który zakłada umiejscowienie punktów kolokacji na zewnętrznym konturze brzegu *C*.

 W każdym punkcie **z** występuje jedna nieznana brzegowa wielkość fizyczna. Na części brzegu  $C_1$  będzie to reakcja pionowa *V*, a na  $C_2$  nieznane ugięcie *w*. Równanie (3.14) rozwiązywane jest zwykle numerycznie. Brzeg dzielony jest na skończoną liczbę elementów (im więcej, tym dokładniejsza aproksymacja funkcji wielkości brzegowych). Poszczególny element brzegowy zawiera określoną liczbę punktów brzegowych (w przypadku aproksymacji krzywej brzegowej i wielkości brzegowych wielomianami Lagrange'a będzie ona o jeden większa od stopnia wielomianu). Korzystając z twierdzeń całkowych o jednorodności i addytywności uzyskuje się z równania (3.14) układ równań algebraicznych, w którym wektor niewiadomych tworzą szukane wielkości brzegowe w punktach **z**.

### **3.2. Rozwiązanie podstawowe**

 Rozwiązaniem podstawowym równania różniczkowego nazywa się rozwiązanie szczególne, w którym prawa strona jest dystrybucją *δ*-Diraca ([23,38]). Na przykład, w przypadku membrany rozwiązanie podstawowe otrzymujemy z równania

$$
-T\Delta \overline{w}(\mathbf{x}, \mathbf{y}) = \delta(\mathbf{x}, \mathbf{y})
$$
\n(3.15)

Rozwiązanie podstawowe membrany można uzyskać używając transformacji Fouriera (załącznik A). Ma ono następującą postać ([39])

$$
\overline{w}(\mathbf{x}, \mathbf{y}) = -\frac{1}{2\pi T} \ln \frac{r}{r_0}
$$
\n(3.16)

gdzie

$$
r = |\mathbf{x} - \mathbf{y}| = \sqrt{(x_1 - y_1)^2 + (x_2 - y_2)^2}
$$
 (3.17)

zaś *r0* jest dowolną stałą o wymiarze długości.

 Ponieważ rozwiązania podstawowe są funkcjami nieograniczonymi brzegiem, a laplasjan i jego potęgi można przedstawić w postaci osiowo symetrycznej, podobnie jak dystrybucję delta Diraca względem punktu **y**, równanie różniczkowe cząstkowe (3.15) można sprowadzić do równania osiowo symetrycznego. Wtedy równanie to staje się równaniem różniczkowym zwyczajnym jednej zmiennej, którą jest promień *r*. Po przemnożeniu funkcji (3.16) przez *-T* otrzymuje się rozwiązanie podstawowe równania harmonicznego, które jest równaniem Poissona dla funkcji Greena ([6,20])

$$
\Delta \overline{w}_1(r) = \frac{1}{2\pi r} \delta(r), \quad \Delta = \frac{1}{r} \frac{d}{dr} \left( r \frac{d}{dr} \right)
$$
  
(3.18)  

$$
\overline{w}_1(r) = \frac{1}{2\pi} \ln \frac{r}{r_0}
$$

 Chcąc nadać rozwiązaniu podstawowemu sens fizyczny należałoby najpierw zinterpretować dystrybucję *δ*-Diraca. W przypadku rozwiązania podstawowego membrany jest to funkcja obciążenia poprzecznego zadana na całym (nieskończonym) obszarze membrany w postaci siły skupionej o wartości 1. Ponieważ siła o skończonej wartości obciąża membranę na nieskończenie małej powierzchni, będzie ona wywierać w miejscu przyłożenia nieskończenie duże ciśnienie, co spowoduje powstanie nieskończenie dużego ugięcia membrany. Z tego właśnie powodu, chcąc uniknąć całkowania przez punkt osobliwy, punkt źródłowy rozwiązania podstawowego umieszcza się poza obszarem całkowania (wariant Kupradzego). Ponieważ rozwiązanie podstawowe nie uwzględnia warunków brzegowych, nie jest jednoznacznie określone (dwa rozwiązania podstawowe mogą się różnić o rozwiązanie ogólne równania jednorodnego).

### **3.3. Rozwiązanie podstawowe** *n***-tej potęgi laplasjanu.**

Równanie *n*-tej potęgi laplasjanu można wyprowadzić używając zależności

$$
\Delta^n \overline{w}_n = \Delta^{n-1} \left( \Delta \overline{w}_n \right) = \Delta^{n-1} \overline{w}_{n-1}
$$
\n
$$
\Delta \overline{w}_n = \overline{w}_{n-1}
$$
\n(3.19)

Wzór na rozwiązanie podstawowe *n*-tej potęgi laplasjanu zakładamy w postaci

$$
\overline{w}_n(r) = \frac{r^{2(n-1)}}{2\pi} \left( C_n \ln \frac{r}{r_0} - D_n \right)
$$
\n(3.20)

Następnie można zadziałać operatorem Laplace'a na wzór (3.20)

$$
\Delta \overline{w}_n(r) = \frac{r^{2[(n-1)-1]}}{2\pi} \left\{ \left[ 4(n-1)^2 C_n \right] \ln \frac{r}{r_0} - \left[ 4(n-1)^2 D_n - 4(n-1) C_n \right] \right\}
$$
(3.21)

Przyrównując do siebie odpowiednie składniki rozwiązań (3.20) (dla  $\overline{w}_{n-1}$ ) i (3.21) można uzyskać wzory rekurencyjne na *C* i *D*. Na podstawie wzoru  $(3.18)$ <sup>2</sup> da się zauważyć że  $C_1 = 1$ a  $D_1 = 0$ 

$$
C_{n-1} = 4(n-1)^2 C_n, \qquad D_{n-1} = 4(n-1)^2 D_n - 4(n-1) C_n
$$
  
\n
$$
\frac{C_n}{n} = 4n C_{n+1}, \qquad D_n = 4n^2 D_{n+1} - \frac{C_n}{n}
$$
  
\n
$$
\downarrow \qquad \qquad \downarrow \qquad (3.22)
$$
  
\n
$$
C_{n+1} = \frac{C_n}{4n^2}, \qquad D_{n+1} = \frac{1}{4n^2} \left( \frac{C_n}{n} + D_n \right)
$$

### **3.4. Metoda Kupradzego**

 Metoda Kupradzego zostanie wyjaśniona na przykładzie membrany. Jeżeli punkty kolokacji umiejscowione zostaną poza obszarem membrany to równanie (3.14) przyjmie następującą postać

$$
\int_{C_2} w(\mathbf{z}) \overline{V}(\mathbf{z}, \mathbf{y}) dC_2 + \int_{C_1} V(\mathbf{z}) \overline{w}(\mathbf{z}, \mathbf{y}) dC_1 = \int_{S} q(\mathbf{x}) \overline{w}(\mathbf{x}, \mathbf{y}) dS
$$
\n
$$
\mathbf{y} \notin C \cup S
$$
\n(3.23)

Po dyskretyzacji brzegu na elementy ustala się punkty kolokacji na zewnętrznym konturze brzegu w sąsiedztwie nieznanych wartości węzłowych znajdujących się na brzegu *C* ([5]). Odległość konturu od brzegu określa parametr *ε* (rysunek 3.1). W przypadku membrany występuje tylko jedna nieznana wartość węzłowa, jest to przemieszczenie lub reakcja pionowa, dlatego wystarczy przyjąć jeden kontur z jednakową liczbą punktów kolokacji, co punktów węzłowych. Jeżeli rozwiązywane jest zagadnienie z większą liczbą nieznanych wielkości w węźle np. płyta cienka (dwie nieznane wielkości w węźle), lub płyta gruba (trzy nieznane wielkości w węźle), można rozmieścić tyle zewnętrznych konturów ile nieznanych wielkości fizycznych w węźle. Wzajemną odległość konturów określa również parametr *ε*.

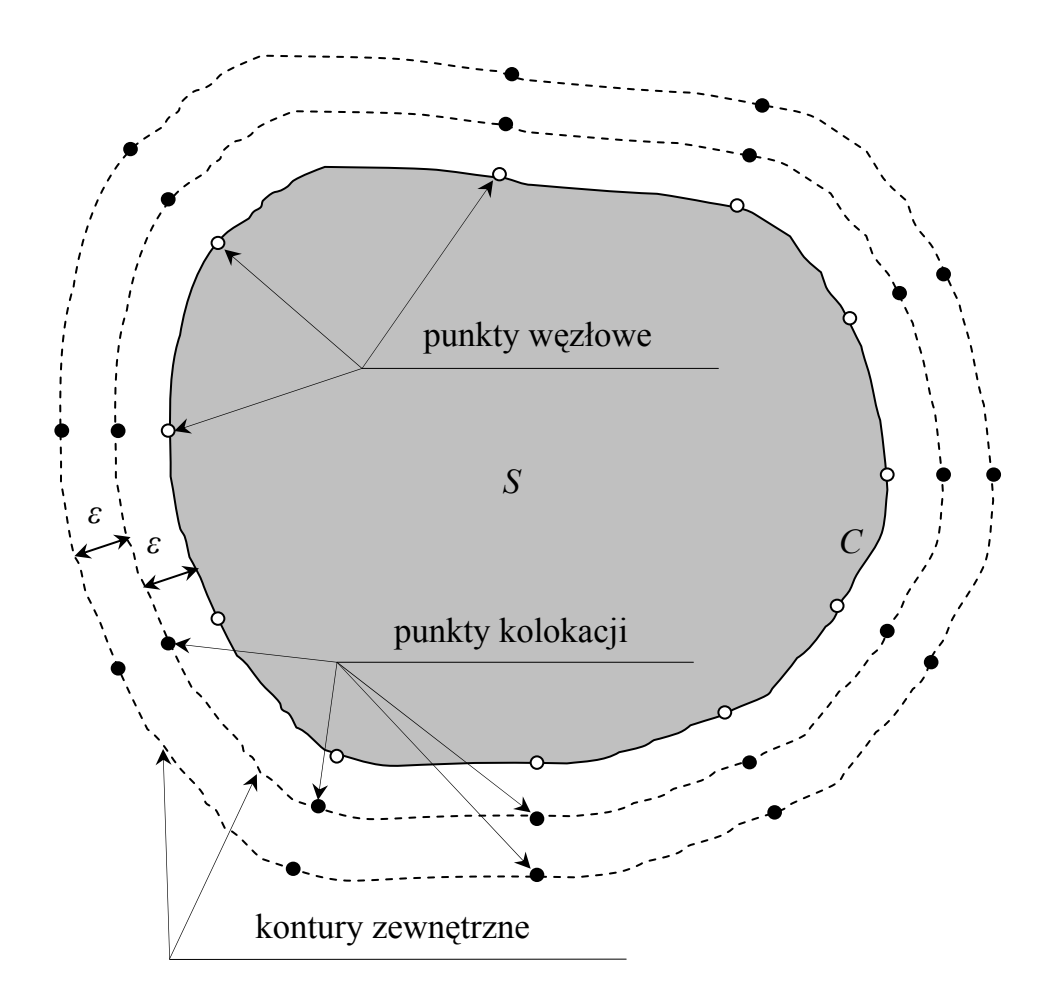

Rys. 3.1. Rozmieszczenie punktów kolokacji

 Podstawowym problemem metody Kupradzego jest właściwy dobór *ε*. Zbyt mały parametr powoduje zbliżanie się osobliwości, występujących w punktach kolokacji, do brzegu. W wyniku tego procedury numeryczne odpowiedzialne za całkowanie po brzegu mogą w pobliżu owych osobliwości nie osiągać wystarczającej dokładności. Zbyt duża wartość parametru powoduje, że macierz układu równań liniowych jest źle uwarunkowana. Za optymalną wartość *ε* uzyskaną z porównania zbieżności MEB z rozwiązaniami dokładnymi traktuje się około 1/10 długości elementu brzegowego.

 Wpływ parametru *ε* na zbieżność rozwiązania MEB z rozwiązaniem dokładnym został uwidoczniony na przykładzie membrany stalowej (rysunek 3.2) o grubości *h* = 5 mm i wewnętrznej sile naciągu  $T = 2.05 \cdot 10^5$  N/m. Membrana jest kwadratowa o długości boku *l* = 5 m, podparta na wszystkich krawędziach brzegu, obciążona ciśnieniem równomiernie rozłożonym o wartości *q* = 90 Pa.

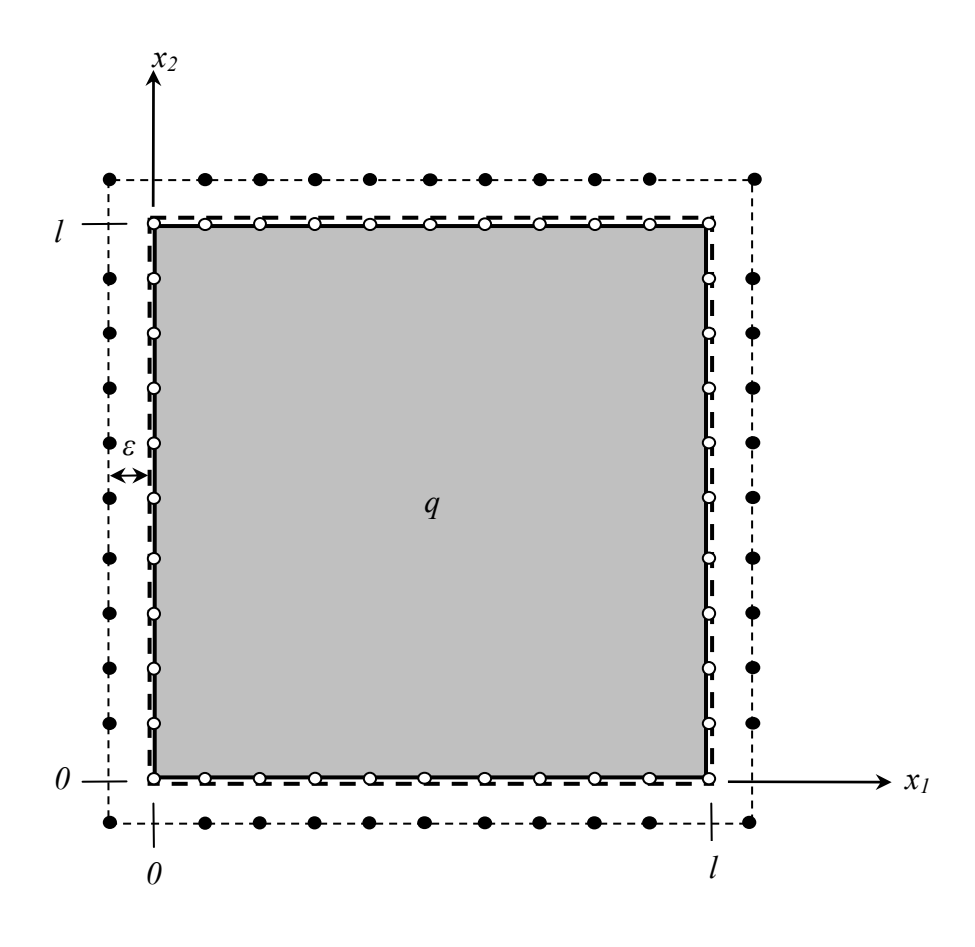

Rys. 3.2. Membrana stalowa

Rozwiązanie analityczne membrany metodą Naviera przedstawia się w postaci podwójnych szeregów Fouriera

$$
w(x_1, x_2) = \sum_{i=1,3,5,\dots} \sum_{j=1,3,5,\dots} \frac{16ql^2}{T\pi^4 ij (i^2+j^2)} \sin\left(\frac{\pi i x_1}{l}\right) \sin\left(\frac{\pi j x_2}{l}\right)
$$
  
\n
$$
x_1 \in \langle 0, l \rangle, \quad x_2 \in \langle 0, l \rangle
$$
 (3.24)

Reakcję pionową na jednej z krawędzi membrany można policzyć ze wzoru (3.2)

$$
V(x_1) = \sum_{i=1,3,5,\dots} \sum_{j=1,3,5,\dots} \frac{16ql}{\pi^3 i (i^2 + j^2)} \sin\left(\frac{\pi i x_1}{l}\right)
$$
  

$$
V\left(\frac{l}{2}\right) = \sum_{i=1,3,5,\dots} \sum_{j=1,3,5,\dots} (-1)^{\frac{i-1}{2}} \frac{16ql}{\pi^3 i (i^2 + j^2)}
$$
(3.25)

Zależność przyrostu błędu reakcji pionowej na środku krawędzi membrany od wymiaru *ε* ukazuje rysunek 3.3. Na podstawie tego rysunku można zauważyć, że dla dość dużego zakresu *ε* (od ok. 0.01 do ok. 2.) błąd jest mały.

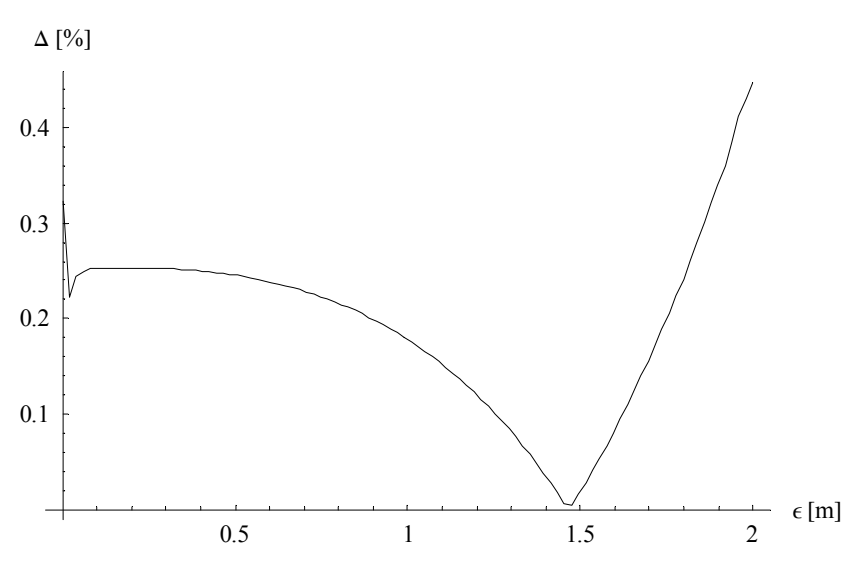

Rys. 3.3. Błąd reakcji pionowej na środku krawędzi membrany

### **3.5. Elementy brzegowe**

 Ponieważ opisanie dowolnego kształtu linii brzegowej przy pomocy jednej funkcji jest trudne a przy bardzo skomplikowanym kształcie brzegu (występowanie naroży) niemal niemożliwe, zdecydowano się dyskretyzować brzeg elementami brzegowymi. W wyniku takiego podejścia całki po brzegu znajdujące się w tożsamości całkowej metody elementów brzegowych można rozbijać na sumy całek po elementach rozmieszczonych wzdłuż brzegu.

Jednowymiarowe elementy brzegowe są zwykle opisywane przy pomocy izoparametrycznych funkcji kształtu w postaci wielomianu interpolacyjnego Lagrange'a niskiego rzędu

$$
L_n^i(\xi) = \prod_{j=0 \land j \neq i}^n \frac{\xi - \xi_j}{\xi_i - \xi_j}
$$
 (3.26)

gdzie *ξ* jest współrzędną lokalną; *n* stopniem wielomianu posiadającego *n* + 1 węzłów.

 W MEB element brzegowy Lagrange'a jest zazwyczaj zadany na przedziale < 0, 1 > lub  $<-1, 1>$ . Wzór

$$
\xi_k = \frac{k}{n}, \quad \xi_k \in \langle 0, 1 \rangle
$$
  
\n
$$
\xi_k = \frac{2k}{n} - 1, \quad \xi_k \in \langle -1, 1 \rangle
$$
  
\n
$$
n \in N, \quad k \in N, \quad k \le n
$$
\n(3.27)

ukazuje postać współrzędnej lokalnej w zależności od zadanego przedziału.

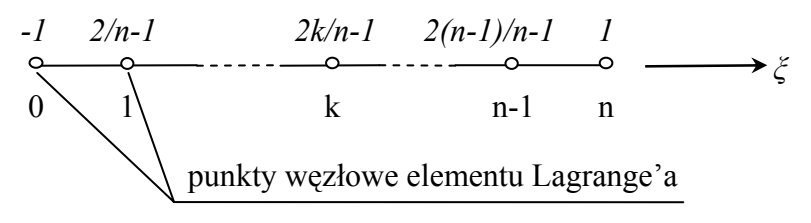

Rys. 3.4. Element brzegowy Lagrange'a (układ lokalny)

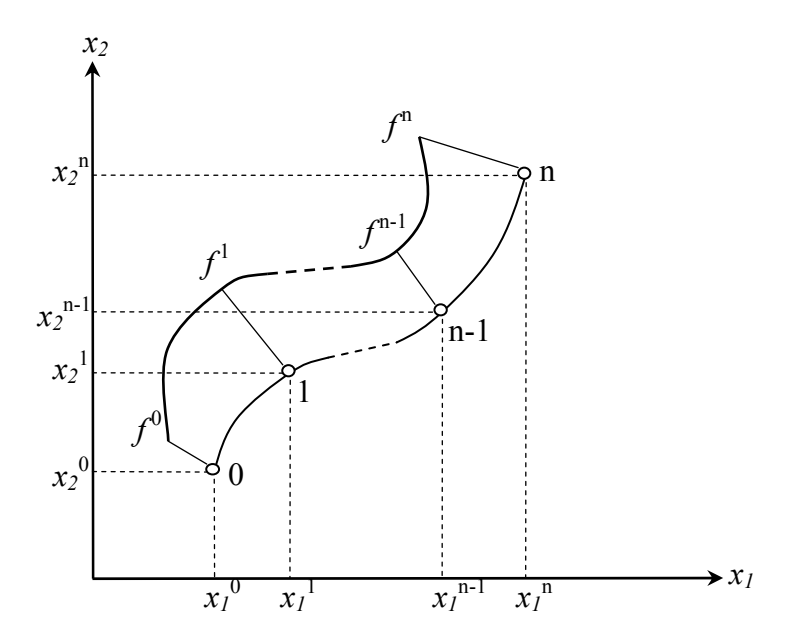

Rys. 3.5. Element brzegowy Lagrange'a (układ globalny)

Element brzegowy stopnia *n* ukazują rysunki 3.4 i 3.5, gdzie *f* jest funkcją brzegową interpolowaną wielomianem Lagrange'a, zaś *xα* funkcją aproksymującą brzeg obszaru

$$
x_{\alpha}(\xi) = \sum_{i=0}^{n} x_{\alpha}^{i} L_{n}^{i}(\xi)
$$
  

$$
f(\xi) = \sum_{i=0}^{n} f^{i} L_{n}^{i}(\xi)
$$
 (3.28)

W przykładach numerycznych zawartych w niniejszej pracy użyto elementów brzegowych aproksymowanych wielomianami do drugiego stopnia włącznie. Funkcje kształtu dla poszczególnych stopni wielomianu mają postać:

• zerowego stopnia

$$
L_0(\xi) = 1\tag{3.29}
$$

• pierwszego stopnia

$$
L_1^0(\xi) = \frac{1 - \xi}{2}, \quad L_1^1(\xi) = \frac{1 + \xi}{2}
$$
 (3.30)

• drugiego stopnia

$$
L_2^0(\xi) = \frac{\xi - 1}{2}\xi, \quad L_2^1(\xi) = (1 - \xi)(1 + \xi), \quad L_2^2(\xi) = \frac{\xi + 1}{2}\xi
$$
\n(3.31)

## **4. Przegląd metod elementów brzegowych stosowanych w analizie dynamicznej**

#### **4.1. Metoda kroków czasowych**

Równanie

$$
\alpha w(\mathbf{y},t) + \int_{C} \overline{M}_{n}(\mathbf{z}, \mathbf{y},t) \varphi_{n}(\mathbf{z},t) dC_{z} + \int_{C} \overline{V}_{n}(\mathbf{z}, \mathbf{y},t) w(\mathbf{z},t) dC_{z} \n+ \sum_{i=1}^{N} \overline{R}_{i}(t) w_{i}(t) - \int_{C} M_{n}(\mathbf{z},t) \overline{\varphi}_{n}(\mathbf{z}, \mathbf{y},t) dC_{z} - \int_{C} V_{n}(\mathbf{z},t) \overline{w}(\mathbf{z}, \mathbf{y},t) dC_{z} \n- \sum_{i=1}^{N} R_{i}(t) \overline{w}_{i}(t) = \int_{S} q(\mathbf{x},t) \overline{w}(\mathbf{x},\mathbf{y},t) dS_{x} \n\mathbf{z} \in C, \quad \alpha = \begin{cases} 1, & \mathbf{y} \in S \\ 0, & \mathbf{y} \notin S \cup C \end{cases}
$$
\n(4.1)

przedstawia tożsamość całkową Somigliany wyprowadzoną dla płyty cienkiej. Literami dużymi oznaczone zostały siły poprzeczne i momenty zginające, zaś małymi przemieszczenia i obroty. Składniki nadkreślone są wielkościami fizycznymi występującymi w rozwiązaniu podstawowym, pozostałe zaś (bez nadkreślenia) dotyczą płyty rzeczywistej i są wielkościami szukanymi. Na brzegu płyty *C* wyróżniamy skończoną liczbę punktów brzegowych **z**, zaś na obszarze płyty S wyróżniamy współrzędne powierzchniowe **x**. Punkty kolokacji zostały oznaczone przez **y** i w zależności od przyjętej metody całkowania, równania (4.1) znajdują się:

- na brzegu *C* wtedy całki brzegowe w równaniu (4.1) są liczone w sensie wartości głównej Cauchy'ego,
- na zewnętrznym konturze brzegu *C* wtedy stosuje się metodę kolokacji Kupradzego.

 Jednym ze sposobów rozwiązywania równania całkowego (4.1) w dziedzinie czasu jest metoda kroków czasowych ([11]). W ujęciu tym każdy krok czasowy *∆t* rozważany jest jako oddzielne zadanie, w wyniku czego na końcu każdego kroku należy obliczyć przemieszczenia i prędkości punktów wewnątrz płyty i traktować je jako warunki początkowe dla następnego kroku. Dla uproszczenia rozważań przyjęto, że warunki początkowe i siły objętościowe są zerowe.

 Czas *t* ∈ [0, *tk*] jest dzielony na *M* kroków czasowych *∆t* = *tm* - *tm* - 1, *m* = 1, 2, …, *M* gdzie *tm* = *m∆t*. Wówczas formuła całkowa (4.1) odniesiona do chwili *tm* może być zapisana w postaci

$$
\alpha w(\mathbf{y},t_m) + \int_{t_m}^{t_m} \left[ \int_{C} \overline{M}_n(\mathbf{z},\mathbf{y},t_m - \tau) \varphi_n(\mathbf{z},\tau) dC_z + \int_{C} \overline{V}_n(\mathbf{z},\mathbf{y},t_m - \tau) w(\mathbf{z},\tau) dC_z + \sum_{i=1}^{N} \overline{R}_i(t_m - \tau) w_i(\tau) \right]
$$
  
\n
$$
- \int_{C} M_n(\mathbf{z},\tau) \overline{\varphi}_n(\mathbf{z},\mathbf{y},t_m - \tau) dC_z - \sum_{i=1}^{N} R_i(\tau) \overline{w}_i(t_m - \tau)
$$
  
\n
$$
- \int_{C} V_n(\mathbf{z},t) \overline{w}(\mathbf{z},\mathbf{y},t_m - \tau) dC_z - \sum_{i=1}^{N} R_i(\tau) \overline{w}_i(t_m - \tau)
$$
  
\n
$$
- \int_{S} q(\mathbf{x},\tau) \overline{w}(\mathbf{x},\mathbf{y},t_m - \tau) dS_x \right] d\tau = \sum_{j=1}^{m-1} \int_{t_{j,j}}^{t_j} \left[ \int_{C} \overline{M}_n(\mathbf{z},\mathbf{y},t_j - \tau) \varphi_n(\mathbf{z},\tau) dC_z + \int_{C} \overline{V}_n(\mathbf{z},\mathbf{y},t_j - \tau) w(\mathbf{z},\tau) dC_z + \sum_{i=1}^{N} \overline{R}_i(t_j - \tau) w_i(\tau) \right]
$$
  
\n
$$
- \int_{C} M_n(\mathbf{z},\tau) \overline{\varphi}_n(\mathbf{z},\mathbf{y},t_j - \tau) dC_z - \sum_{i=1}^{N} R_i(\tau) \overline{w}_i(t_j - \tau)
$$
  
\n
$$
- \int_{S} q(\mathbf{x},\tau) \overline{w}(\mathbf{x},\mathbf{y},t_j - \tau) dS_x \right] d\tau
$$
 (4.2)

Przyjmuje się, że pola przemieszczeń i sił brzegowych zmieniają się liniowo w każdym przedziale czasu *∆t*, otrzymuje się wówczas

$$
w(\mathbf{z}, \tau) = \sum_{m=1}^{M} T_1^m w^{m-1}(\mathbf{z}) + T_2^m w^m(\mathbf{z})
$$
  
\n
$$
\varphi_n(\mathbf{z}, \tau) = \sum_{m=1}^{M} T_1^m \varphi_n^{m-1}(\mathbf{z}) + T_2^m \varphi_n^m(\mathbf{z})
$$
  
\n
$$
w_i(\tau) = \sum_{m=1}^{M} T_1^m w_i^{m-1} + T_2^m w_i^m
$$
  
\n
$$
V_n(\mathbf{z}, \tau) = \sum_{m=1}^{M} T_1^m V_n^{m-1}(\mathbf{z}) + T_2^m V_n^m(\mathbf{z})
$$
  
\n
$$
M_n(\mathbf{z}, \tau) = \sum_{m=1}^{M} T_1^m M_n^{m-1}(\mathbf{z}) + T_2^m M_n^m(\mathbf{z})
$$
  
\n
$$
R_i(\tau) = \sum_{m=1}^{M} T_1^m R_i^{m-1} + T_2^m R_i^m
$$
  
\n
$$
q(\mathbf{x}, \tau) = \sum_{m=1}^{M} T_1^m q^{m-1}(\mathbf{x}) + T_2^m q^m(\mathbf{x})
$$
  
\n(4.3)

gdzie funkcje interpolacyjne czasu mają postać

$$
T_1^m = \frac{t_m - \tau}{\Delta t} \Phi_m(\tau)
$$
  
\n
$$
T_2^m = \frac{t_{m-1} - \tau}{\Delta t} \Phi_m(\tau)
$$
  
\n
$$
\Phi_m(\tau) = H[\tau - (m-1)\Delta t] - H(\tau - m\Delta t)
$$
\n(4.4)

przy czym  $w^m = w(y, t_m)$ ,  $V_n^m = V_n(y, t_m)$ , ..., zaś *H* jest funkcją Heaviside'a.

### **4.2. Metoda alternatywna**

 Wadą przedstawionej powyżej metody jest konieczność rozwiązywania płyty za pomocą MEB dla każdego kroku czasowego. Wynika to z faktu, że stanem wyjściowym dla następnego kroku czasowego jest rozwiązanie wzięte z kroku bieżącego, co czyni wyżej przedstawioną metodę czasochłonną pod względem obliczeń numerycznych. Zaprezentowane poniżej ujęcie alternatywne wykorzystuje rozwiązanie podstawowe statycznej teorii sprężystości. Wymaga tylko jednokrotnego obliczenia macierzy współczynników.

 Tożsamość całkowa w ujęciu tej metody wygląda podobnie jak w metodzie kroków czasowych (użyte symbole oznaczają te same wielkości fizyczne). Pojawia się jednak dodatkowa całka na końcu wzoru (4.5) zawierająca nieznane pole przyspieszeń wewnątrz obszaru płyty ([11])

$$
\alpha w(\mathbf{y},t) + \int_{C} \overline{M}_n(\mathbf{z}, \mathbf{y}) \varphi_n(\mathbf{z},t) \, dC_z + \int_{C} \overline{V}_n(\mathbf{z}, \mathbf{y}) w(\mathbf{z},t) \, dC_z + \sum_{i=1}^{N} \overline{R}_i w_i(t)
$$
\n
$$
- \int_{C} M_n(\mathbf{z},t) \overline{\varphi}_n(\mathbf{z}, \mathbf{y}) \, dC_z - \int_{C} V_n(\mathbf{z},t) \overline{w}(\mathbf{z}, \mathbf{y}) \, dC_z - \sum_{i=1}^{N} R_i(t) \overline{w}_i =
$$
\n
$$
= \int_{S} q(\mathbf{x},t) \overline{w}(\mathbf{x},\mathbf{y}) \, dS_x - m \int_{S} \overline{w}(\mathbf{x},t) \overline{w}(\mathbf{x},\mathbf{y}) \, dS_x
$$
\n
$$
\mathbf{z} \in C, \quad \alpha = \begin{cases} 1, & \mathbf{y} \in S \\ 0, & \mathbf{y} \notin S \cup C \end{cases} \tag{4.5}
$$

gdzie

$$
\varphi_n = -w_{,\alpha} n_{\alpha}
$$
  
\n
$$
V_n = (M_{\alpha\beta}, \beta + M_{\alpha\beta}, \gamma t_{\beta} t_{\gamma}) n_{\alpha}
$$
  
\n
$$
M_n = M_{\alpha\beta} n_{\alpha} n_{\beta}
$$
  
\n
$$
M_{\alpha\beta} = -D[(1-\nu) w_{,\alpha\beta} + v \delta_{\alpha\beta} w_{,\gamma\gamma}]
$$
\n(4.6)

21

Zakłada się że pole  $\ddot{w}(\mathbf{x}, t)$  można wyrazić w postaci sumy iloczynów nieznanych funkcji czasu  $\ddot{\mathbf{a}}(t) = \ddot{a}_i(t)$  i funkcji bazowych  $\mathbf{h}(\mathbf{x}) = h_i(\mathbf{x})$ , zatem

$$
\ddot{w}(\mathbf{x},t) = \ddot{a}_i(t)h_i(\mathbf{x})
$$
\n(4.7)

Funkcje bazowe są to np. odległości od punktów węzłowych płyty

$$
h_i(\mathbf{x}) = |\mathbf{x} - \mathbf{z}_i| = \sqrt{(x_1 - z_{1i})^2 + (x_2 - z_{2i})^2}
$$
(4.8)

Wstawiając zależność (4.7) do równań (4.5) otrzymujemy układ równań, w którym jedynymi niewiadomymi są funkcje *a*(*t*). Ostatecznie można zapisać układ (4.5) w postaci macierzowej

$$
[\mathbf{A}][\mathbf{a}(t)] + [\mathbf{M}][\ddot{\mathbf{a}}(t)] = [\mathbf{q}(t)] \tag{4.9}
$$

Następnie można ograniczyć układ równań (4.9) do takiego, który pozwala na wyznaczenie drgań własnych płyty

$$
[\mathbf{A}][\mathbf{a}(t)] + [\mathbf{M}][\ddot{\mathbf{a}}(t)] = 0 \tag{4.10}
$$

Zakładając funkcje  $a(t)$  w postaci harmonicznej można wyrazić  $\ddot{a}(t) = f(a(t))$ , gdzie f jest funkcją liniową:

$$
a(t) = ae^{i\omega t}
$$
  
\n
$$
\ddot{a}(t) = -\omega^2 a e^{i\omega t}
$$
  
\n
$$
\ddot{a}(t) = -\omega^2 a(t)
$$
\n(4.11)

Ostatecznie równanie (4.10) przyjmie następującą postać

$$
[\mathbf{A}(\omega)][\mathbf{a}(t)] = 0 \tag{4.12}
$$

Obliczając następnie miejsca zerowe wielomianu powstałego z wyznacznika macierzy **A** względem *ω* otrzymujemy częstości kołowe *ωj* odpowiadające częstotliwościom drgań własnych płyty. Wstawiając ponownie do macierzy **A** otrzymane w ten sposób wartości *ω* można obliczyć wektory własne odpowiadające wartościom *ω<sup>j</sup>*

$$
\left[\mathbf{A}\left(\boldsymbol{\omega}_{j}\right)\right]\left[\mathbf{a}_{j}\right]e^{i\omega t}=0\tag{4.13}
$$

### **5. Analiza drgań membrany**

### **5.1. Sformułowanie problemu**

Drgania wymuszone membrany opisywane są równaniem różniczkowym

$$
-T\Delta w(\mathbf{x},t) + c\dot{w}(\mathbf{x},t) + m\ddot{w}(\mathbf{x},t) = q(\mathbf{x},t)
$$
\n(5.1)

w którym *T* oznacza siłę naciągu membrany, *m* jej masową gęstość powierzchniową, *c* parametr tłumienia, *∆* jest operatorem Laplace'a względem współrzędnych przestrzennych (*x*1, *x*2), a kropka nad literą, różniczkowanie względem czasu *t*. Reakcję brzegową *V* przedstawia zależność

$$
V = -T \frac{\partial w}{\partial \mathbf{n}} \tag{5.2}
$$

gdzie **n** jest wektorem normalnym do brzegu membrany.

Rozwiązanie równania (5.1) ma postać harmonicznej zależności od czasu, czyli

$$
w(\mathbf{x},t) = w^*(\mathbf{x})\sin(\omega t)
$$
  
\n
$$
\ddot{w}(\mathbf{x},t) = -\omega^2 w^*(\mathbf{x})\sin(\omega t)
$$
\n(5.3)

Problem drgań własnych membrany sprowadza się do rozwiązania jednorodnego równania różniczkowego jedynie względem współrzędnych przestrzennych **x** = (*x*1, *x*2)

$$
\begin{aligned}\n&\left[-T\Delta w^*(\mathbf{x}) - m\omega^2 w^*(\mathbf{x})\right]\sin(\omega t) = 0\\
&-T\Delta w^*(\mathbf{x}) - m\omega^2 w^*(\mathbf{x}) = 0\n\end{aligned} \tag{5.4}
$$

 W pracy w oryginalny sposób wyprowadzono rozwiązanie podstawowe równania (5.4), będące podstawą algorytmu metody elementów brzegowych (MEB). Rozwiązanie podstawowe ma postać szeregu rozwiązań podstawowych kolejnych potęg operatora Laplace'a. Jest to formalnie algebraiczny szereg potęgowy ze względu na częstość kołową *ω*. Z tego powodu algorytm MEB nie prowadzi do klasycznej, liniowej postaci zagadnienia własnego. Wyznaczenie wartości własnych polega na znalezieniu pierwiastków wyznacznika macierzy układu równań MEB względem parametru *ω*. W dalszej części pracy, w celu uproszczenia oznaczeń, amplitudy ugięć *w\** będą oznaczane jedynie literą *w*.

### **5.2. Rozwiązanie podstawowe równania drgań własnych membrany**

 Rozwiązanie podstawowe *w* zagadnienia drgań własnych membrany spełnia równanie (5.4) z prawą stroną w postaci  $\delta$ -Diraca ([23,38])

$$
-T\Delta \overline{w} - \omega^2 m \,\overline{w} = \delta \tag{5.5}
$$

Po wykonaniu przekształcenia Fouriera ([1]) i rozwinięciu w szereg Maclaurina względem *ω 2* ([30,31]) obraz rozwiązania podstawowego można przedstawić w postaci

$$
\tilde{\overline{w}} = \frac{1}{T\rho^2 - \omega^2 m} = \sum_{i=0}^{\infty} \frac{(\omega^2 m)^i}{T^{i+1} \rho^{2(i+1)}}
$$
(5.6)

gdzie *ρ* jest promieniem w przestrzeni obrazów transformaty Fouriera.

 Obraz rozwiązania podstawowego w postaci szeregu (5.6) można odwrócić ([41]), uzyskując następującą postać rozwiązania podstawowego

$$
\overline{w} = \sum_{i=0}^{\infty} \left( -\frac{1}{T} \right)^{i+1} \left( \omega^2 m \right)^i \overline{w}_{i+1}
$$
\n(5.7)

We wzorze (5.7)  $\bar{w}_n$  oznacza rozwiązanie fundamentalne *n*-tej potęgi operatora Laplace'a i ma postać (3.20)

$$
\overline{w}_n(r) = \frac{1}{2\pi} r^{2(n-1)} \left( C_n \ln \frac{r}{r_0} - D_n \right)
$$
  
\n
$$
C_{n+1} = \frac{C_n}{4n^2}, \quad D_{n+1} = \frac{1}{4n^2} \left( \frac{C_n}{n} + D_n \right)
$$
  
\n
$$
C_1 = 1, \quad D_1 = 0
$$
\n(5.8)

W praktycznych obliczeniach zadowalającą zbieżność szeregu (5.7) osiąga się przy uwzględnieniu od kilku do kilkudziesięciu wyrazów.

### **5.3. Całkowe równanie brzegowe zagadnienia drgań własnych membrany**

 Rozpatruje się membranę zajmującą obszar *S* ograniczony krzywą brzegową *C*. Na brzegu membrany występują siły brzegowe *Vn* oraz przemieszczenia brzegowe *w* (rysunek 5.1).

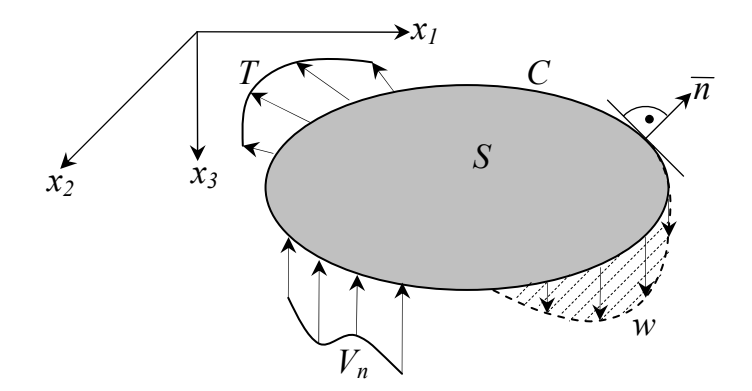

Rys. 5.1. Podstawowe oznaczenia

Podstawą sformułowania algorytmu MEB ([13]) jest tożsamość Somigliany, która przy braku obciążeń powierzchniowych przyjmuje postać

$$
\alpha w(\mathbf{y}) + \int_{C} \overline{V}(\mathbf{z}, \mathbf{y}) w(\mathbf{z}) dC_z - \int_{C} V(\mathbf{z}) \overline{w}(\mathbf{z}, \mathbf{y}) dC_z = 0
$$
  

$$
\mathbf{z} \in C, \quad \alpha = \begin{cases} 1, & \mathbf{y} \in S \\ 0, & \mathbf{y} \notin S \cup C \end{cases}
$$
(5.9)

W powyższym wyrażeniu wielkości brzegowe oznaczone nadkreśleniem są odpowiednimi operatorami pól brzegowych określonymi na rozwiązaniu podstawowym *w* ([6,20]). Z postaci równania (5.7) wynika, że operatory rozwiązań podstawowych są nieliniowymi funkcjami (wielomianami) względem częstości kołowej *ω*.

 Dyskretny układ równań MEB uzyskuje się, stosując kolokacyjne podejście Kupradzego, w którym punkty kolokacji - **y** we wzorze (5.9) - są położone na zewnętrznym konturze obszaru *S* (zbliżonym w kształcie do konturu brzegowego *C*) ([5]) i ich liczba jest zgodna z liczbą niewiadomych brzegowych parametrów węzłowych. Układ ten ma postać jednorodnego algebraicznego układu równań

$$
\left[\overline{\mathbf{A}}_{w}(\omega) \quad \overline{\mathbf{A}}_{V}(\omega)\right] \begin{bmatrix} \mathbf{w} \\ \mathbf{V} \end{bmatrix} = 0 \tag{5.10}
$$

Na podstawie warunków brzegowych z dwóch wielkości brzegowych jedna jest zawsze znana. Na brzegu zamocowanym ugięcia są znane: *w* = 0, a niewiadomymi są reakcje pionowe *V*. Na brzegu swobodnym reakcje pionowe *V* = 0, a niewiadomymi są ugięcia *w*. Niech **X** będzie wektorem nieznanych wielkości brzegowych, a **Y** wektorem znanych wielkości brzegowych

$$
\begin{bmatrix} \mathbf{X} \end{bmatrix} = \begin{bmatrix} \mathbf{w} \\ \mathbf{V} \end{bmatrix}, \quad \begin{bmatrix} \mathbf{Y} \end{bmatrix} = \begin{bmatrix} \mathbf{w} \\ \mathbf{V} \end{bmatrix} = 0 \tag{5.11}
$$

### **5.4. Wyznaczenie częstości drgań własnych**

 Układ równań (5.10), niezależnie od przyjętych warunków brzegowych, można zapisać w zwartej postaci

$$
[\mathbf{A}][\mathbf{X}] = 0 \tag{5.12}
$$

Układ równań (5.12) posiada nietrywialne rozwiązanie pod warunkiem zerowania się wyznacznika macierzy **A**. Warunek ten pozwala na sformułowanie algebraicznego równania, które powinny spełniać częstości *ω*

$$
\det[\mathbf{A}(\omega)]=0 \Rightarrow \omega_i, \quad i=1,2,... \tag{5.13}
$$

Równanie (5.13) posiada również rozwiązania, które nie są poprawnymi częstościami *ωi*. W celu wyeliminowania tych niewłaściwych pierwiastków należy przeformułować zagadnienie własne ([42]). Przyjmijmy, że dla pewnej wartości własnej wyznacza się wektor własny **X**. Wektor ten można unormować tak żeby jedna z jego współrzędnych  $x_k = 1$ . Formalnie, na podstawie wzoru (5.10), można zapisać następującą równość ([17])

$$
\begin{bmatrix} \mathbf{A} \end{bmatrix} \begin{bmatrix} \mathbf{X} \end{bmatrix} = \begin{bmatrix} \mathbf{B} \end{bmatrix} \begin{bmatrix} \mathbf{Y} \end{bmatrix} \Leftrightarrow \begin{bmatrix} \mathbf{A} \end{bmatrix} \begin{bmatrix} \vdots \\ \mathbf{I} \\ \vdots \end{bmatrix} = \begin{bmatrix} \mathbf{B} \end{bmatrix} \begin{bmatrix} \eta \\ \eta \\ 0 \\ \vdots \end{bmatrix}
$$
 (5.14)

z zerowym wektorem **Y**, którego współrzędną *yk* oznaczmy przez *η* (oczywiście równą zero). Macierz **B** zawiera podmacierze układu (5.10) związane z zerowymi parametrami węzłowymi (warunki brzegowe) i ma postać

$$
\left[\mathbf{B}\right] = \left[\overline{\mathbf{A}}_{w}(\omega) \quad \overline{\mathbf{A}}_{V}(\omega)\right] \tag{5.15}
$$

Układ (5.14) można przekształcić, zamieniając *k*-te kolumny w macierzach **A** i **B**, uzyskując

$$
\begin{bmatrix}\n\cdots & a_{k-1} & -b_k & a_{k+1} & \cdots\n\end{bmatrix}\n\begin{bmatrix}\n\vdots \\
x_{k-1} \\
\eta \\
x_{k+1} \\
\vdots\n\end{bmatrix} = \begin{bmatrix}\n\cdots & b_{k-1} & -a_k & b_{k+1} & \cdots\n\end{bmatrix}\n\begin{bmatrix}\n\vdots \\
0 \\
1 \\
0 \\
\vdots\n\end{bmatrix} = \begin{bmatrix} -a_k \end{bmatrix}
$$
\n(5.16)

Po prostych przekształceniach, z powyższego układu równań, można wyznaczyć niewiadomą *η*, której znana zerowa wartość stanowi warunek do obliczenia poprawnych częstości własnych

$$
\eta(\omega) = \frac{\det[\mathbf{A}]}{\det[\cdots \ \mathbf{a}_{k-1} \ \ -\mathbf{b}_k \ \ \mathbf{a}_{k+1} \ \ \cdots]} = 0 \Rightarrow \omega_i, \quad i = 1, 2, \dots \tag{5.17}
$$

Jedynymi rozwiązaniami równania (5.17) są poprawne wartości częstości *ωi* ([42]).

### **5.5. Wyznaczenie form własnych**

 Obliczone częstości *ωi* można wstawić ponownie do układu (5.12) i wyliczyć nieznane parametry **X** odpowiadające danej formie własnej. Takie postępowanie jest równoznaczne z wyliczeniem wektorów własnych macierzy **A** (5.12), ponieważ macierz **A** staje się osobliwa gdy podstawimy do niej częstości *ωi* odpowiadające częstotliwościom drgań własnych membrany. Policzone wielkości brzegowe następnie można wstawić do równania (5.9) i wyliczyć ugięcia wewnątrz membrany (mnożnik *α* = 1) w punktach, których współrzędne wstawimy w miejsce współrzędnych punktów kolokacji **y**.

#### **5.6. Drgania wymuszone bez tłumienia**

 Zakładamy rozwiązanie, zgodnie z metodą rozdzielenia zmiennych Fouriera, w następującej postaci

$$
w(\mathbf{x},t) = \sum_{n=1}^{N} w_n(\mathbf{x}) \cdot T_n(t)
$$
  
\n
$$
T_n(t) = T_n^s(t) + T_n^o(t)
$$
\n(5.18)

gdzie *N* to ilość form własnych wziętych do dalszych obliczeń. Część przestrzenna przedstawiona jest w postaci szeregu w bazie form własnych. W części czasowej można wyróżnić rozwiązanie szczególne i ogólne (5.18)<sub>2</sub>  $T_{n}^{s}$  i  $T_{n}^{o}$ .

Funkcję obciążenia zewnętrznego można rozwinąć w bazie form własnych

$$
q(\mathbf{x},t) = \sum_{n=1}^{N} q_n(t) w_n(\mathbf{x}), \qquad q_n(t) = \frac{\int_{S} q(\mathbf{x},t) w_n(\mathbf{x}) dS}{\int_{S} w_n^2(\mathbf{x}) dS}
$$
(5.19)

Następnie, korzystając z metody Fouriera, można wyznaczyć z równania form własnych (5.4)2 składnik zawierający *ω<sup>n</sup> 2* i podstawić go do równania (5.1) pomijając składnik tłumienia

$$
\sum_{n=1}^{N} w_n(\mathbf{x}) \Big[ m \omega_n^2 T_n(t) + m \ddot{T}_n(t) \Big] = \sum_{n=1}^{N} w_n(\mathbf{x}) q_n(t)
$$
\n(5.20)

Aby uwzględnić wpływ sił wymuszających należy wyznaczyć  $T^{s}(t)$ .  $T^{s}(t)$  wyznaczamy przy pomocy transformaty Laplace'a. Upraszczając równanie (5.20) otrzymujemy

$$
m\ddot{T}_n^s(t) + m\omega_n^2 T_n^s(t) = q_n(t)
$$
\n(5.21)

Rozwiązanie podstawowe równania (5.21) spełnia równanie

$$
m\,\ddot{\overline{T}}_n^s\left(t,\tau\right) + m\omega_n^2 \overline{T}_n^s\left(t,\tau\right) = \delta\left(t-\tau\right) \tag{5.22}
$$

gdzie *τ* jest czasem bieżącym.

Nakładając na obie strony równania transformatę ([1]) otrzymujemy

$$
ms^2 \tilde{\overline{T}}_n^s + m\omega_n^2 \tilde{\overline{T}}_n^s = e^{-s\tau} \implies \tilde{\overline{T}}_n^s = \frac{1}{m} \cdot \frac{e^{-s\tau}}{s^2 + \omega_n^2}
$$
(5.23)

Po zastosowaniu transformacji odwrotnej mamy ([41])

$$
\overline{T}_n^s = \frac{1}{m} \cdot \frac{\sin \omega_n (t - \tau)}{\omega_n} \tag{5.24}
$$

Stosując twierdzenie Borela o splocie można wyznaczyć rozwiązanie równania (5.21) dla dowolnej funkcji *qn*(*t*)

$$
T_n^s(t) = \frac{1}{m} \int_0^t q_n(\tau) \frac{\sin \omega_n(t-\tau)}{\omega_n} d\tau
$$
 (5.25)

Warunki początkowe rozwijamy w szereg funkcji własnych

$$
w(\mathbf{x},0) = \sum_{n=1}^{N} w_n(\mathbf{x}) \cdot \phi_n, \qquad \dot{w}(\mathbf{x},0) = \sum_{n=1}^{N} w_n(\mathbf{x}) \cdot \psi_n
$$
 (5.26)

gdzie

$$
\phi_n = \frac{\int_{S} w(\mathbf{x},0) w_n(\mathbf{x}) dS}{\int_{S} w_n^2(\mathbf{x}) dS}, \quad \psi_n = \frac{\int_{S} \dot{w}(\mathbf{x},0) w_n(\mathbf{x}) dS}{\int_{S} w_n^2(\mathbf{x}) dS}
$$
(5.27)

 Następnie można wyznaczyć rozwiązanie ogólne membrany przy zadanych warunkach początkowych upraszczając równanie (5.20) do równania różniczkowego jednorodnego drugiego rzędu o stałych współczynnikach

$$
\ddot{T}_n^o(t) + \omega_n^2 T_n^o(t) = 0 \tag{5.28}
$$

Rozwiązanie równania (5.28) ma następującą postać

$$
T_n^o(t) = C_n \sin(\omega_n t) + D_n \cos(\omega_n t)
$$
 (5.29)

Stałe całkowania *Cn* i *Dn* wyznaczamy z warunków początkowych (5.26)

$$
w(\mathbf{x},0) = \sum_{n=1}^{N} w_n(\mathbf{x}) \cdot \left[ T_n^o(0) + T_n^s(0) \right], \quad T_n^s(0) = 0
$$
  

$$
w(\mathbf{x},0) = \sum_{n=1}^{N} w_n(\mathbf{x}) \cdot D_n \implies D_n = \phi_n
$$
 (5.30)

Aby wyznaczyć stałe *Cn* należy policzyć pierwszą pochodną równania (5.29)

$$
\dot{T}_n^o(t) = C_n \omega_n \cos(\omega_n t) - D_n \omega_n \sin(\omega_n t)
$$
\n(5.31)

i wyznaczyć stałe

$$
\dot{w}(\mathbf{x},0) = \sum_{n=1}^{N} w_n(\mathbf{x}) \cdot \left[ \dot{T}_n^o(0) + \dot{T}_n^s(0) \right], \quad \dot{T}_n^s(0) = 0
$$
\n
$$
\dot{w}(\mathbf{x},0) = \sum_{n=1}^{N} w_n(\mathbf{x}) \cdot C_n \omega_n \implies C_n = \frac{\psi_n}{\omega_n}
$$
\n(5.32)

Ponieważ dla rozpatrywanej klasy obciążeń warunki początkowe rozwiązania szczególnego są tożsamościowo równe zero,  $(5.30)$ <sub>1</sub>,  $(5.32)$ <sub>1</sub>, wystarczy, żeby spełniało je rozwiązanie ogólne.

### **5.7. Drgania wymuszone z uwzględnieniem tłumienia**

Zakładamy rozwiązanie w następującej postaci

$$
w(\mathbf{x},t) = \sum_{n=1}^{N} w_n(\mathbf{x}) \cdot T_n(t)
$$
  
\n
$$
T_n(t) = T_n^s(t) + T_n^o(t)
$$
\n(5.33)

gdzie *N* to ilość częstości własnych wziętych do dalszych obliczeń. Część przestrzenna przedstawiona jest w postaci szeregu w bazie form własnych. W części czasowej można wyróżnić rozwiązanie szczególne i ogólne (5.33)2 *Ts n* i *To n*.

Funkcję obciążenia zewnętrznego można rozwinąć w bazie form własnych

$$
q(\mathbf{x},t) = \sum_{n=1}^{N} q_n(t) w_n(\mathbf{x}), \qquad q_n(t) = \frac{\int_{S} q(\mathbf{x},t) w_n(\mathbf{x}) dS}{\int_{S} w_n^2(\mathbf{x}) dS}
$$
(5.34)

Następnie, korzystając z metody Fouriera, można wyznaczyć z równania form własnych  $(5.4)$ <sub>2</sub> składnik zawierający  $\omega_n^2$  i podstawić go do równania (5.1)

$$
\sum_{n=1}^{N} \left[ m\omega_n^2 w_n(\mathbf{x}) T_n(t) + c w_n(\mathbf{x}) \dot{T}_n(t) + m w_n(\mathbf{x}) \ddot{T}_n(t) - w_n(\mathbf{x}) q_n(t) \right] = 0
$$
\n(5.35)

Aby uwzględnić wpływ sił wymuszających należy wyznaczyć  $T^s_n(t)$ .  $T^s_n(t)$  otrzymujemy przy pomocy transformaty Laplace'a. Upraszczając równanie (5.35) mamy

$$
m\ddot{T}_n^s(t) + c\dot{T}_n^s(t) + m\omega_n^2 T_n^s(t) = q_n(t)
$$
\n(5.36)

Rozwiązanie podstawowe równania (5.36) spełnia równanie

$$
m\,\dot{\overline{T}}_n^s\left(t,\tau\right)+c\,\dot{\overline{T}}_n^s\left(t,\tau\right)+m\omega_n^2\overline{T}_n^s\left(t,\tau\right)=\delta\left(t-\tau\right) \tag{5.37}
$$

gdzie *τ* jest czasem bieżącym.

Nakładając na obie strony równania transformatę ([1]) otrzymujemy

$$
ms^2 \tilde{\overline{T}}_n^s + cs \tilde{\overline{T}}_n^s + m\omega_n^2 \tilde{\overline{T}}_n^s = e^{-s\tau} \implies \tilde{\overline{T}}_n^s = \frac{1}{m} \cdot \frac{e^{-s\tau}}{s^2 + \frac{c}{m} s + \omega_n^2}
$$
(5.38)

Po zastosowaniu transformacji odwrotnej ([41])

$$
\overline{T}_n^s(t,\tau) = \frac{1}{m\sqrt{\omega_n^2 - \left(\frac{c}{2m}\right)^2}} \cdot e^{-\frac{c}{2m}(t-\tau)} \sin\left[\left(t-\tau\right)\sqrt{\omega_n^2 - \left(\frac{c}{2m}\right)^2}\right]
$$
(5.39)

Stosując twierdzenie Borela o splocie można wyznaczyć rozwiązanie równania (5.36) dla dowolnej funkcji *qn*(*t*)

$$
T_n^s(t) = \int_0^t q_n(\tau) \overline{T}_n^s(t,\tau) d\tau
$$
 (5.40)

Warunki początkowe rozwijamy w szereg funkcji własnych

$$
w(\mathbf{x},0) = \sum_{n=1}^{N} \phi_n \cdot w_n(\mathbf{x}), \qquad \dot{w}(\mathbf{x},0) = \sum_{n=1}^{N} \psi_n \cdot w_n(\mathbf{x})
$$
 (5.41)

gdzie

$$
\phi_n = \frac{\int_{S} w(\mathbf{x},0) w_n(\mathbf{x}) dS}{\int_{S} w_n^2(\mathbf{x}) dS}, \quad \psi_n = \frac{\int_{S} \dot{w}(\mathbf{x},0) w_n(\mathbf{x}) dS}{\int_{S} w_n^2(\mathbf{x}) dS}
$$
(5.42)

 Można następnie wyznaczyć rozwiązanie ogólne membrany przy zadanych warunkach początkowych upraszczając równanie (5.35) do równania różniczkowego jednorodnego drugiego rzędu o stałych współczynnikach.

$$
m\ddot{T}_{n}^{o}(t) + c\dot{T}_{n}^{o}(t) + m\omega_{n}^{2}T_{n}^{o}(t) = 0
$$
\n(5.43)

Rozwiązanie równania (5.43) ma następującą postać

$$
T_n^o(t) = e^{-\frac{ct}{2m}} \left\{ A_n \sin \left[ t \sqrt{\omega_n^2 - \left( \frac{c}{2m} \right)^2} \right] + B_n \cos \left[ t \sqrt{\omega_n^2 - \left( \frac{c}{2m} \right)^2} \right] \right\}
$$
(5.44)

Stałe całkowania *An* i *Bn* wyznaczamy z warunków początkowych (5.41)

$$
w(\mathbf{x},0) = \sum_{n=1}^{N} w_n(\mathbf{x}) \cdot \left[ T_n^o(0) + T_n^s(0) \right], \quad T_n^s(0) = 0
$$
  

$$
w(\mathbf{x},0) = \sum_{n=1}^{N} w_n(\mathbf{x}) \cdot B_n \implies B_n = \phi_n
$$
 (5.45)

Aby wyznaczyć stałe *An* należy policzyć pierwszą pochodną równania (5.44)

$$
\dot{T}_n^o(t) = e^{-\frac{ct}{2m}} \left[ A_n \sqrt{\omega_n^2 - \left(\frac{c}{2m}\right)^2} - \frac{B_n c}{2m} \right] \cos \left[ t \sqrt{\omega_n^2 - \left(\frac{c}{2m}\right)^2} \right]
$$
\n
$$
- \left[ B_n \sqrt{\omega_n^2 - \left(\frac{c}{2m}\right)^2} + \frac{A_n c}{2m} \right] \sin \left[ t \sqrt{\omega_n^2 - \left(\frac{c}{2m}\right)^2} \right]
$$
\n(5.46)

i wyznaczyć stałe

$$
\dot{w}(\mathbf{x},0) = \sum_{n=1}^{N} w_n(\mathbf{x}) \cdot \left[ \dot{T}_n^o(0) + \dot{T}_n^s(0) \right], \quad \dot{T}_n^s(0) = 0
$$
\n
$$
\dot{w}(\mathbf{x},0) = \sum_{n=1}^{N} w_n(\mathbf{x}) \left[ A_n \sqrt{\omega_n^2 - \left(\frac{c}{2m}\right)^2 - \frac{c\phi_n}{2m}} \right] \implies (5.47)
$$
\n
$$
\implies A_n = \left( \psi_n + \frac{c\phi_n}{2m} \right) \left[ \omega_n^2 - \left(\frac{c}{2m}\right)^2 \right]^{-\frac{1}{2}}
$$

Ponieważ dla rozpatrywanej klasy obciążeń warunki początkowe rozwiązania szczególnego są tożsamościowo równe zero,  $(5.45)_1$ ,  $(5.47)_1$ , wystarczy żeby spełniało je rozwiązanie ogólne.

### **5.8. Przykład numeryczny membrany**

 W celu weryfikacji przedstawionego algorytmu rozwiązano prostokątną membranę zamocowaną na wszystkich krawędziach. Przyjęto następujące dane: blacha stalowa o grubość = 0,1 mm, i wymiarach *lx =* 0,5 m, *ly =* 0,568 m, wytrzymałość na rozciąganie dla stali *Kg =* 215 MPa, gęstość *γ =* 7,86 t/m3 . Blachę naciągnięto naprężeniem odpowiadającym 10 % wytrzymałości na rozciąganie. W modelu dyskretnym MEB zastosowano 10 liniowych elementów wzdłuż każdego boku, co prowadzi do zagadnienia o 40 niewiadomych parametrach. W rozwinięciu rozwiązania podstawowego (5.7) uwzględniono 15 składników

szeregu, aby uzyskać zadowalającą zbieżność. Porównano pierwsze 4 częstotliwości drgań własnych membrany. Jako rozwiązania porównawczego użyto rozwiązania analitycznego Naviera ([16]), w którym *wk* jest *k*-tą funkcją własną

$$
w_k = \sin \frac{i\pi x}{l_x} \sin \frac{j\pi y}{l_y} \sin (\omega_k t), \quad \{i, j, k\} \in \mathbb{C}_+ \tag{5.48}
$$

gdzie częstotliwości drgań własnych wyznaczone są ze wzoru

$$
f_k = \frac{\omega_k}{2\pi} = \frac{1}{2} \sqrt{\frac{T}{m}} \sqrt{\left(\frac{i}{l_x}\right)^2 + \left(\frac{j}{l_y}\right)^2}, \quad f_k < f_{k+1} \tag{5.49}
$$

gdzie *T* jest siłą naciągu membrany, natomiast *m* gęstością powierzchniową masy membrany. Prostokątna postać brzegu membrany i stosunek wymiarów *lx* do *ly* nie jest przypadkowy. Został on tak dobrany, żeby między sąsiednimi częstotliwościami drgań własnych były wyraźne różnice. Ponieważ w przypadku podwójnych form własnych (o tej samej częstotliwości) numeryczny algorytm MEB generuje pośrednią formę własną (niepoprawną) z dwóch poprawnych.

 Rysunek 5.2 przedstawia 6 początkowych częstotliwości drgań własnych (krzywe ciągłe) i stosunek wymiarów membrany (pionowa linia kropkowana) użyty w przykładzie.

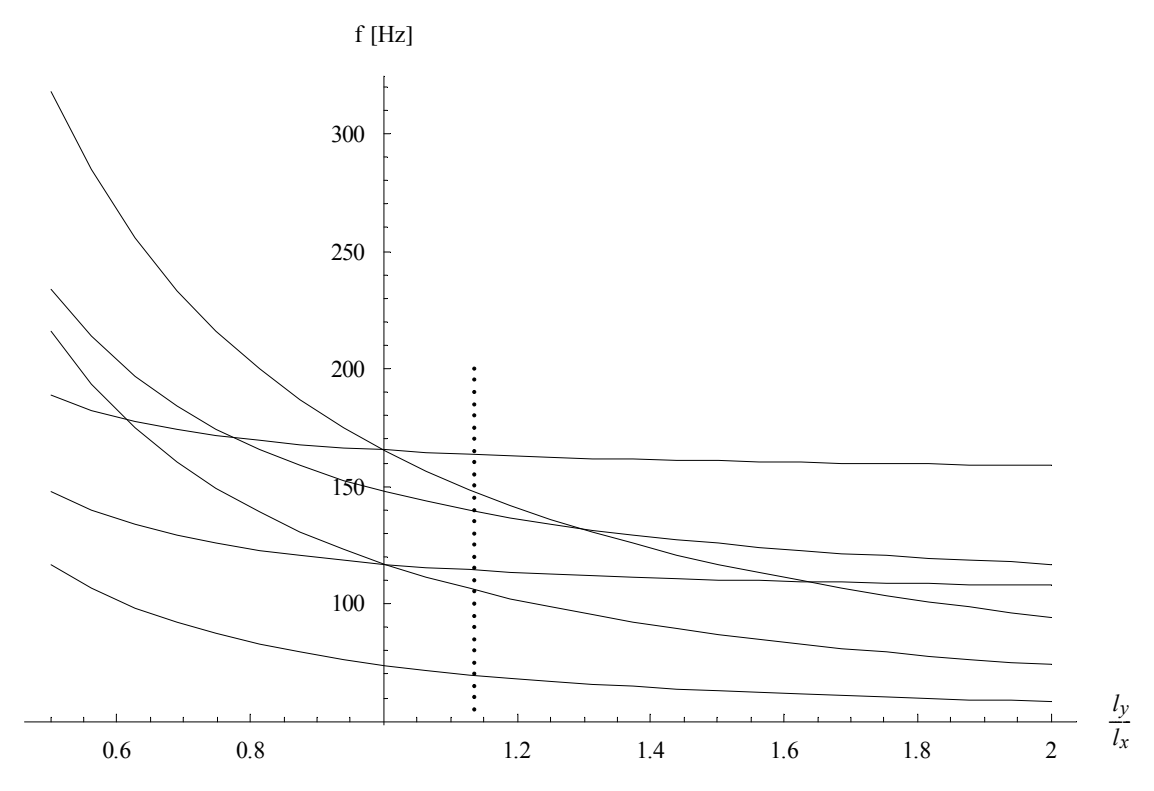

Rys. 5.2. Zależność częstotliwości drgań własnych od stosunku wymiarów membrany

W tabeli 5.1 przedstawiono 4 pierwsze częstotliwości drgań własnych.

| l.p. (k)                    | $f_k$ [Hz] |        | błąd [‰] |
|-----------------------------|------------|--------|----------|
|                             | <b>MEB</b> | Navier |          |
|                             | 69.7       | 69.691 | 0.129    |
| $\mathcal{D}_{\mathcal{L}}$ | 106        | 105.93 | 0.661    |
| 2                           | 114        | 114.29 | 2.54     |
|                             | 139        | 139.38 | 2.73     |

Tabela 5.1. Częstotliwości drgań własnych membrany

W przykładzie numerycznym MEB wykorzystano algorytm eliminowania obcych częstotliwości drgań własnych opisany w rozdziale 5.4.

 Rysunek 5.3 przedstawia funkcję *η*(*f*) w zakresie częstotliwości *f* od 0 do 148 *Hz*. Analizowanie wykresu w dalszym zakresie częstotliwości i wychwytywanie kolejnych częstotliwości drgań własnych znacznie się komplikuje ze względu na przyrost oscylacji wartości funkcji *η* i wyznacznika oraz zmniejszanie się różnic pomiędzy kolejnymi częstotliwościami drgań własnych.

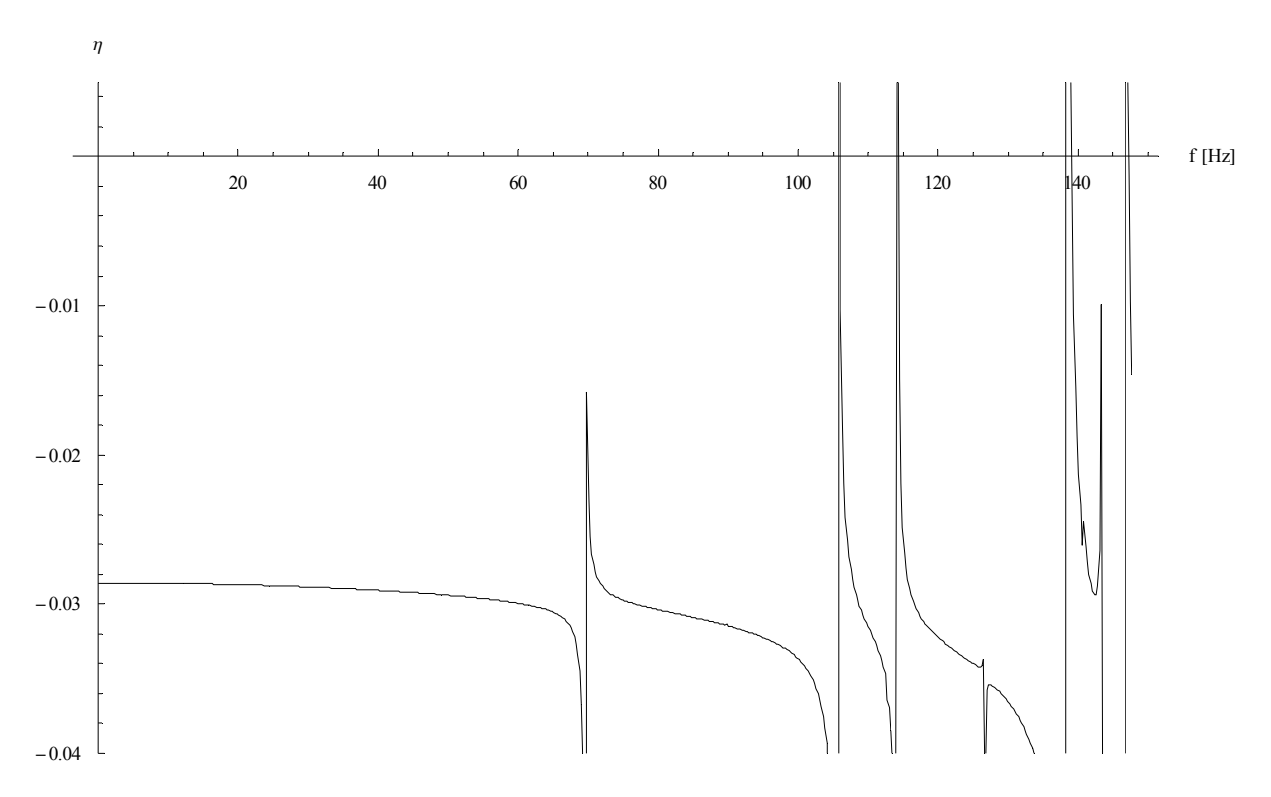

Rys. 5.3. Funkcja *η*(*f*) w zakresie od 0 do 148 Hz
Częstotliwości drgań własnych są spodziewane dla takich *f*, dla których spełniony jest warunek

$$
\lim_{f \to f_k} \eta = 0 \tag{5.50}
$$

Lokalne fluktuacje linii wykresu są wynikiem niedokładności numerycznej algorytmu MEB (podział linii brzegowej na skończoną liczbę elementów liniowych aproksymowanych wielomianami 1-szego rzędu, skończone rozwinięcie rozwiązania podstawowego *w* , problem modelowania naroży). Ponieważ wykres funkcji był wyznaczany w punktach (co ok. 0.25 Hz), natomiast program sporządzający wykres generował funkcję liniową łącząc sąsiednie punkty wykresu, w sąsiedztwie miejsc częstotliwości drgań własnych powstały niepożądane pionowe linie. Są one skutkiem sztucznego zapewnienia ciągłości w sąsiednich punktach wykresu o skrajnie różnych wartościach *η*. Konieczność przyjęcia skończonej długości kroku, przy obliczaniu funkcji *η*, może sprawić, że w sąsiedztwie częstotliwości drgań własnych (miejsca wykresu w których pochodna *η*'(*f*) przyjmuje duże wartości) wartości funkcji *η* są liczone zbyt rzadko, co może skutkować brakiem przecięcia się wykresu funkcji *η* z osią *η* = 0. Tego typu problem można zauważyć dla pierwszej częstotliwości drgań własnych membrany  $(f_1 = 69.7 \text{ Hz})$ . Zagęszczenie punktów wykresu (punkty wyznaczane co ok. 0.03 Hz) w otoczeniu pierwszej częstotliwości drgań własnych pozwala wychwycić miejsce zerowe wykresu funkcji *η* (rysunek 5.4).

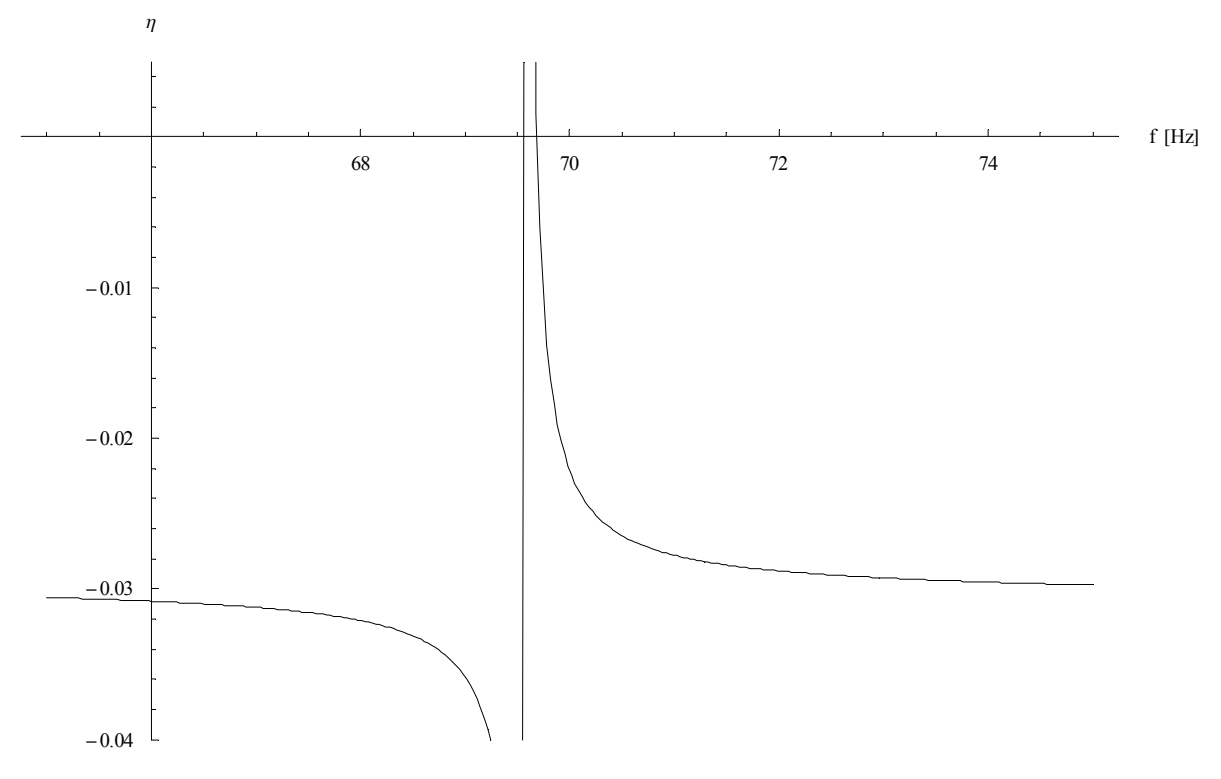

Rys. 5.4. Funkcja *η*(*f*) w zakresie od 65 do 75 Hz

 Na rysunku 5.5 przedstawiono wykres wyznacznika (5.13) pokazujący również niepoprawne wartości częstotliwości drgań własnych. Ze względu na znaczne różnice wartości wyznacznika, w analizowanym zakresie częstotliwości, funkcja ta została odpowiednio zmodyfikowana bez wpływu na jej miejsca zerowe.

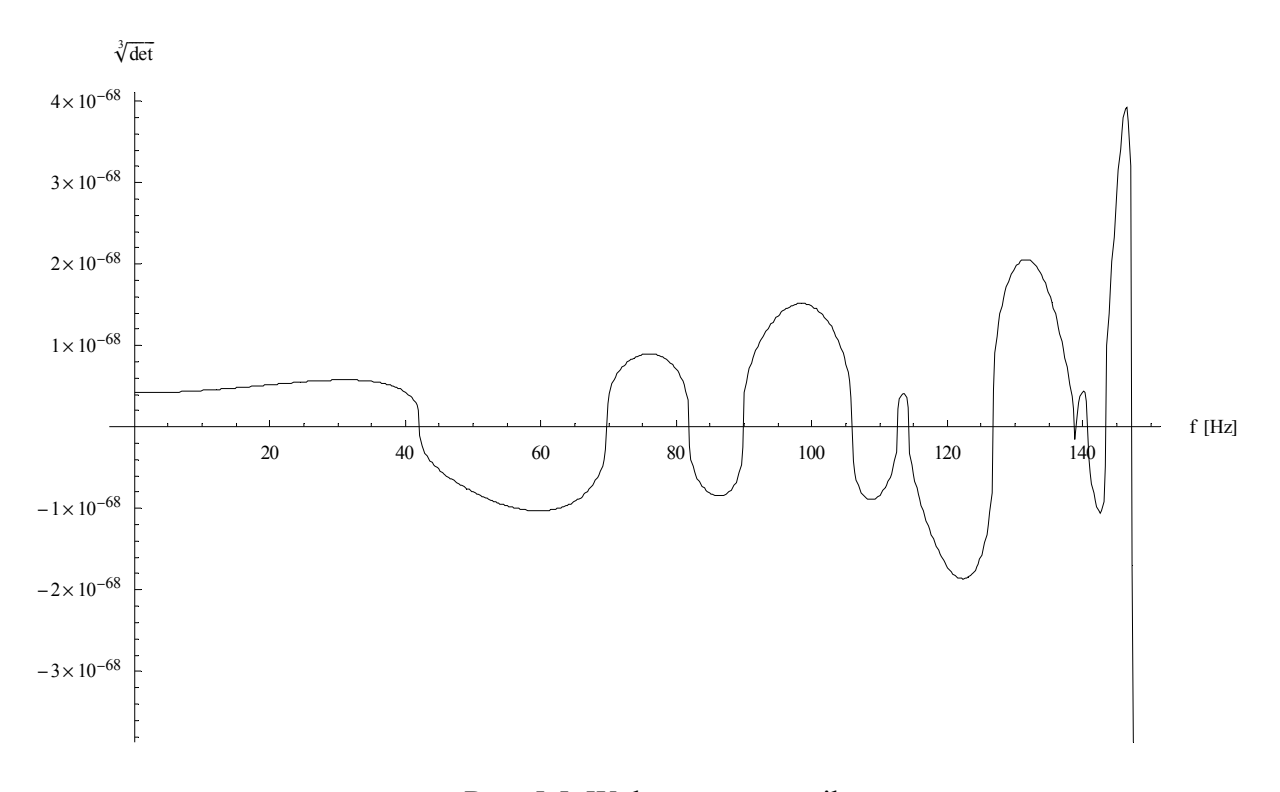

Rys. 5.5. Wykres wyznacznika

 W celu wyznaczenia postaci form własnych analizowanej membrany założono prostokątną siatkę punktów należących do obszaru membrany o wymiarach 21 na 21 punktów. W skrajnych punktach membrana ma wartości przemieszczeń pionowych równe zero, ponieważ założono zamocowanie na całej linii brzegowej. Następnie na podstawie algorytmu opisanego w rozdziale 5.5. wyznaczono wartości ugięć dla punktów znajdujących się wewnątrz obszaru membrany. Wynikiem takiego podejścia są dyskretne wykresy funkcji form własnych membrany. Zostały one przedstawione na rys. 5.6-5.9 jako plany warstwicowe. Każdy z wykresów jest przypisany do określonej częstotliwości drgań własnych.

 Pierwsze cztery formy własne mają częstotliwości drgań własnych odpowiednio równe: pierwsza – 69.7 Hz (rysunek 5.6), druga – 106 Hz (rysunek 5.7), trzecia – 114 Hz (rysunek 5.8), czwarta – 139 Hz (rysunek 5.9).

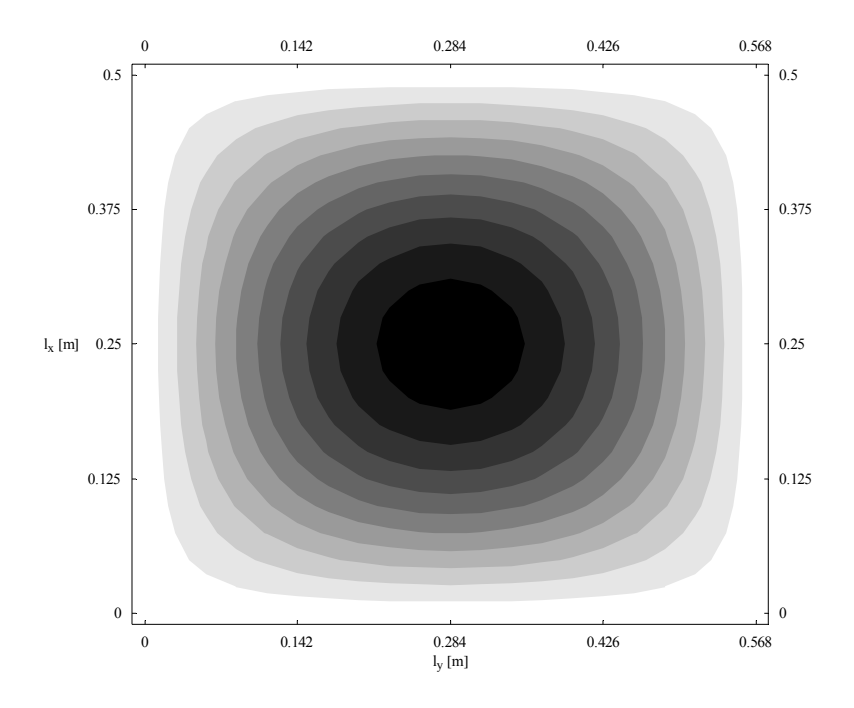

Rys. 5.6. Pierwsza forma własna membrany

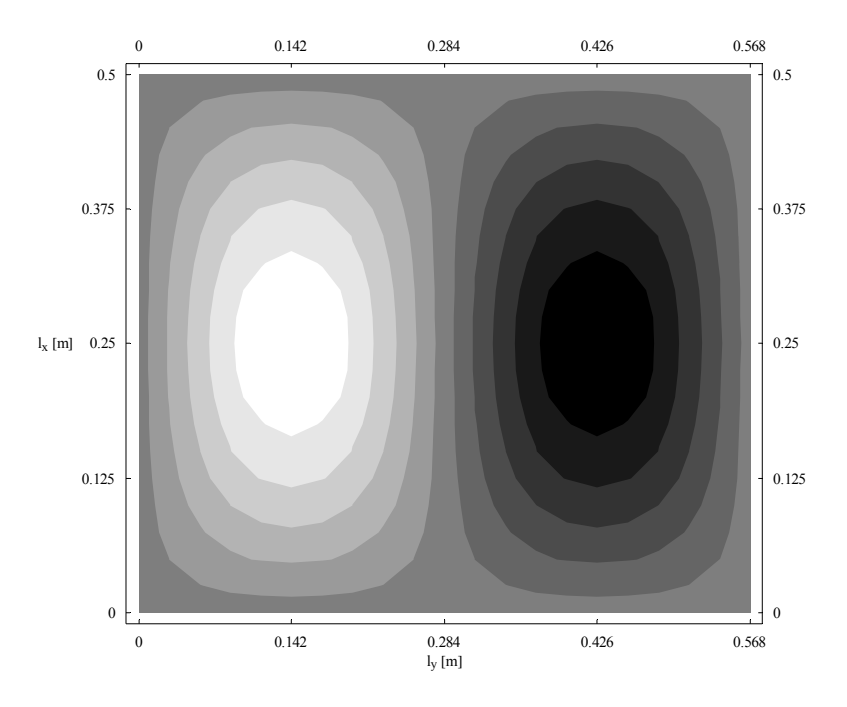

Rys. 5.7. Druga forma własna membrany

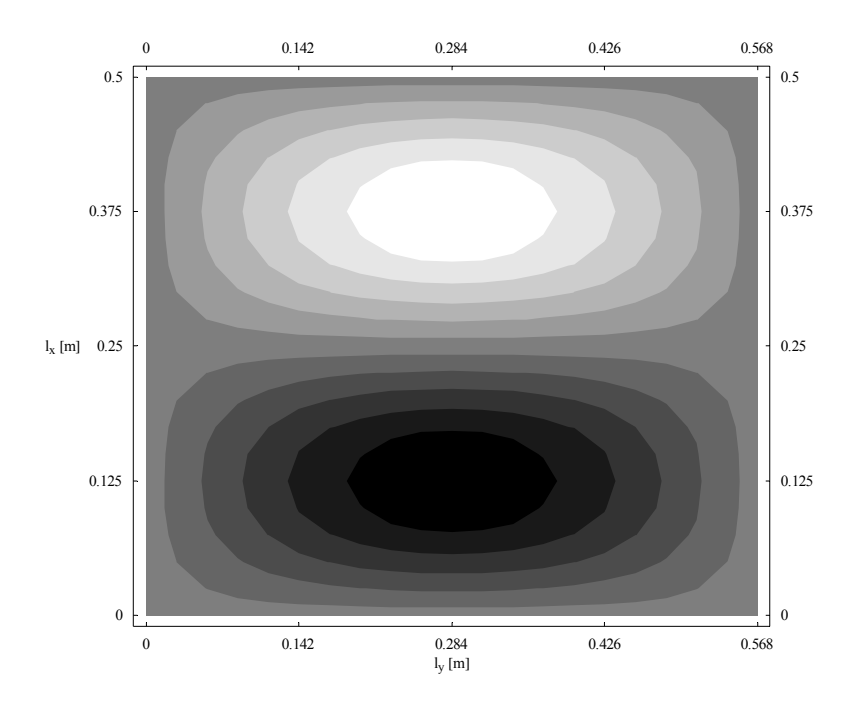

Rys. 5.8. Trzecia forma własna membrany

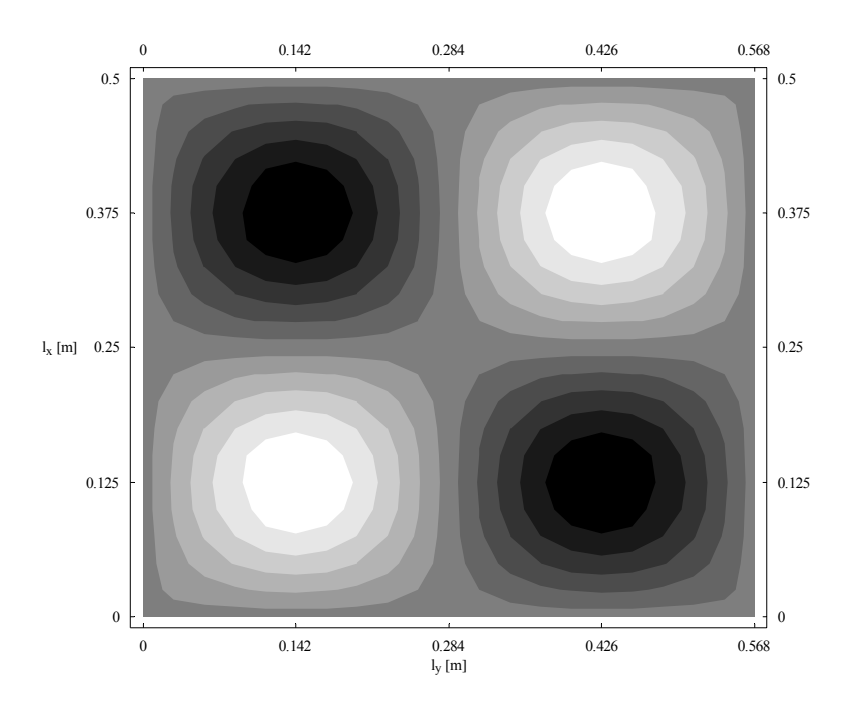

Rys. 5.9. Czwarta forma własna membrany

 W kolejnym etapie przykładu zadano obciążenie zmienne w czasie w celu zbadania drgań wymuszonych membrany. Membrana została obciążona dynamicznie ciśnieniem równomiernie rozłożonym *q* [Pa] w sposób pokazany na rysunku 5.10 (kolor szary).

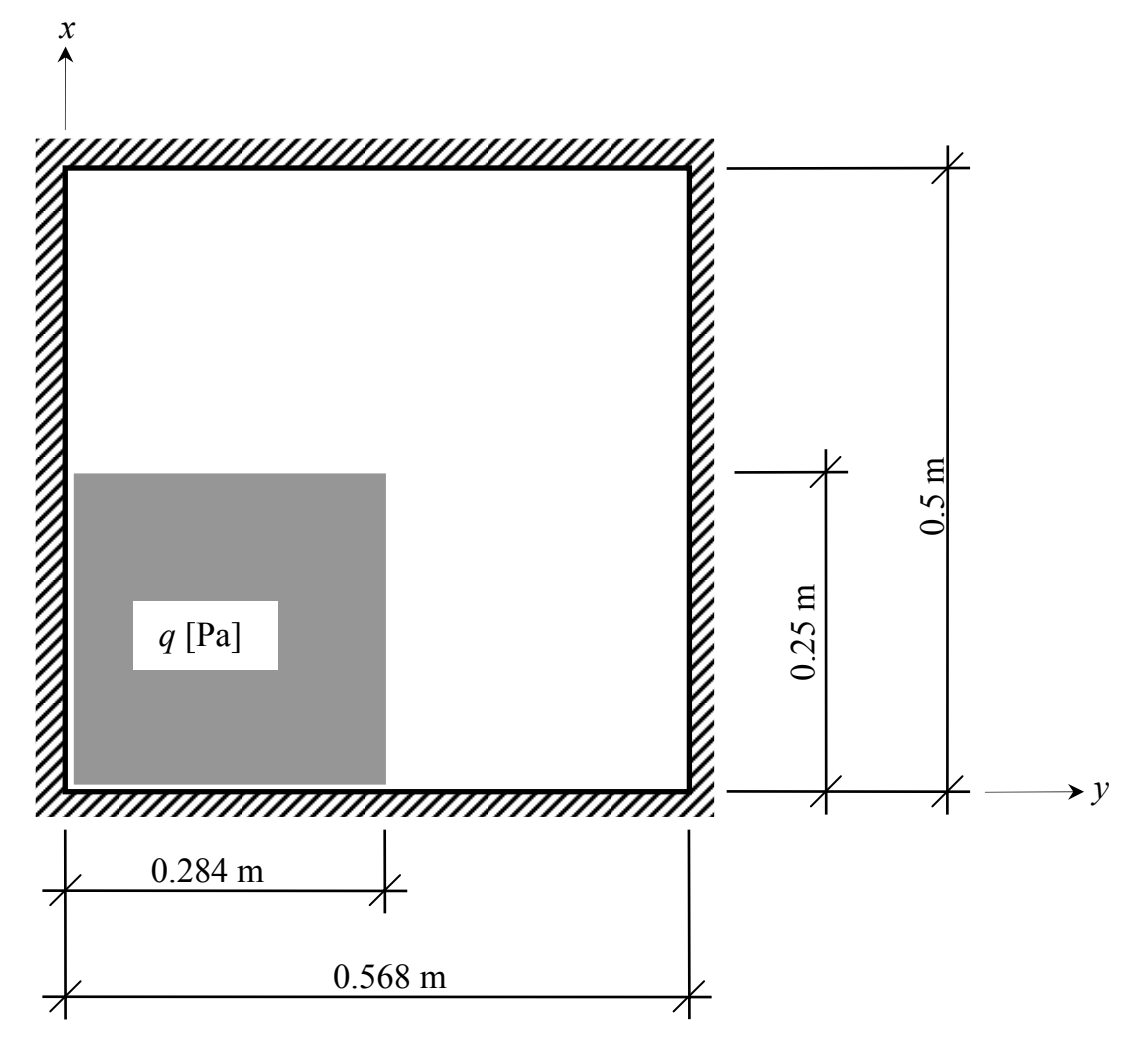

Rys. 5.10. Obciążenie dynamiczne membrany (kształt)

Do wyznaczenia drgań wymuszonych użyto czterech pierwszych formy własnych. Ich niewielka ilość nie pozwala zadawać zbyt skomplikowanych rozkładów obciążenia membrany, lecz do dość precyzyjnego opisania drgań membrany pod wpływem zadanego powyżej obciążenia cztery wyrazy szeregu w zupełności wystarczają.

 Przyjęto zerowe warunki początkowe (dla czasu *t* = 0 ugięcie i prędkość ugięcia membrany równe zero)

$$
w(\mathbf{x},0) = 0, \qquad \dot{w}(\mathbf{x},0) = 0 \tag{5.51}
$$

Przyjęto wariant tłumienia kombinowanego

$$
c = m \alpha_m + T \alpha_T
$$
  
\n
$$
\alpha_T = 0.02, \quad \alpha_m = 20
$$
\n(5.52)

Współczynniki zostały tak dobrane, aby na analizowanym odcinku czasu tłumienie było wyraźnie widoczne. Przyjęcie rzeczywistego tłumienia wiąże się z szeregiem problemów, które wymagałyby badań eksperymentalnych (tłumienie materiałowe, tłumienie ośrodka, w którym znajduje się membrana, tłumienie utwierdzenia brzegowego). Pominięto wpływ ciężaru własnego.

 Poniższy wykres przedstawia charakterystykę zmian obciążenia w czasie. Obciążenie *q* przyjmuje maksymalną wartość *qmax* = 35 Pa. Funkcja zależności ciśnienia od czasu ma trapezowy wykres i można wyróżnić w niej trzy charakterystyczne segmenty:

- segmenty (odcinki czasowe), w których wartość ciśnienia jest równa zero,
- segmenty trójkątne, w których ciśnienie narasta od zera do pewnej zadanej wartości bądź maleje do zera,
- segment trapezowy, w którym wartość ciśnienia zmienia się w czasie z wartości początkowej na końcową.

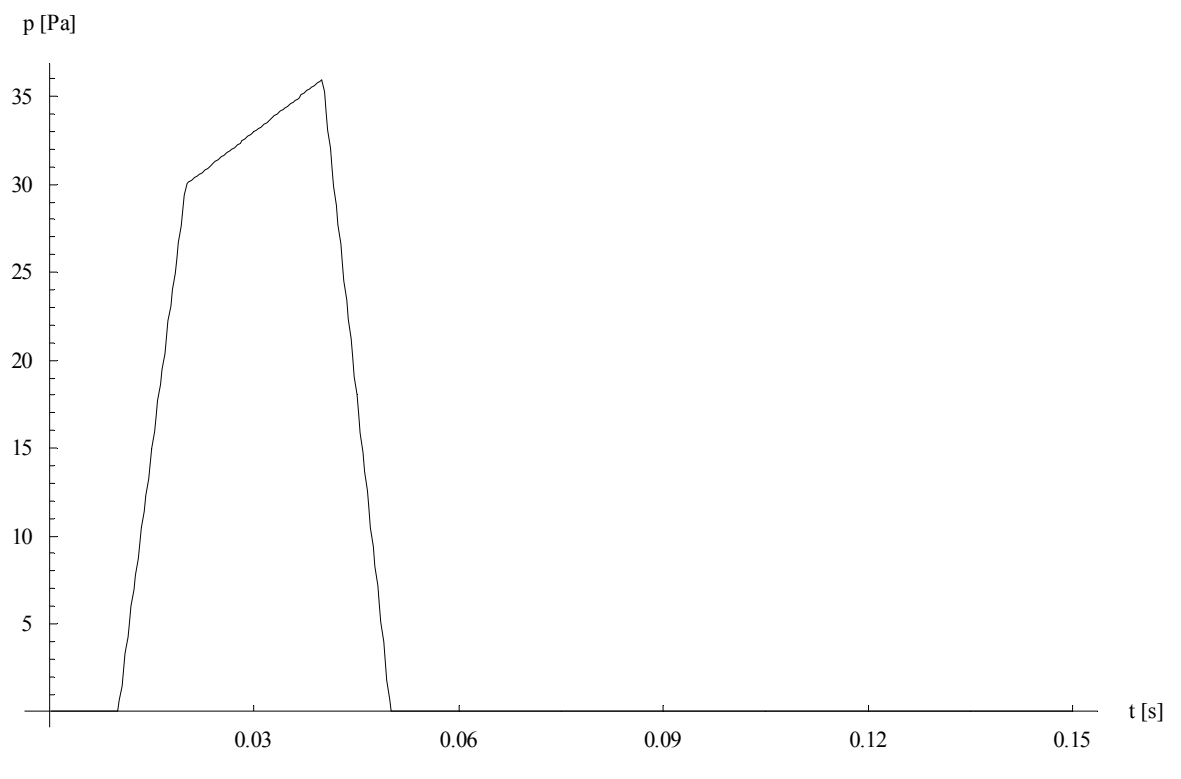

Rys. 5.11. Obciążenie dynamiczne membrany (wykres)

Łącząc ze sobą segmenty trapezowe, które według potrzeby mogą być zadane na krótszych bądź dłuższych odcinkach czasowych, można przybliżyć przebieg funkcji czasu o dowolnym kształcie ze skończoną dokładnością.

 W celu zobrazowania drgań wymuszonych membrany przedstawiono wykres ugięcia środka membrany względem czasu (rysunek 5.12) i wykresy ugięć membrany w dwóch

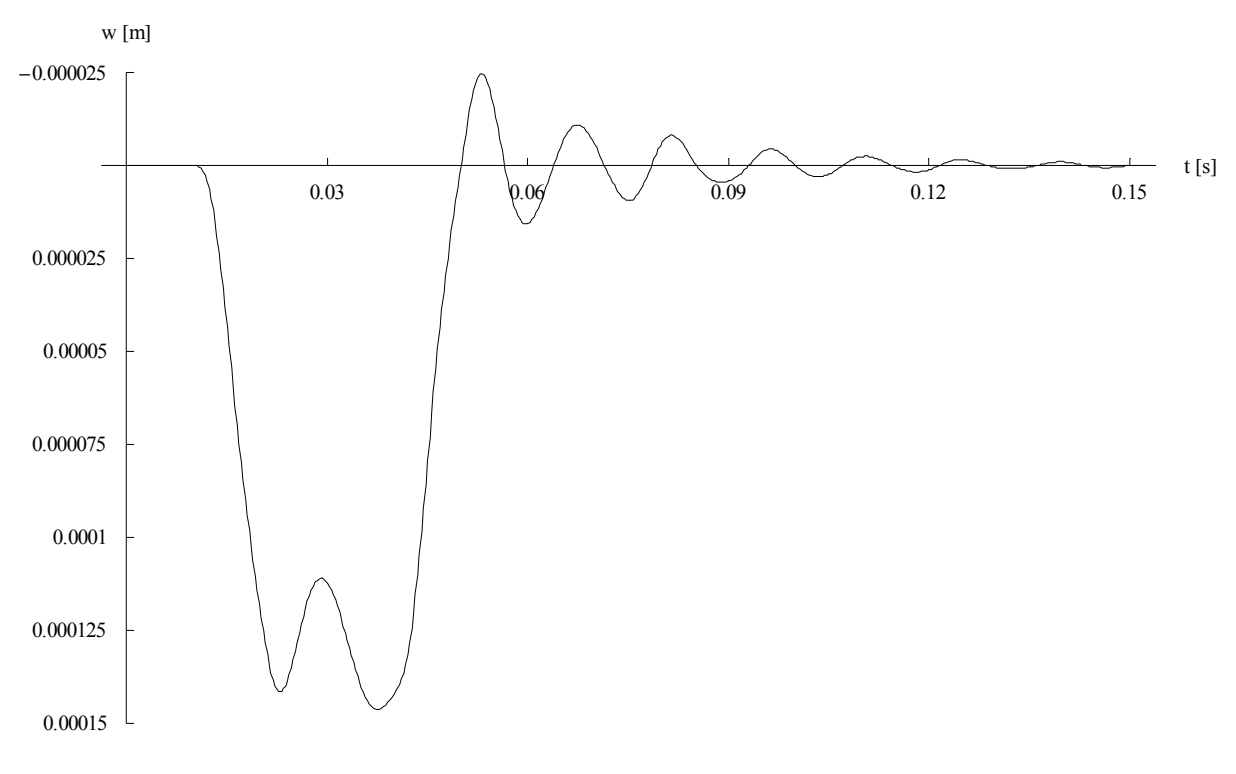

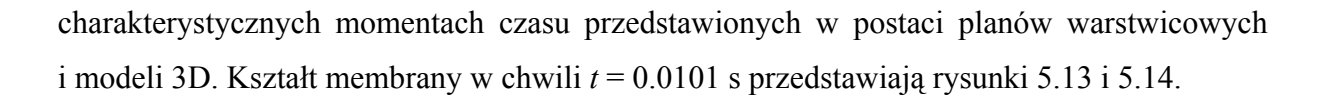

Rys. 5.12. Drgania środka membrany

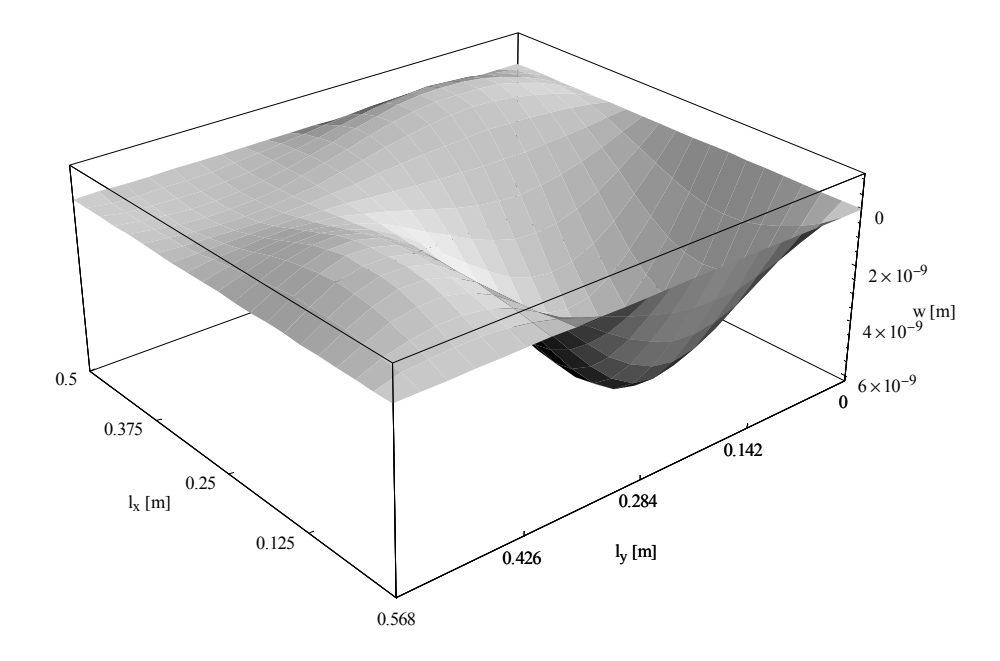

Rys. 5.13. Membrana w chwili *t* = 0.0101 s (model 3D)

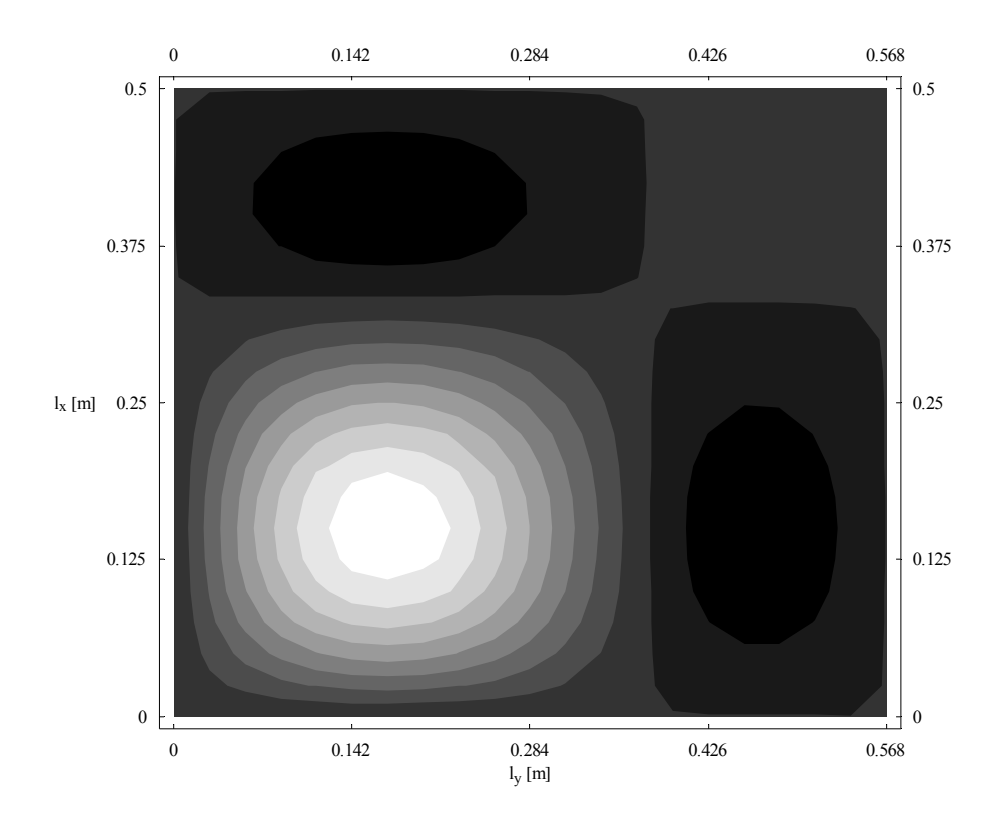

Rys. 5.14. Membrana w chwili  $t = 0.0101$  s (plan warstwicowy)

Rysunki 5.13 i 5.14 przedstawiają kształt membrany w chwili *t* = 0.0101 s, czyli tuż po przyłożeniu ciśnienia (przyłożenie ciśnienia w chwili *t* = 0.01 s). Na planie warstwicowym wyraźnie widać miejsce i kształt obciążenia (ciśnienie działające na powierzchnię prostokątna w lewym dolnym rogu membrany). Kształt membrany w chwili *t* = 0.14 s przedstawiają rysunki 5.15 i 5.16.

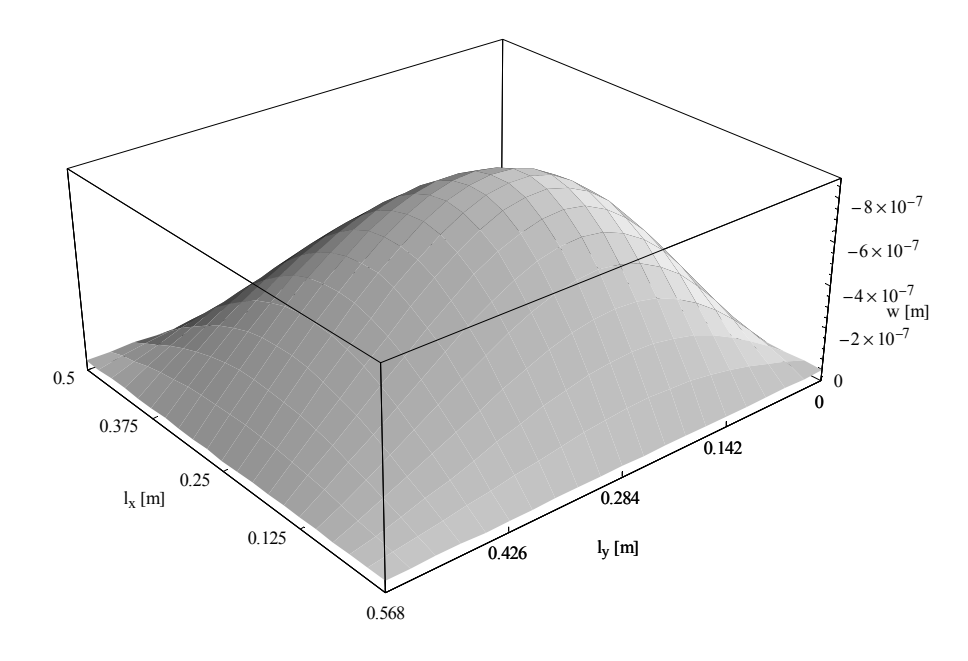

Rys. 5.15. Membrana w chwili  $t = 0.14$  s (model 3D)

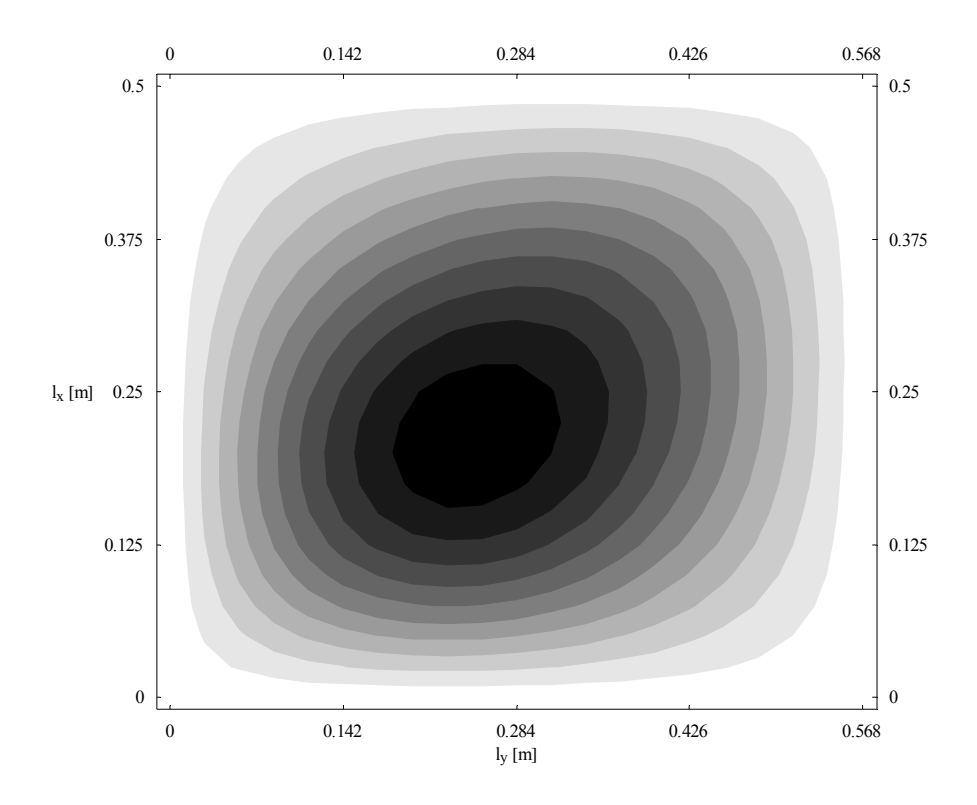

Rys. 5.16. Membrana w chwili *t* = 0.14 s (plan warstwicowy)

Rysunki 5.15 i 5.16 przedstawiają kształt membrany w chwili *t* = 0.14 s, czyli 0.09 s po ustaniu wymuszenia. Na planie warstwicowym wyraźnie widać dominujący udział pierwszej formy własnej (najmniej tłumionej). Ze względu na wyższe częstotliwości drgań własnych pozostałych trzech form ich wytłumienie następuje znacznie szybciej.

 Wyniki uzyskane w analizowanym przykładzie potwierdzają skuteczność prezentowanej metody i jej zadowalającą zbieżność. Ze względu na ogólność sformułowania MEB w przedstawiony sposób można analizować membrany o dowolnej geometrii i warunkach podparcia. Algorytm łatwo można również rozszerzyć na dowolne konstrukcje, w których stosuje się MEB.

# **6. Analiza drgań płyty cienkiej**

#### **6.1. Sformułowanie problemu**

Drgania wymuszone cienkiej płyty ([32,44]) opisywane są równaniem różniczkowym

$$
D\Delta^2 w(\mathbf{x},t) + c\dot{w}(\mathbf{x},t) + m\ddot{w}(\mathbf{x},t) = q(\mathbf{x},t)
$$
\n(6.1)

w którym *D* oznacza sztywność płyty, *m* jej masową gęstość powierzchniową, *∆* jest operatorem Laplace'a względem współrzędnych przestrzennych (*x*1, *x*2), a kropka nad literą różniczkowanie względem czasu *t*. Zakładając rozwiązanie równania (6.1) w postaci harmonicznej względem czasu

$$
w(\mathbf{x},t) = w^*(\mathbf{x})\sin(\omega t)
$$
 (6.2)

problem drgań własnych płyty sprowadza się do rozwiązania jednorodnego równania różniczkowego, jedynie względem współrzędnych powierzchniowych (*x*1, *x*2)

$$
D\Delta^2 w^*(\mathbf{x}) - m\omega^2 w^*(\mathbf{x}) = 0 \tag{6.3}
$$

W pracy w oryginalny sposób wyprowadzono rozwiązanie podstawowe równania (6.3), będące podstawą algorytmu metody elementów brzegowych (MEB). Rozwiązanie podstawowe ma postać szeregu rozwiązań podstawowych kolejnych potęg operatora Laplace'a ([6,20]). Jest to formalnie algebraiczny szereg potęgowy ze względu na częstość kołową *ω*. Z tego powodu algorytm MEB nie prowadzi do klasycznej, liniowej postaci zagadnienia własnego. Wyznaczenie wartości własnych polega na znalezieniu pierwiastków wyznacznika macierzy układu równań MEB względem parametru *ω*. W dalszej części pracy, w celu uproszczenia oznaczeń, amplitudy ugięć *w\** będą oznaczane jedynie literą *w*.

# **6.2. Rozwiązanie podstawowe równania drgań własnych płyty**

Rozwiązanie podstawowe  $\overline{w}$  zagadnienia drgań własnych płyty spełnia równanie (6.3) z prawą stroną w postaci *δ*-Diraca ([23,38]), zatem *w* można wyliczyć z równania

$$
D\Delta^2 \overline{w} - \omega^2 m \overline{w} = \delta \tag{6.4}
$$

Po wykonaniu przekształcenia Fouriera ([1]) i rozwinięciu w szereg Maclaurina względem *ω* 2 ([30,31]) obraz rozwiązania podstawowego można przedstawić w postaci

$$
\tilde{\overline{w}} = \frac{1}{D\rho^4 - \omega^2 m} = \sum_{i=0}^{\infty} \frac{(\omega^2 m)^i}{D^{i+1} \rho^{4(i+1)}}
$$
(6.5)

gdzie *ρ* jest promieniem w przestrzeni obrazów transformaty Fouriera.

 Obraz rozwiązania podstawowego w postaci szeregu (6.5) można odwrócić ([41]), uzyskując następującą postać rozwiązania podstawowego

$$
\overline{w} = \sum_{i=0}^{\infty} \frac{1}{D^{i+1}} \left( \omega^2 m \right)^i \overline{w}_{2(i+1)}
$$
(6.6)

We wzorze (6.6)  $\overline{w}_n$  oznacza rozwiązanie fundamentalne *n*-tej potęgi operatora Laplace'a i ma postać (3.20)

$$
\overline{w}_n(r) = \frac{1}{2\pi} r^{2(n-1)} \left( C_n \ln \frac{r}{r_0} - D_n \right)
$$
  
\n
$$
C_{n+1} = \frac{C_n}{4n^2}, \quad D_{n+1} = \frac{1}{4n^2} \left( \frac{C_n}{n} + D_n \right), \quad C_1 = 1, \quad D_1 = 0
$$
\n(6.7)

W praktycznych obliczeniach zadowalającą zbieżność szeregu (6.6) osiąga się przy uwzględnieniu od kilku do kilkudziesięciu wyrazów.

# **6.3. Całkowe równanie brzegowe zagadnienia drgań własnych płyty**

 Rozpatruje się cienką płytę zajmującą obszar *S* ograniczony krzywą brzegową *C*. Na brzegu płyty występują siły brzegowe  $M_n$ ,  $V_n$  oraz przemieszczenia brzegowe  $w$ ,  $\varphi_n$ (rysunek 6.1).

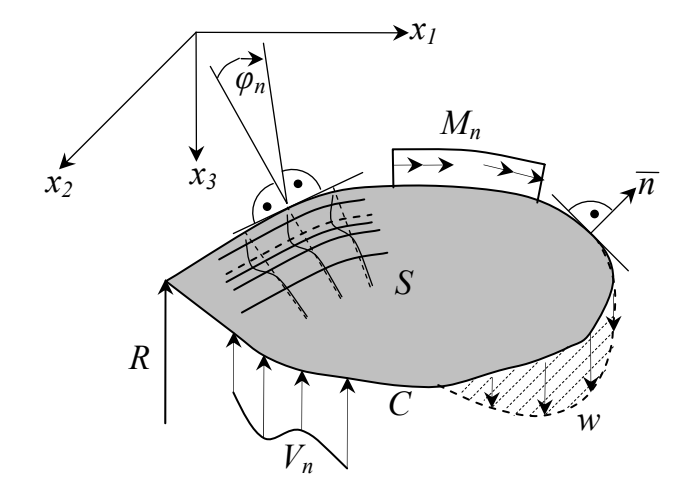

Rys. 6.1. Podstawowe oznaczenia

Podstawą sformułowania algorytmu MEB ([13]) jest tożsamość Somigliany, która przy braku obciążeń powierzchniowych, przyjmuje postać

$$
\alpha w(\mathbf{y}) + \int_{C} \overline{M}_{n}(\mathbf{z}, \mathbf{y}) \varphi_{n}(\mathbf{z}) dC_{z} + \int_{C} \overline{V}_{n}(\mathbf{z}, \mathbf{y}) w(\mathbf{z}) dC_{z} + \sum_{i=1}^{N} \overline{R}_{i} w_{i}
$$
  
\n
$$
-\int_{C} M_{n}(\mathbf{z}) \overline{\varphi}_{n}(\mathbf{z}, \mathbf{y}) dC_{z} - \int_{C} V_{n}(\mathbf{z}) \overline{w}(\mathbf{z}, \mathbf{y}) dC_{z} - \sum_{i=1}^{N} R_{i} \overline{w}_{i} = 0
$$
  
\n
$$
\mathbf{z} \in C, \quad \alpha = \begin{cases} 1, & \mathbf{y} \in S \\ 0, & \mathbf{y} \notin S \cup C \end{cases}
$$
\n(6.8)

W powyższym wyrażeniu wielkości brzegowe oznaczone nadkreśleniem są odpowiednimi operatorami pól brzegowych określonymi na rozwiązaniu podstawowym *w* ([6,20]). Z postaci równania (6.6) wynika, że operatory rozwiązań podstawowych są nieliniowymi funkcjami względem częstości kołowej *ω*.

 Dyskretny układ równań MEB uzyskuje się, stosując kolokacyjne podejście Kupradzego, w którym punkty kolokacji **y** we wzorze (6.8) są położone na zewnętrznym konturze obszaru *S* ([5]) i ich liczba jest zgodna z liczbą niewiadomych brzegowych parametrów węzłowych. Układ ten ma postać jednorodnego algebraicznego układu równań

$$
\left[\overline{\mathbf{A}}_{w}(\omega) \quad \overline{\mathbf{A}}_{\varphi}(\omega) \quad \overline{\mathbf{A}}_{M}(\omega) \quad \overline{\mathbf{A}}_{V}(\omega) \quad \overline{\mathbf{A}}_{R}(\omega)\right] \begin{bmatrix} \mathbf{w} \\ \mathbf{\varphi}_{n} \\ \mathbf{M}_{n} \\ \mathbf{V}_{n} \\ \mathbf{R} \end{bmatrix} = 0 \tag{6.9}
$$

Na podstawie warunków brzegowych z czterech wielkości brzegowych dwie są zawsze znane. Na przykład, na brzegu swobodnie podpartym ugięcia i momenty są znane: **w** = 0 i **M***n* = 0, a niewiadomymi są obroty i reakcje Kirchhoffa: **φ***n* i **V***n* (w węzłach narożnych dodatkowo trzeba wyznaczyć reakcje skupione **R** ([19])). Niech **X** będzie wektorem nieznanych wielkości brzegowych a **Y** wektorem znanych wielkości brzegowych

$$
\begin{bmatrix} \mathbf{X} \end{bmatrix} = \begin{bmatrix} \mathbf{w} \\ \mathbf{\varphi}_n \\ \mathbf{M}_n \\ \mathbf{V}_n \\ \mathbf{R} \end{bmatrix}, \quad \begin{bmatrix} \mathbf{Y} \end{bmatrix} = \begin{bmatrix} \mathbf{w} \\ \mathbf{\varphi}_n \\ \mathbf{M}_n \\ \mathbf{V}_n \\ \mathbf{R} \end{bmatrix} = 0 \tag{6.10}
$$

# **6.4. Wyznaczenie częstości drgań własnych**

 Układ równań (6.9), niezależnie od przyjętych warunków brzegowych, można zapisać w zwartej postaci

$$
[\mathbf{A}][\mathbf{X}] = 0 \tag{6.11}
$$

Układ równań (6.11) posiada nietrywialne rozwiązanie pod warunkiem zerowania się wyznacznika macierzy **A**. Warunek ten pozwala na sformułowanie algebraicznego równania, które powinny spełniać częstości *ω*

$$
\det[\mathbf{A}(\omega)] = 0 \Rightarrow \omega_i, \quad i = 1, 2, \dots \tag{6.12}
$$

Równanie (6.12) posiada również rozwiązania, które nie są poprawnymi częstościami *ωi*. W celu wyeliminowania tych niewłaściwych pierwiastków należy przeformułować zagadnienie własne ([42]). Przyjmijmy, że dla pewnej wartości własnej wyznacza się wektor

własny **X**. Wektor ten można unormować tak, żeby jedna z jego współrzędnych  $x_k = 1$ . Formalnie, na podstawie wzoru (6.9), można zapisać następującą równość ([17])

$$
[\mathbf{A}][\mathbf{X}] = [\mathbf{B}][\mathbf{Y}] \Leftrightarrow [\mathbf{A}] \begin{bmatrix} \vdots \\ x_{k-1} \\ 1 \\ x_{k+1} \\ \vdots \end{bmatrix} = [\mathbf{B}] \begin{bmatrix} \vdots \\ 0 \\ \eta \\ 0 \\ \vdots \end{bmatrix}
$$
(6.13)

z zerowym wektorem **Y**, którego współrzędną *yk* oznaczmy przez *η* (oczywiście równą zero). Macierz **B** zawiera podmacierze układu (6.9) związane z zerowymi parametrami węzłowymi (warunki brzegowe) i ma postać

$$
\left[\mathbf{B}\right] = \left[\overline{\mathbf{A}}_{w}\left(\omega\right) \quad \overline{\mathbf{A}}_{V}\left(\omega\right)\right] \tag{6.14}
$$

Układ (13) można przekształcić, zamieniając *k*-te kolumny w macierzach **A** i **B**, uzyskując

$$
\begin{bmatrix}\n\cdots & a_{k-1} & -b_k & a_{k+1} & \cdots\n\end{bmatrix}\n\begin{bmatrix}\n\vdots \\
x_{k-1} \\
\eta \\
\vdots\n\end{bmatrix} = \begin{bmatrix}\n\cdots & b_{k-1} & -a_k & b_{k+1} & \cdots\n\end{bmatrix}\n\begin{bmatrix}\n\vdots \\
0 \\
1 \\
0 \\
\vdots\n\end{bmatrix} = \begin{bmatrix}\n-a_k\n\end{bmatrix}
$$
\n(6.15)

Z powyższego układu równań, po prostych przekształceniach, można wyznaczyć niewiadomą *η*, której znana zerowa wartość stanowi warunek do obliczenia poprawnych częstości własnych

$$
\eta(\omega) = \frac{\det[\mathbf{A}]}{\det[\cdots \ \mathbf{a}_{k-1} \ \ -\mathbf{b}_k \ \mathbf{a}_{k+1} \ \ \cdots]} = 0 \Rightarrow \omega_i, \quad i = 1, 2, \dots \tag{6.16}
$$

Jedynymi rozwiązaniami równania (6.16) są poprawne wartości częstości *ωi* ([21]).

## **6.5. Wyznaczenie form własnych**

 Obliczone częstości *ωi* można wstawić ponownie do układu (6.10) i wyliczyć nieznane parametry **X** odpowiadające danej formie własnej. Takie postępowanie jest równoznaczne z wyliczeniem wektorów własnych macierzy **A** (6.14) ponieważ macierz **A** staje się osobliwa, gdy podstawimy do niej częstości *ωi* odpowiadające częstotliwościom drgań własnych płyty. Można następnie wstawić policzone wielkości brzegowe do równania (6.8) i wyliczyć ugięcia i kąty obrotu wewnątrz płyty (mnożnik *α* = 1) w punktach, których współrzędne wstawimy w miejsce współrzędnych punktów kolokacji **y**.

## **6.6. Drgania wymuszone bez tłumienia**

Zakładamy rozwiązanie w następującej postaci

$$
w(\mathbf{x},t) = \sum_{n=1}^{N} w_n(\mathbf{x}) \cdot T_n(t)
$$
  
\n
$$
T_n(t) = T_n^s(t) + T_n^o(t)
$$
\n(6.17)

gdzie *N* to ilość form własnych wziętych do dalszych obliczeń. Część przestrzenna przedstawiona jest w postaci szeregu w bazie form własnych. W części czasowej można wyróżnić rozwiązanie szczególne i ogólne (6.17)2 *Ts n* i *To n*.

Funkcję obciążenia zewnętrznego można rozwinąć w bazie form własnych

$$
q(\mathbf{x},t) = \sum_{n=1}^{N} q_n(t) w_n(\mathbf{x}), \qquad q_n(t) = \frac{\int_{S} q(\mathbf{x},t) w_n(\mathbf{x}) dS}{\int_{S} w_n^2(\mathbf{x}) dS}
$$
(6.18)

Następnie, korzystając z metody Fouriera, można wyznaczyć z równania (6.3) składnik zawierający *ω<sup>n</sup> 2* i podstawić go do równania (6.1) pomijając składnik tłumienia

$$
\sum_{n=1}^{N} \left[ m \omega_n^2 w_n(\mathbf{x}) T_n(t) + m w_n(\mathbf{x}) \ddot{T}_n(t) - w_n(\mathbf{x}) q_n(t) \right] = 0 \tag{6.19}
$$

Aby uwzględnić wpływ sił wymuszających należy wyliczyć  $T<sup>s</sup><sub>n</sub>(t)$ .  $T<sup>s</sup><sub>n</sub>(t)$  wyznaczamy przy pomocy transformaty Laplace'a. Upraszczając równanie (6.19) mamy

$$
m\ddot{T}_n^s(t) + m\omega_n^2 T_n^s(t) = q_n(t)
$$
\n(6.20)

Rozwiązanie podstawowe równania (6.20) można wyliczyć z równania

$$
m\,\ddot{\overline{T}}_n^s\left(t,\tau\right)+m\,\omega_n^2\overline{T}_n^s\left(t,\tau\right)=\delta\left(t-\tau\right) \tag{6.21}
$$

gdzie *τ* jest czasem bieżącym.

Nakładając na obie strony równania transformatę ([1]) otrzymujemy

$$
m s^2 \tilde{\overline{T}}_n + m \omega_n^2 \tilde{\overline{T}}_n = e^{-s\tau} \implies \tilde{\overline{T}}_n = \frac{1}{m} \cdot \frac{e^{-s\tau}}{s^2 + \omega_n^2}
$$
(6.22)

Po zastosowaniu transformacji odwrotnej mamy ([41])

$$
\overline{T}_n^s = \frac{1}{m} \cdot \frac{\sin \omega_n (t - \tau)}{\omega_n}
$$
 (6.23)

Stosując twierdzenie Borela o splocie można wyznaczyć rozwiązanie równania (6.20) dla dowolnej funkcji *qn*(*t*)

$$
T_n^s(t) = \frac{1}{m} \int_0^t q_n(\tau) \frac{\sin \omega_n(t-\tau)}{\omega_n} d\tau
$$
 (6.24)

Warunki początkowe rozwijamy w szereg funkcji własnych

$$
w(\mathbf{x},0) = \sum_{n=1}^{N} \phi_n \cdot w_n(\mathbf{x}), \qquad \dot{w}(\mathbf{x},0) = \sum_{n=1}^{N} \psi_n \cdot w_n(\mathbf{x})
$$
 (6.25)

gdzie

$$
\phi_n = \frac{\int\limits_{S} w(\mathbf{x},0) w_n(\mathbf{x}) dS}{\int\limits_{S} w_n^2(\mathbf{x}) dS}, \quad \psi_n = \frac{\int\limits_{S} \dot{w}(\mathbf{x},0) w_n(\mathbf{x}) dS}{\int\limits_{S} w_n^2(\mathbf{x}) dS}
$$
(6.26)

 Następnie można wyznaczyć rozwiązanie ogólne płyty przy zadanych warunkach początkowych, upraszczając równanie (6.19) do równania różniczkowego jednorodnego drugiego rzędu o stałych współczynnikach

$$
\ddot{T}_n^o(t) + \omega_n^2 T_n^o(t) = 0 \tag{6.27}
$$

Rozwiązanie równania (6.27) ma następującą postać

$$
T_n^o(t) = C_n \sin(\omega_n t) + D_n \cos(\omega_n t)
$$
 (6.28)

Stałe całkowania *Cn* i *Dn* wyznaczamy z warunków początkowych (6.25)

$$
w(\mathbf{x},0) = \sum_{n=1}^{N} w_n(\mathbf{x}) \cdot \left[ T_n^o(0) + T_n^s(0) \right], \quad T_n^s(0) = 0
$$
  

$$
w(\mathbf{x},0) = \sum_{n=1}^{N} w_n(\mathbf{x}) \cdot D_n \implies D_n = \phi_n
$$
 (6.29)

Aby wyznaczyć stałe *Cn* należy policzyć pierwszą pochodną równania (6.28)

$$
\dot{T}_n^o(t) = C_n \omega_n \cos(\omega_n t) - D_n \omega_n \sin(\omega_n t)
$$
\n(6.30)

i wyznaczyć stałe

$$
\dot{w}(\mathbf{x},0) = \sum_{n=1}^{N} w_n(\mathbf{x}) \cdot \left[ \dot{T}_n^o(0) + \dot{T}_n^s(0) \right], \quad \dot{T}_n^s(0) = 0
$$
\n
$$
\dot{w}(\mathbf{x},0) = \sum_{n=1}^{N} w_n(\mathbf{x}) \cdot C_n \omega_n \implies C_n = \frac{\psi_n}{\omega_n}
$$
\n(6.31)

Ponieważ dla rozpatrywanej klasy obciążeń warunki początkowe rozwiązania szczególnego są tożsamościowo równe zero,  $(6.29)_1$ ,  $(6.31)_1$ , wystarczy żeby spełniało je rozwiązanie ogólne.

#### **6.7. Drgania wymuszone z uwzględnieniem tłumienia**

Zakładamy rozwiązanie w następującej postaci

$$
w(\mathbf{x},t) = \sum_{n=1}^{N} w_n(\mathbf{x}) \cdot T_n(t)
$$
  
\n
$$
T_n(t) = T_n^s(t) + T_n^o(t)
$$
\n(6.32)

gdzie *N* to ilość form własnych wziętych do dalszych obliczeń. Część przestrzenna przedstawiona jest w postaci szeregu w bazie form własnych. W części czasowej można wyróżnić rozwiązanie szczególne i ogólne (6.32)2 *Ts n* i *To n*.

Funkcję obciążenia zewnętrznego można rozwinąć w bazie form własnych

$$
q(\mathbf{x},t) = \sum_{n=1}^{N} q_n(t) w_n(\mathbf{x}), \qquad q_n(t) = \frac{\int_{S} q(\mathbf{x},t) w_n(\mathbf{x}) dS}{\int_{S} w_n^2(\mathbf{x}) dS}
$$
(6.33)

Następnie, korzystając z metody Fouriera, można wyznaczyć z równania (6.3) składnik zawierający *ω<sup>n</sup> 2* i podstawić go do równania (6.1)

$$
\sum_{n=1}^{N} \left[ m \omega_n^2 w_n(\mathbf{x}) T_n(t) + c w_n(\mathbf{x}) \dot{T}_n(t) + m w_n(\mathbf{x}) \ddot{T}_n(t) - w_n(\mathbf{x}) q_n(t) \right] = 0
$$
\n(6.34)

Aby uwzględnić wpływ sił wymuszających należy wyliczyć  $T_n(t)$ .  $T_n(t)$  wyznaczamy przy pomocy transformaty Laplace'a. Upraszczając równanie (6.34) mamy

$$
m\ddot{T}_n^s(t) + c\dot{T}_n^s(t) + m\omega_n^2 T_n^s(t) = q_n(t)
$$
\n(6.35)

Rozwiązanie podstawowe równania (6.35) można wyliczyć z równania

$$
m\,\dot{\overline{T}}_n^s\left(t,\tau\right)+c\,\dot{\overline{T}}_n^s\left(t,\tau\right)+m\,\omega_n^2\overline{T}_n^s\left(t,\tau\right)=\delta\left(t-\tau\right) \tag{6.36}
$$

gdzie *τ* jest czasem bieżącym.

Nakładając na obie strony równania transformatę ([1]) otrzymujemy

$$
m s^2 \tilde{\overline{T}}_n^s + c s \tilde{\overline{T}}_n^s + m \omega_n^2 \tilde{\overline{T}}_n^s = e^{-s\tau} \implies \tilde{\overline{T}}_n^s = \frac{1}{m} \cdot \frac{e^{-s\tau}}{s^2 + \frac{c}{m} s + \omega_n^2}
$$
(6.37)

Po zastosowaniu transformacji odwrotnej ([41])

$$
\overline{T}_n^s(t,\tau) = \frac{1}{m\sqrt{\omega_n^2 - \left(\frac{c}{2m}\right)^2}} \cdot e^{-\frac{c}{2m}(t-\tau)} \sin\left[\left(t-\tau\right)\sqrt{\omega_n^2 - \left(\frac{c}{2m}\right)^2}\right]
$$
(6.38)

Stosując twierdzenie Borela o splocie można wyznaczyć rozwiązanie równania (6.35) dla dowolnej funkcji *qn*(*t*)

$$
T_n^s(t) = \int_0^t q_n(\tau) \overline{T}_n^s(t,\tau) d\tau
$$
 (6.39)

Warunki początkowe rozwijamy w szereg funkcji własnych

$$
w(\mathbf{x},0) = \sum_{n=1}^{N} \phi_n \cdot w_n(\mathbf{x}), \qquad \dot{w}(\mathbf{x},0) = \sum_{n=1}^{N} \psi_n \cdot w_n(\mathbf{x})
$$
 (6.40)

gdzie

$$
\phi_n = \frac{\int_{S} w(\mathbf{x},0) w_n(\mathbf{x}) dS}{\int_{S} w_n^2(\mathbf{x}) dS}, \quad \psi_n = \frac{\int_{S} w(\mathbf{x},0) w_n(\mathbf{x}) dS}{\int_{S} w_n^2(\mathbf{x}) dS}
$$
(6.41)

 Następnie można wyznaczyć rozwiązanie ogólne płyty przy zadanych warunkach początkowych upraszczając równanie (6.34) do równania różniczkowego jednorodnego drugiego rzędu o stałych współczynnikach

$$
m\ddot{T}_{n}^{o}(t) + c\dot{T}_{n}^{o}(t) + m\omega_{n}^{2}T_{n}^{o}(t) = 0
$$
\n(6.42)

Rozwiązanie równania (6.42) ma następującą postać

$$
T_n^o(t) = e^{-\frac{ct}{2m}} \left\{ A_n \sin \left[ t \sqrt{\omega_n^2 - \left( \frac{c}{2m} \right)^2} \right] + B_n \cos \left[ t \sqrt{\omega_n^2 - \left( \frac{c}{2m} \right)^2} \right] \right\}
$$
(6.43)

Stałe całkowania *An* i *Bn* wyznaczamy z warunków początkowych (6.40)

$$
w(\mathbf{x},0) = \sum_{n=1}^{N} w_n(\mathbf{x}) \cdot \left[ T_n^o(0) + T_n^s(0) \right], \quad T_n^s(0) = 0
$$
  

$$
w(\mathbf{x},0) = \sum_{n=1}^{N} w_n(\mathbf{x}) \cdot B_n \implies B_n = \phi_n
$$
 (6.44)

Aby wyznaczyć stałe *An* należy policzyć pierwszą pochodną równania (6.43)

$$
\dot{T}_n^o(t) = e^{-\frac{ct}{2m}} \left[ A_n \sqrt{\omega_n^2 - \left(\frac{c}{2m}\right)^2} - \frac{B_n c}{2m} \right] \cos \left[ t \sqrt{\omega_n^2 - \left(\frac{c}{2m}\right)^2} \right]
$$
\n
$$
- \left[ B_n \sqrt{\omega_n^2 - \left(\frac{c}{2m}\right)^2} + \frac{A_n c}{2m} \right] \sin \left[ t \sqrt{\omega_n^2 - \left(\frac{c}{2m}\right)^2} \right]
$$
\n(6.45)

i wyznaczyć stałe

$$
\dot{w}(\mathbf{x},0) = \sum_{n=1}^{N} w_n(\mathbf{x}) \cdot \left[ \dot{T}_n^o(0) + \dot{T}_n^s(0) \right], \quad \dot{T}_n^s(0) = 0
$$
\n
$$
\dot{w}(\mathbf{x},0) = \sum_{n=1}^{N} w_n(\mathbf{x}) \left[ A_n \sqrt{\omega_n^2 - \left(\frac{c}{2m}\right)^2 - \frac{c\phi_n}{2m}} \right] \implies \qquad (6.46)
$$
\n
$$
\implies A_n = \left( \psi_n + \frac{c\phi_n}{2m} \right) \left[ \omega_n^2 - \left(\frac{c}{2m}\right)^2 \right]^{-\frac{1}{2}}
$$

Ponieważ dla rozpatrywanej klasy obciążeń warunki początkowe rozwiązania szczególnego  $(6.44)$ <sub>1</sub>,  $(6.46)$ <sub>1</sub>, są tożsamościowo równe zero, wystarczy żeby spełniało je rozwiązanie ogólne.

# **6.8. Przykład numeryczny płyty cienkiej**

 W celu weryfikacji przedstawionego algorytmu rozwiązano prostokątną płytę swobodnie podpartą na wszystkich krawędziach. Przyjęto następujące dane: płyta żelbetowa o grubości 10 cm, i wymiarach  $l_x = 5$  m,  $l_y = 5.77$  m, moduł Younga  $E = 28.8$  GPa, współczynnik Poissona  $v = 0.2$ , gęstość  $\gamma = 2.5$  t/m<sup>3</sup>. W modelu dyskretnym MEB zastosowano 10 liniowych elementów wzdłuż każdego boku, co prowadzi do zagadnienia o 40 niewiadomych parametrach. W rozwinięciu rozwiązania podstawowego (6.6) uwzględniono 10 składników szeregu, aby uzyskać zadowalającą zbieżność. Porównano pierwsze 4 częstotliwości drgań własnych płyty. Jako rozwiązania porównawczego użyto rozwiązania analitycznego Naviera ([16]) w którym *wk* jest *k*-tą formą własną

$$
w_k = \sin \frac{i\pi x}{l_x} \sin \frac{j\pi y}{l_y} \sin (\omega_k t), \quad \{i, j, k\} \in \mathbb{C}_+ \tag{6.47}
$$

gdzie częstotliwości drgań własnych wyznaczone są ze wzoru

$$
f_k = \frac{\omega_k}{2\pi} = \frac{\pi}{2} \sqrt{\frac{D}{m}} \left[ \left( \frac{i}{l_x} \right)^2 + \left( \frac{j}{l_y} \right)^2 \right], \quad f_k < f_{k+1} \tag{6.48}
$$

gdzie *D* jest sztywnością płyty na zginanie, natomiast *m* gęstością powierzchniową masy płyty.

 Prostokątna postać brzegu płyty i stosunek wymiarów *lx* do *ly* nie jest przypadkowy. Został on tak dobrany żeby między sąsiednimi częstotliwościami drgań własnych były wyraźne różnice. Ponieważ w przypadku podwójnych form własnych (o tej samej częstotliwości) numeryczny algorytm MEB generuje pośrednią formę własną (niepoprawną) z dwóch poprawnych. Rysunek 6.2 przedstawia 6 początkowych częstotliwości drgań własnych (krzywe ciągłe) i stosunek wymiarów płyty (pionowa linia kropkowana) użyty w przykładzie. W tabeli 6.1 przedstawiono 4 pierwsze częstotliwości drgań własnych.

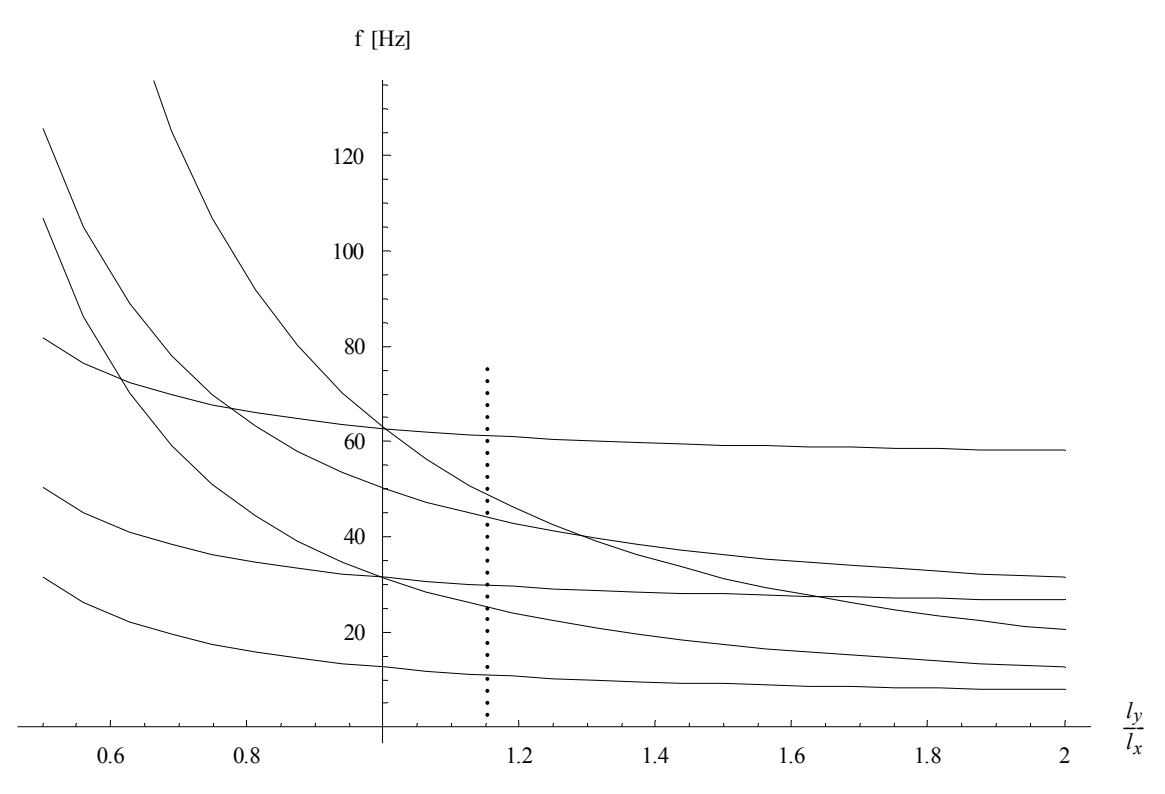

Rys. 6.2. Zależność częstotliwości drgań własnych od stosunku wymiarów płyty

| l.p. $(k)$ | $f_k$ [Hz] |        | $b$ łąd $[\%$ o] |
|------------|------------|--------|------------------|
|            | <b>MEB</b> | Navier |                  |
|            | 11.0       | 10.996 | 0.364            |
| 2          | 25.2       | 25.133 | 2.67             |
|            | 29.8       | 29.845 | 1.51             |
|            | 43.8       | 43.982 | 4.14             |

Tabela 6.1. Częstotliwości drgań własnych płyty cienkiej

W przykładzie numerycznym MEB wykorzystano algorytm eliminowania obcych częstotliwości drgań własnych opisany w rozdziale 6.4.

 Rysunek 6.3 przedstawia wykres funkcji *η*(*f*) w zakresie częstotliwości *f* od 0 do 55 Hz. Analizowanie wykresu w dalszym zakresie częstotliwości i wychwytywanie kolejnych częstotliwości drgań własnych znacznie się komplikuje ze względu na przyrost oscylacji wartości funkcji *η* i wyznacznika oraz zmniejszanie się różnic pomiędzy kolejnymi częstotliwościami drgań własnych.

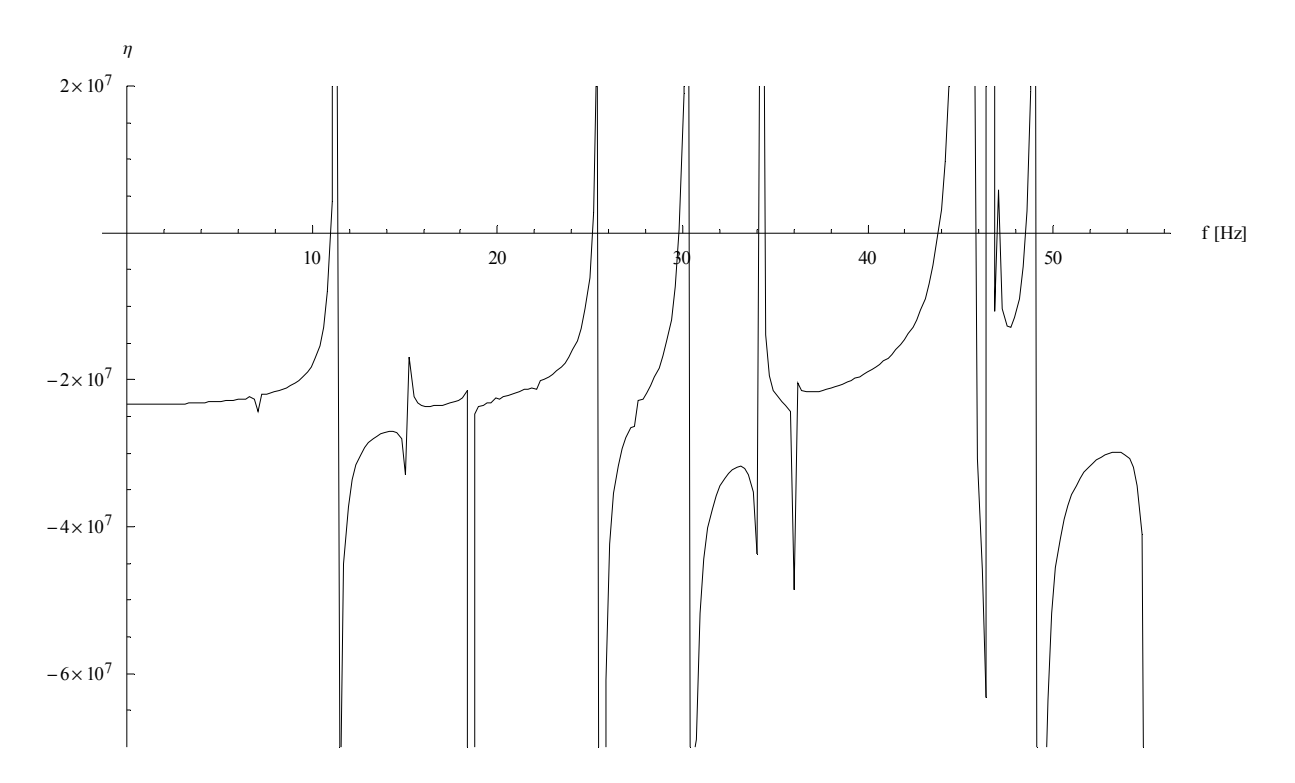

Rys. 6.3. Funkcja *η*(*f*) w zakresie od 0 do 55 Hz

Częstotliwości drgań własnych są spodziewane dla takich *f*, dla których spełniony jest warunek

$$
\lim_{f \to f_k} \eta = 0 \tag{6.49}
$$

Lokalne fluktuacje linii wykresu są wynikiem niedokładności numerycznej algorytmu MEB (podział linii brzegowej na skończoną liczbę elementów liniowych aproksymowanych wielomianami 1-szego rzędu, skończone rozwinięcie rozwiązania podstawowego *w* , problem modelowania naroży). Ponieważ wykres funkcji był wyznaczany w punktach (co ok. 0.22 Hz), natomiast program sporządzający wykres generował funkcję liniową łącząc sąsiednie punkty wykresu, w sąsiedztwie częstotliwości drgań własnych powstały niepożądane pionowe linie. Są one skutkiem sztucznego zapewnienia ciągłości w sąsiednich punktach wykresu o skrajnie różnych wartościach *η*.

 Na rysunku 6.4 przedstawiono wykres wyznacznika (6.12) pokazujący również niepoprawne wartości częstotliwości drgań własnych. Ze względu na znaczne różnice wartości wyznacznika, w analizowanym zakresie częstotliwości, funkcja ta została odpowiednio zmodyfikowana bez wpływu na jej miejsca zerowe.

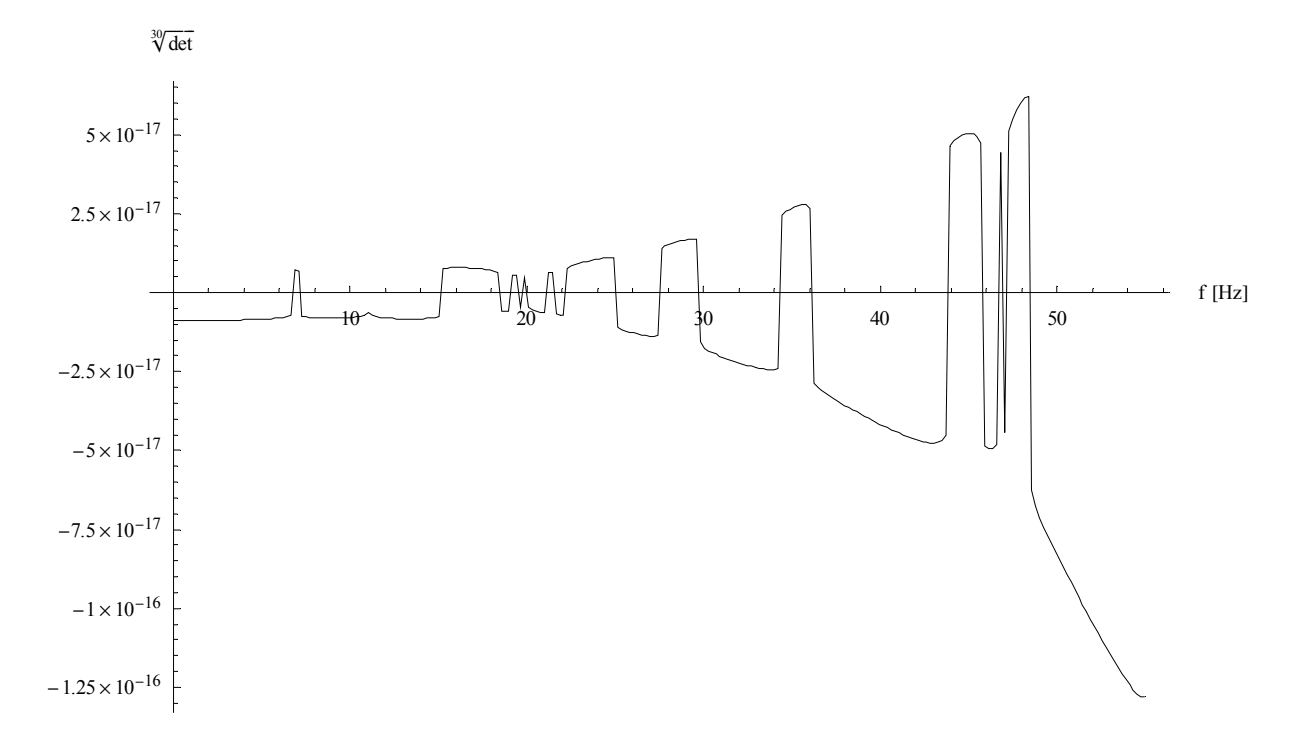

Rys. 6.4. Wykres wyznacznika

W celu wyznaczenia postaci form własnych analizowanej płyty założono prostokątną siatkę punktów należących do obszaru płyty o wymiarach 21 x 21 punktów. W skrajnych punktach płyta ma wartości przemieszczeń pionowych równe zero, ponieważ założono swobodne podparcie na całej linii brzegowej. Następnie na podstawie algorytmu opisanego w rozdziale 6.5 wyznaczono wartości ugięć dla punktów znajdujących się wewnątrz obszaru płyty. Wynikiem takiego podejścia są dyskretne wykresy funkcji form własnych płyty. Zostały one przedstawione na rysunkach 6.5, 6.6, 6.7, 6.8 jako plany warstwicowe. Każdy z wykresów jest przypisany do określonej częstotliwości drgań własnych. Pierwsze cztery formy własne mają częstotliwości drgań własnych odpowiednio równe: pierwsza – 11.0 Hz (rysunek 6.5), druga – 25.2 Hz (rysunek 6.6), trzecia – 29.8 Hz (rysunek 6.7), czwarta – 43.8 Hz (rysunek 6.8).

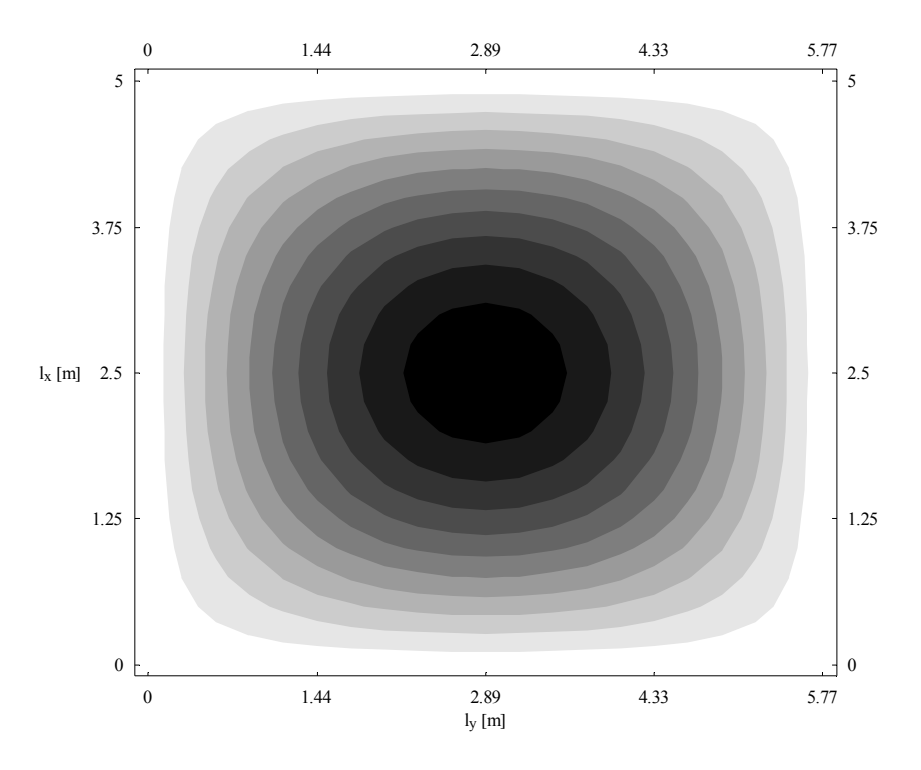

Rys. 6.5. Pierwsza forma własna płyty

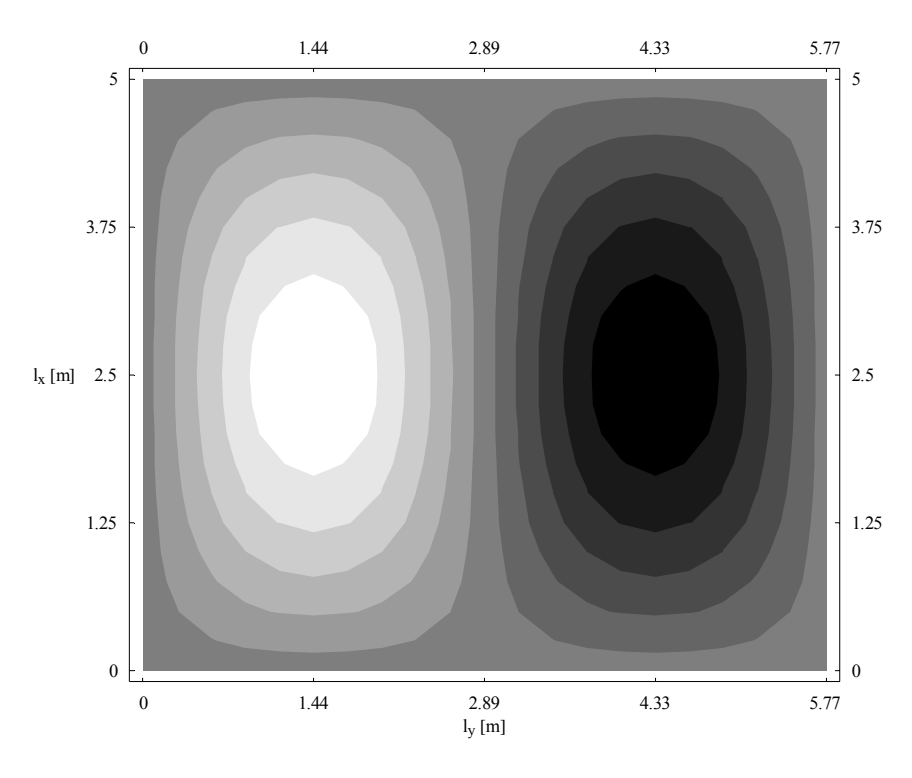

Rys. 6.6. Druga forma własna płyty

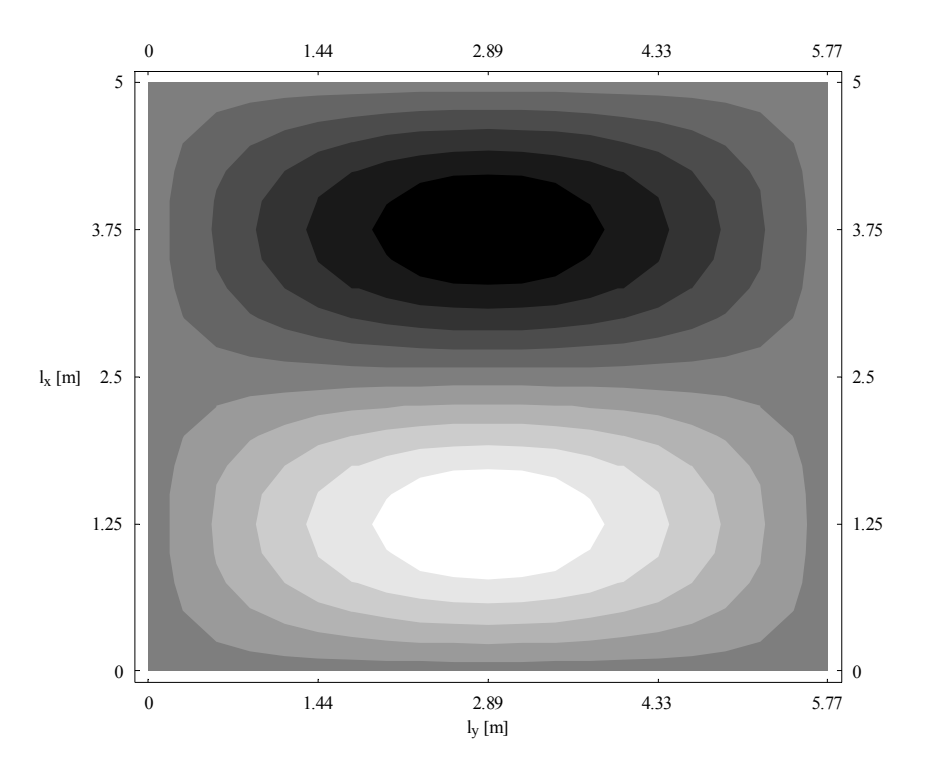

Rys. 6.7. Trzecia forma własna płyty

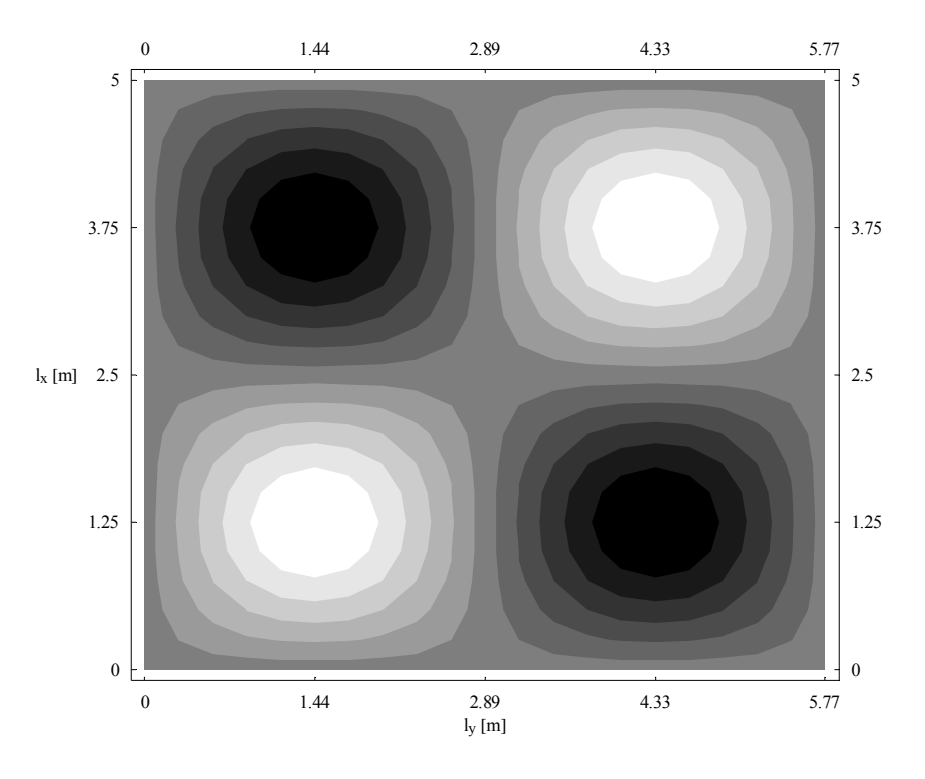

Rys. 6.8. Czwarta forma własna płyty

 W kolejnym etapie przykładu zadano obciążenie zmienne w czasie w celu zbadania drgań wymuszonych płyty. W przykładzie płyta została obciążona dynamicznie ciśnieniem równomiernie rozłożonym *q* [Pa] w sposób pokazany na rysunku 6.9 (kolor szary).

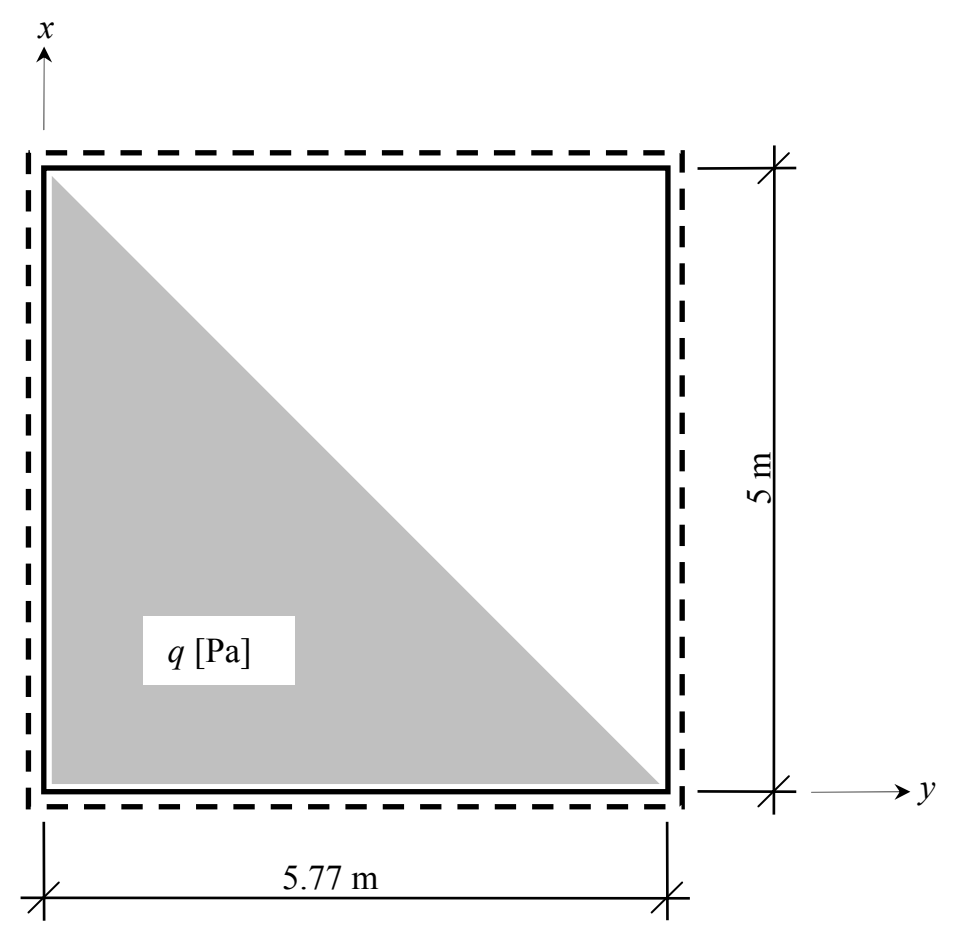

Rys. 6.9. Obciążenie dynamiczne płyty (kształt)

Do wyznaczenia drgań wymuszonych użyto czterech pierwszych formy własnych. Niewielka ilość form własnych nie pozwala zadawać zbyt skomplikowanych rozkładów obciążeń płyty, lecz do dość precyzyjnego opisania drgań płyty pod wpływem zadanego powyżej obciążenia cztery wyrazy szeregu w zupełności wystarczają.

 Przyjęto zerowe warunki początkowe (dla czasu *t* = 0 ugięcie i prędkość ugięcia płyty równe zero)

$$
w(\mathbf{x},0) = 0, \qquad \dot{w}(\mathbf{x},0) = 0 \tag{6.50}
$$

Przyjęto wariant tłumienia kombinowanego

$$
c = m \alpha_m + D\alpha_D
$$
  
\n
$$
\alpha_D = 0.002, \quad \alpha_m = 2
$$
\n(6.51)

Współczynniki zostały tak dobrane, aby na analizowanym odcinku czasu tłumienie było wyraźnie widoczne. Przyjęcie rzeczywistego tłumienia wiąże się z szeregiem problemów, które wymagałyby badań eksperymentalnych (tłumienie materiałowe, tłumienie ośrodka w którym znajduje się płyta, tłumienie podparcia brzegowego). Pominięto wpływ ciężaru własnego.

 Rysunek 6.10 przedstawia charakterystykę zmian obciążenia w czasie. Obciążenie *q* przyjmuje maksymalną wartość *qmax* = 15 kPa. Funkcja ciśnienia od czasu ma trapezowy wykres i można wyróżnić w niej trzy charakterystyczne segmenty:

- segment (odcinek czasowy), w którym wartość ciśnienia jest równa zero,
- segmenty trójkątne, w których ciśnienie narasta od zera do pewnej zadanej wartości bądź maleje do zera,
- segment trapezowy, w którym wartość ciśnienia zmienia się w czasie z wartości początkowej na końcową.

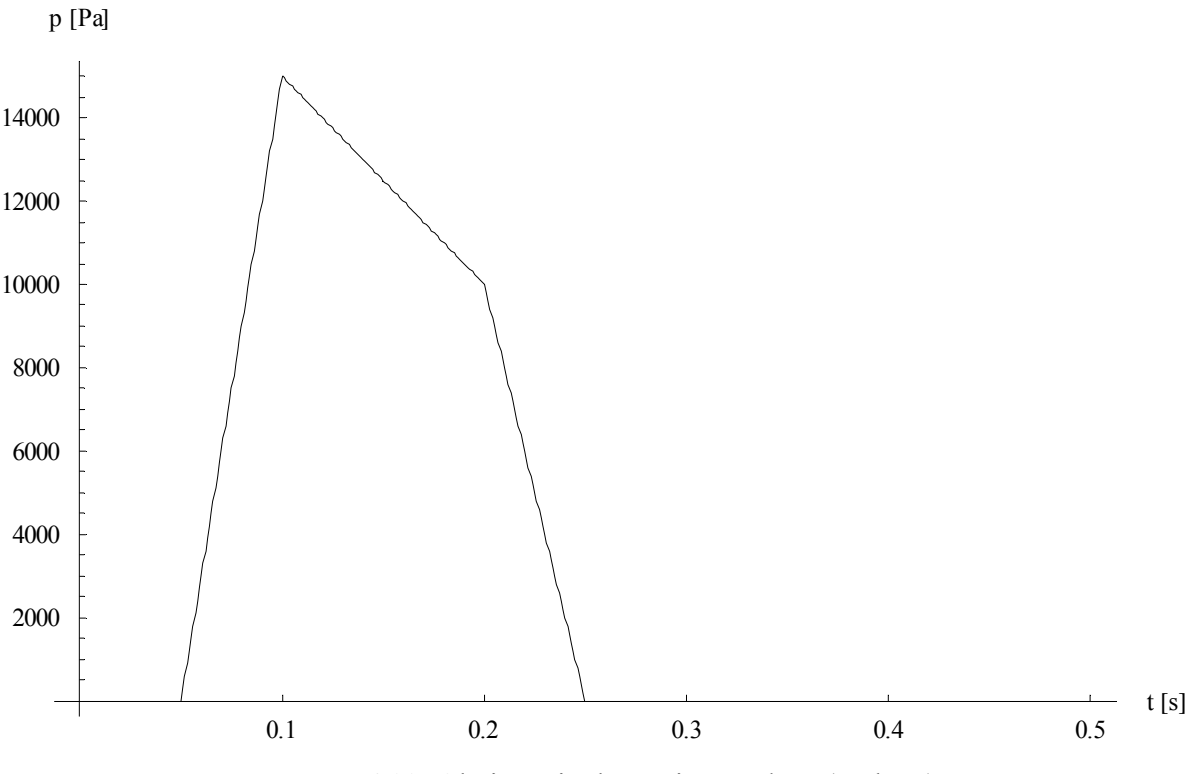

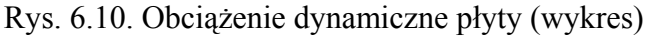

Łącząc ze sobą segmenty trapezowe, które według potrzeby, mogą być zadane na krótszych bądź dłuższych odcinkach czasowych, można przybliżyć przebieg funkcji czasu o dowolnym kształcie ze skończoną dokładnością.

 W celu zobrazowania drgań wymuszonych płyty przedstawiono wykres ugięć środka płyty (rysunek 6.11) i wykresy ugięć płyty w dwóch charakterystycznych momentach czasu przedstawionych w postaci planów warstwicowych i modeli 3D. Kształt płyty w chwili  $t = 0.051$  s przedstawiają rysunki 6.12 i 6.13.

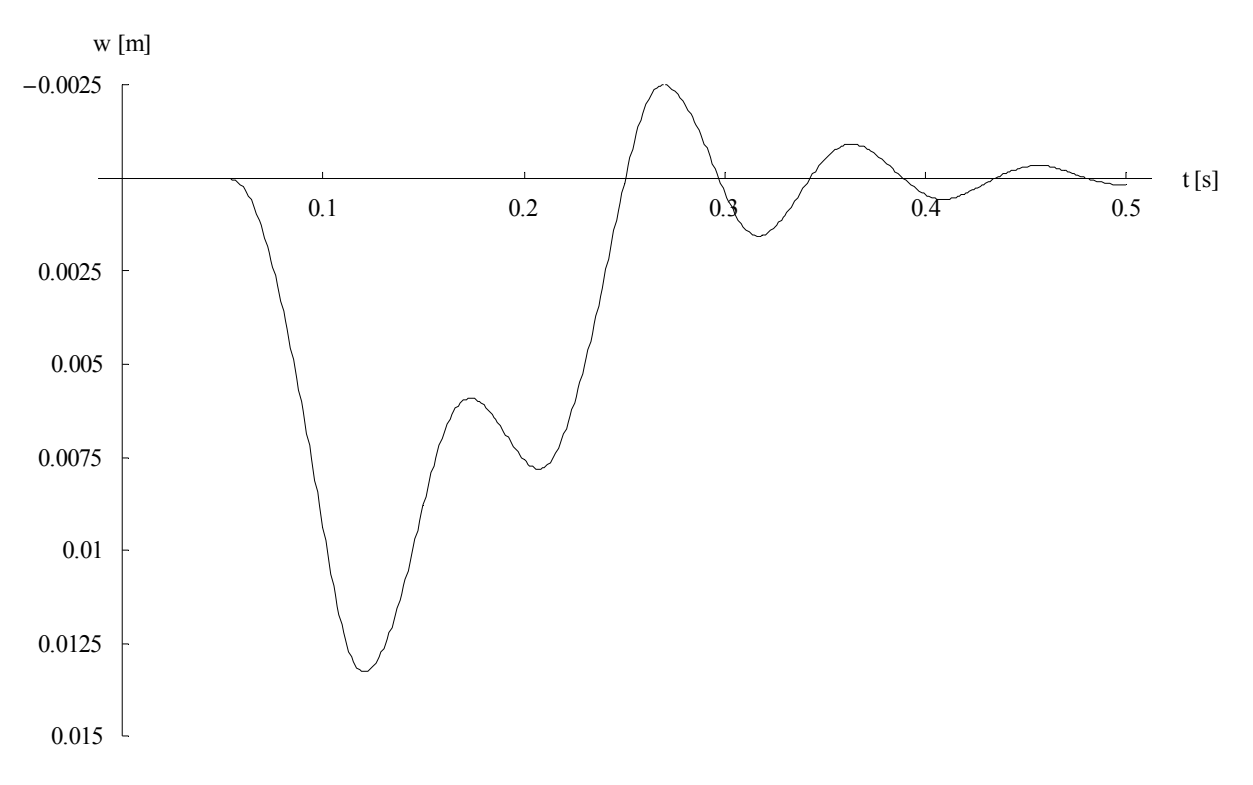

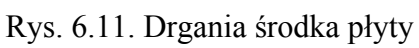

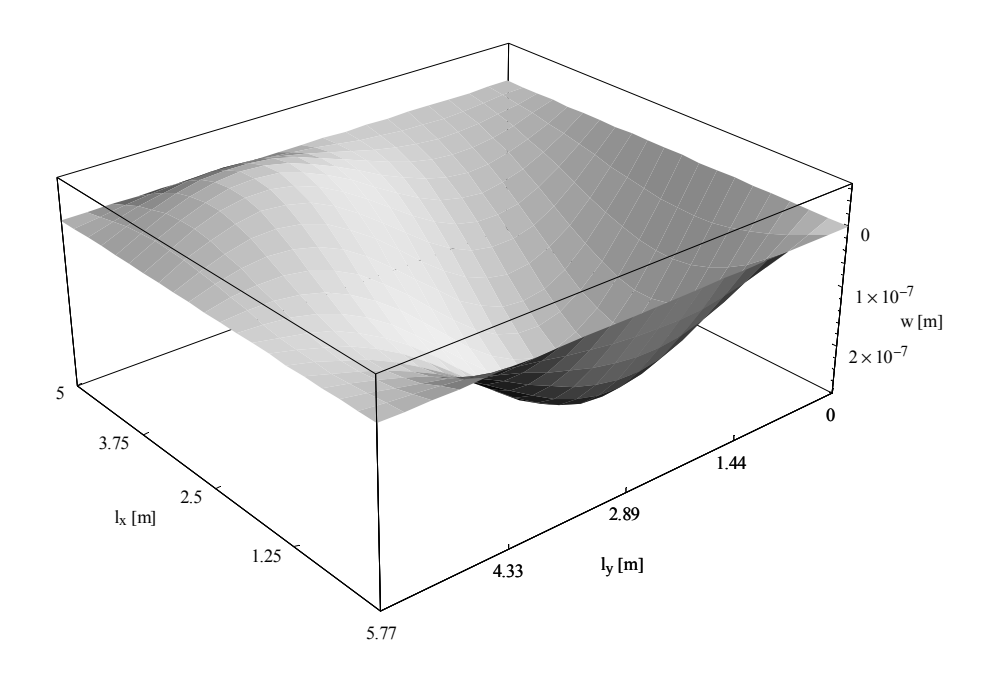

Rys. 6.12. Płyta w chwili *t* = 0.051 s (model 3D)

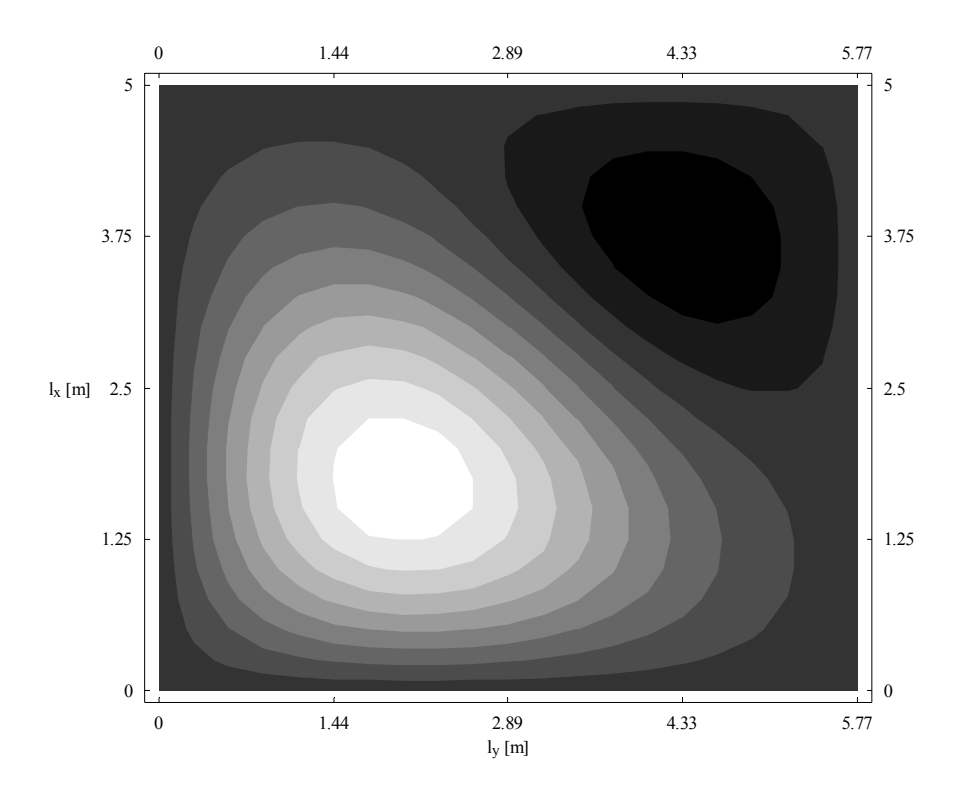

Rys. 6.13. Płyta w chwili *t* = 0.051 s (plan warstwicowy)

Rysunki 6.12 i 6.13 przedstawiają kształt płyty w chwili *t* = 0.051 s, czyli tuż po przyłożeniu ciśnienia (przyłożenie ciśnienia w chwili *t* = 0.05 s). Na planie warstwicowym wyraźnie widać miejsce i kształt obciążenia (ciśnienie działające na powierzchnię trójkątną na lewej, dolnej połowie płyty). Kształt płyty w chwili *t* = 0.4 s przedstawiają rysunki 6.14 i 6.15.

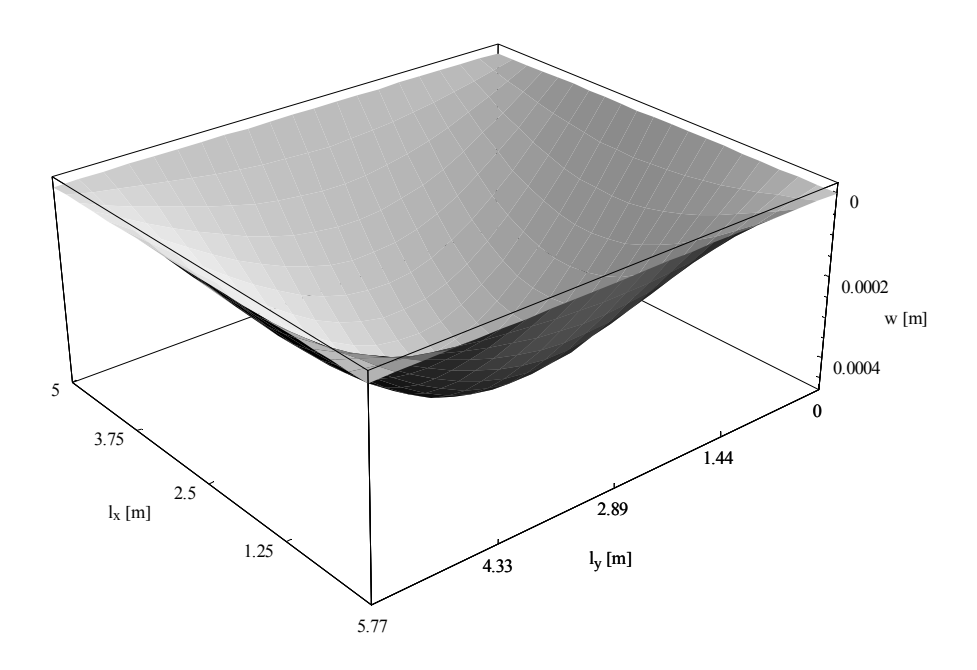

Rys. 6.14. Płyta w chwili *t* = 0.4 s (model 3D)

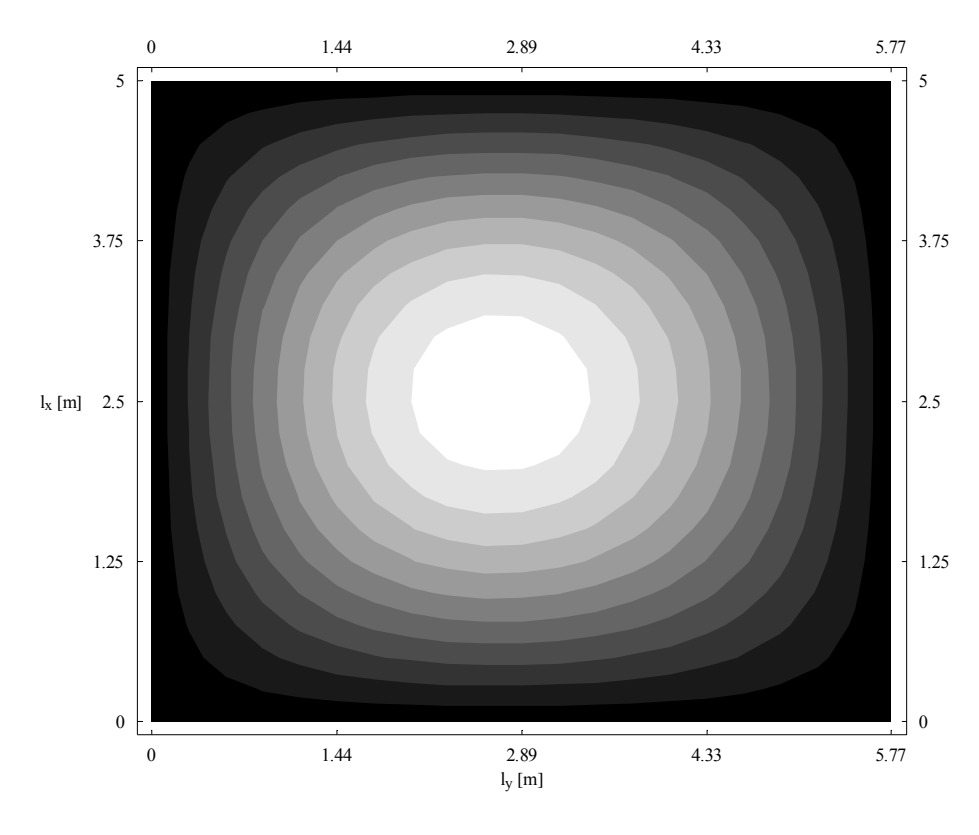

Rys. 6.15. Płyta w chwili  $t = 0.4$  s (plan warstwicowy)

Rysunki 6.14 i 6.15 przedstawiają kształt płyty w chwili *t* = 0.4 s, czyli 0.15 s po ustaniu wymuszenia. Na planie warstwicowym wyraźnie widać dominujący udział pierwszej formy własnej (najsłabiej tłumionej). Ze względu na wyższe częstotliwości drgań własnych pozostałych trzech form ich wytłumienie następuje znacznie szybciej.

 Wyniki uzyskane w analizowanym przykładzie potwierdzają skuteczność prezentowanej metody i jej zadowalającą zbieżność. Ze względu na ogólność sformułowania MEB w przedstawiony sposób można analizować płyty o dowolnej geometrii i warunkach podparcia. Algorytm łatwo można również rozszerzyć na dowolne konstrukcje, w których stosuje się MEB.

# **7. Analiza drgań płyty grubej**

# **7.1. Sformułowanie problemu**

 W teorii płyt grubych (inaczej zwanych płytami Reissnera-Mindlina) uwzględnia się wpływ sił poprzecznych i odkształceń postaciowych z nimi związanych na deformację płyty. Im grubość płyty jest większa tym bardziej rośnie wpływ sił poprzecznych – stąd nazwa tej teorii. W teorii płyt grubych występują trzy niezależne parametry przemieszczeniowe: ugięcie *w* i dwa obroty  $φ_α$ . Momenty zginające na kierunkach 1 i 2 są oznaczone podwójną strzałką (wektorowo) podobnie jak kąty obrotu przekroju poprzecznego (rysunek 7.1). Dodatkowe obciążenie płyty stanowią pola rozłożonych momentów *m*α.

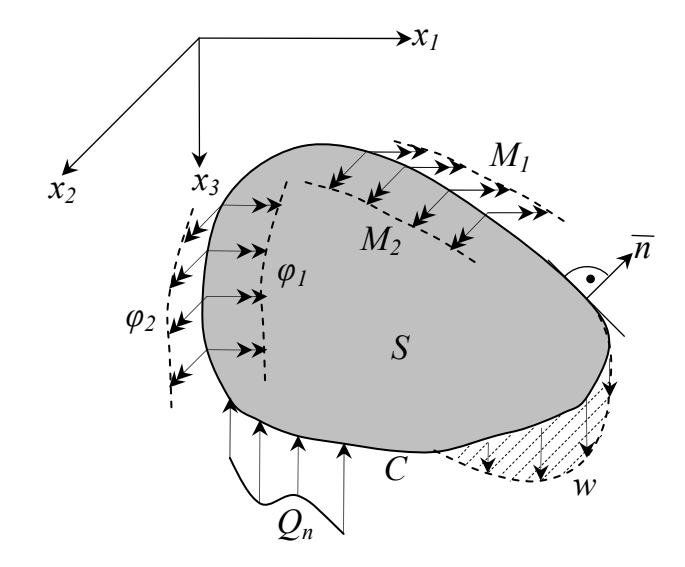

Rys. 7.1. Podstawowe oznaczenia

Związki prawa Hooke'a dla momentów i sił poprzecznych przyjmą teraz postać

$$
M_{\alpha\beta} = D \left[ \frac{1 - \nu}{2} \left( \varphi_{\alpha \gamma \beta} + \varphi_{\beta \gamma \alpha} \right) + \nu \delta_{\alpha\beta} \varphi_{\gamma \gamma \gamma} \right]
$$
  
\n
$$
Q_{\alpha} = H \left( \varphi_{\alpha} + w_{\gamma \alpha} \right)
$$
\n(7.1)

a równania równowagi

$$
Q_{\alpha,\alpha} + q = 0
$$
  
\n
$$
M_{\alpha\beta,\beta} - Q_{\alpha} + m_{\alpha} = 0
$$
\n(7.2)

Po wprowadzeniu związków (7.1) do równań (7.2) oraz uwzględnieniu sił bezwładności i tłumienia otrzymuje się trzy równania równowagi dynamicznej ([40])

$$
-H\Delta w - H\varphi_{1\gamma_1} - H\varphi_{2\gamma_2} = q - \gamma h\ddot{w} - c_w \dot{w}
$$
  
\n
$$
Hw_{\gamma_1} + H\varphi_1 - D\varphi_{1\gamma_1} - D\frac{1-\nu}{2}\varphi_{1\gamma_2} - D\frac{1+\nu}{2}\varphi_{2\gamma_1} = m_1 - \frac{\gamma h^3}{12}\ddot{\varphi}_1 - c_1\dot{\varphi}_1
$$
\n
$$
Hw_{\gamma_2} - D\frac{1+\nu}{2}\varphi_{1\gamma_1} + H\varphi_2 - D\varphi_{2\gamma_2} - D\frac{1-\nu}{2}\varphi_{2\gamma_1} = m_2 - \frac{\gamma h^3}{12}\ddot{\varphi}_2 - c_2\dot{\varphi}_2
$$
\n(7.3)

Przekształcimy równania (7.3) do postaci swobodnych drgań harmonicznych zakładając

$$
q = m_{\alpha} = 0, \quad c_{w} = c_{\alpha} = 0
$$
  

$$
w(\mathbf{x}, t) = w(\mathbf{x})e^{i\omega t}, \quad \varphi_{\alpha}(\mathbf{x}, t) = \varphi_{\alpha}(\mathbf{x})e^{i\omega t}
$$
 (7.4)

Po wyeliminowaniu części zależnej od czasu otrzymujemy

$$
-H\Delta w - \gamma h\omega^2 w - H\varphi_{1,1} - H\varphi_{2,2} = 0
$$
  
\n
$$
Hw_{,1} + H\varphi_1 - \frac{\gamma h^3}{12}\omega^2 \varphi_1 - D\varphi_{1,11} - D\frac{1-\nu}{2}\varphi_{1,22} - D\frac{1+\nu}{2}\varphi_{2,12} = 0
$$
  
\n
$$
Hw_{,2} - D\frac{1+\nu}{2}\varphi_{1,12} + H\varphi_2 - \frac{\gamma h^3}{12}\omega^2 \varphi_2 - D\varphi_{2,22} - D\frac{1-\nu}{2}\varphi_{2,11} = 0
$$
\n(7.5)

Wzór (7.5) można zapisać w postaci wskaźnikowej w następujący sposób

$$
L_{ij}u_j = 0 \tag{7.6}
$$

gdzie

$$
u_j = \begin{bmatrix} w \\ \varphi_\alpha \end{bmatrix} \tag{7.7}
$$

natomiast

$$
L_{ij} = \begin{bmatrix}\n-H \Delta - \gamma h \omega^2 & -H \partial_1 & -H \partial_2 \\
\hline\nH - \frac{\gamma h^3}{12} \omega^2 - D \partial_1^2 & -D \frac{1 + \nu}{2} \partial_1 \partial_2 \\
-H \partial_1 & -D \frac{1 - \nu}{2} \partial_2^2 & H - \frac{\gamma h^3}{12} \omega^2 - D \partial_2^2 \\
H \partial_2 & -D \frac{1 + \nu}{2} \partial_1 \partial_2 & H - \frac{\gamma h^3}{12} \omega^2 - D \partial_2^2 \\
-H \partial_2 & -D \frac{1 + \nu}{2} \partial_1 \partial_2 & -D \frac{1 - \nu}{2} \partial_1^2\n\end{bmatrix}
$$
(7.8)

Równania równowagi płyty grubej wymagają trzech warunków brzegowych. Pozwala to na dokładne spełnienie warunków naprężeniowych na brzegu swobodnym, w przeciwieństwie do płyty cienkiej, gdzie te warunki nie są spełnione. Zdefiniujmy następujące siły brzegowe

$$
M_{\alpha} = M_{\alpha\beta} n_{\beta}
$$
  

$$
Q_n = Q_{\alpha} n_{\alpha}
$$
 (7.9)

W najbardziej typowych sposobach podparcia możemy zebrać znane i niewiadome wielkości brzegowe:

- sztywne zamocowanie:  $\{Q_n, M_1, M_2\}$  niewiadome,  $\{\varphi_1, \varphi_2, w\}$  znane,
- swobodne podparcie:  $\{Q_n, \varphi_1, \varphi_2\}$  niewiadome,  $\{M_1, M_2, w\}$  znane,
- brzeg swobodny:  $\{\varphi_1, \varphi_2, w\}$  niewiadome,  $\{\varphi_n, M_1, M_2\}$  znane,

Zapiszmy układ (7.5) w formie właściwej dla znalezienia rozwiązań podstawowych

$$
L_{ij}\overline{u}_{jk}(\mathbf{z}, \mathbf{y}) = \delta_{ik}\delta(\mathbf{z}, \mathbf{y})
$$
\n(7.10)

gdzie *δij* jest deltą Kroneckera, natomiast *δ*(**z**,**y**) jest deltą Diraca.

 Do sprowadzenia układu równań różniczkowych (7.10) do jednego równania skalarnego i wyprowadzenia postaci rozwiązań podstawowych  $\overline{u}_i$  wykorzystamy metodę Hörmandera. Kolejne kroki postępowania są następujące:

- 1. Sprowadzenie układu równań różniczkowych (7.10) do jednego równania różniczkowego.
- 2. Oddzielenie części głównej (opisanej najwyższą potęgą laplasjanu) równania różniczkowego od reszty tego równania poprzez wprowadzenie do niej małego parametru ε.
- 3. Transformacja Fouriera tak oddzielonego równania różniczkowego i wyznaczenie obrazu rozwiązania podstawowego.
- 4. Rozwinięcie obrazu rozwiązania podstawowego w szereg potęgowy względem małego parametru.
- 5. Odwrócenie transformaty rozwiązania podstawowego i zapisanie go w postaci szeregu rozwiązań podstawowych *n*-tej potęgi laplasjanu.
- 6. Powrót do macierzy (tensora) rozwiązań podstawowych.

## **7.2. Rozwiązanie podstawowe**

 Zgodnie z metodą Hörmandera poszukujemy rozwiązania podstawowego następującego równania różniczkowego ([23])

$$
L_{ij}|\overline{U}(\mathbf{z}, \mathbf{y}) = \delta(\mathbf{z}, \mathbf{y})
$$
\n(7.11)

Macierz rozwiązań podstawowych obliczymy z zależności

$$
\overline{u}_{jk} = L'_{kj}\overline{U} \tag{7.12}
$$

Tutaj macierz dopełnień algebraicznych *L'ij* ma postać

$$
L'_{ij} = \begin{bmatrix} \frac{1}{144} (12H - h^{3}\gamma\omega^{2} & H_{12}[12H - h^{3}\gamma\omega^{2} \\ -12D\Delta)[12H - h^{3}\gamma\omega^{2} & -6(1-\nu)D\Delta]\partial_{1} & H_{2}[12H - h^{3}\gamma\omega^{2} \\ -6(1-\nu)D\Delta] & -6(1-\nu)D\Delta]\partial_{1} & -6(1-\nu)D\Delta]\partial_{2} \\ -\frac{H}{12}[12H - h^{3}\gamma\omega^{2} & -\frac{1}{12}(h\gamma\omega^{2} + H\Delta)\{12H - [H^{2} + (h\gamma\omega^{2} \\ -6(1-\nu)D\Delta]\partial_{1} & +2\partial_{2}^{2}]D\} + H^{2}\partial_{2}^{2} & +H\Delta\frac{1+\nu}{2}D\partial_{1}\partial_{2} \\ -\frac{H}{12}[12H - h^{3}\gamma\omega^{2} & -[H^{2} + (h\gamma\omega^{2} \\ -\frac{1}{12}[12H - h^{3}\gamma\omega^{2} & -[H^{2} + (h\gamma\omega^{2} \\ -6(1-\nu)D\Delta]\partial_{2} & +H\Delta\frac{1+\nu}{2}D\partial_{1}\partial_{2} & -h^{3}\gamma\omega^{2} -6[(1-\nu)\partial_{2}^{2} \\ -6(1-\nu)D\Delta]\partial_{2} & +H\Delta\frac{1+\nu}{2}D\partial_{1}\partial_{2} & +2\partial_{1}^{2}D\} + H^{2}\partial_{1}^{2} \end{bmatrix} (7.13)
$$

Elementom macierzy rozwiązań podstawowych (7.12) nadamy wygodne w zastosowaniach oznaczenia

$$
\overline{u}_{ij} = \begin{bmatrix} \overline{w}_q & \overline{w}_{m_1} & \overline{w}_{m_2} \\ \overline{\varphi}_{1q} & \overline{\varphi}_{1m_1} & \overline{\varphi}_{1m_2} \\ \overline{\varphi}_{2q} & \overline{\varphi}_{2m_1} & \overline{\varphi}_{2m_2} \end{bmatrix}
$$
\n(7.14)

Postać wyznacznika operatora macierzowego (7.8)

$$
\left| L_{ij} \right| = -\frac{(1-\nu)HD^2}{2} \Delta^3 + C_2(\omega) \Delta^2 + C_1(\omega) \Delta + C_0(\omega)
$$
\n(7.15)

gdzie

$$
C_2(\omega) = \frac{D}{24} \Big[ 24H^2 - (3 - v)H\gamma h^3 \omega^2 - 12(1 - v)D\gamma h\omega^2 \Big]
$$
  
\n
$$
C_1(\omega) = \frac{\gamma h}{144} \Big[ Hh^2 + 6(3 - v)D \Big] \omega^2 (12H - \gamma h^3 \omega^2)
$$
  
\n
$$
C_0(\omega) = -\frac{\gamma h}{144} \omega^2 (12H - \gamma h^3 \omega^2)^2
$$
\n(7.16)
Po wprowadzeniu małego parametru  $\varepsilon$  ([30,31])

$$
-\frac{(1-\nu)HD^2}{2}\Delta^3 \overline{U} + \varepsilon \Big[ C_2(\omega)\Delta^2 \overline{U} + C_1(\omega)\Delta \overline{U} + C_0(\omega)\overline{U} \Big] = \delta \tag{7.17}
$$

i zastosowaniu transformacji Fouriera ([1]) oraz wyznaczeniu obrazu rozwiązania podstawowego  $\tilde{\bar{U}}$  znajdziemy

$$
\tilde{U} = \frac{1}{(1-\nu)HD^2 \rho^6 + \varepsilon (C_2 \rho^4 - C_1 \rho^2 + C_0)}
$$
\n
$$
= \sum_{j=0}^{\infty} \frac{(-1)^j (C_2 \rho^4 - C_1 \rho^2 + C_0)^j}{\left[ \frac{(1-\nu)HD^2}{2} \rho^6 \right]^{j+1}} \varepsilon^j = \frac{1}{(1-\nu)HD^2 \rho^6}
$$
\n
$$
- \frac{\varepsilon (C_2 \rho^4 - C_1 \rho^2 + C_0)}{\left[ \frac{(1-\nu)HD^2}{2} \rho^6 \right]^2} + \frac{\varepsilon^2 (C_2 \rho^4 - C_1 \rho^2 + C_0)^2}{\left[ \frac{(1-\nu)HD^2}{2} \rho^6 \right]^3} - \dots
$$
\n
$$
= \sum_{j=0}^{\infty} \left[ \frac{2\varepsilon}{(1-\nu)HD^2} \right]^{j+1} (-1)^j \sum_{k=0}^j {j \choose k} \sum_{i=0}^k {k \choose i} \frac{(-1)^{k-i} C_0^{j-k} C_1^{k-i} C_2^i}{\rho^{6(j+1)-2(k+i)}}
$$
\n(7.18)

gdzie *ρ* opisano w załączniku A, wzór (A.2).

Ostatecznie (przy założeniu  $\varepsilon = 1$ ) rozwiązanie podstawowe  $\overline{U}$  po odwróceniu transformaty ([41]) (7.18) przyjmie postać

$$
\overline{U} = -\sum_{j=0}^{\infty} \left( \frac{2}{(1-\nu)HD^2} \right)^{j+1} \sum_{k=0}^{j} {j \choose k} C_0^{j-k} \sum_{i=0}^{k} {k \choose i} C_1^{k-i} C_2^i \ \overline{w}_{3(j+1)-k-i}
$$
 (7.19)

Elementy macierzy rozwiązań podstawowych (7.14) mają następującą postać

$$
\overline{w}_{q} = -\sum_{j=0}^{\infty} \left[ \frac{2}{(1-v)HD^{2}} \right]^{j+1} \sum_{k=0}^{j} {j \choose k} \sum_{j=0}^{k} {k \choose k} C_{j}^{j-k} C_{1}^{k-1} C_{2}^{k}
$$
\n
$$
+ \frac{1}{144} (h^{3}y\omega^{2} - 12H)^{2} \overline{w}_{3j-k+i+1} + \frac{(3-v)D}{24} (h^{3}y\omega^{2} - 12H) \overline{w}_{3j-k+i+2}
$$
\n
$$
+ \frac{1}{144} (h^{3}y\omega^{2} - 12H)^{2} \overline{w}_{3j-k+i+3} \right]
$$
\n
$$
\overline{\phi}_{1q} = -\overline{w}_{m_{1}} = \sum_{j=0}^{\infty} \left[ \frac{2}{(1-v)HD^{2}} \right]^{j+1} \sum_{k=0}^{j} {j \choose k} \sum_{l=0}^{k} {k \choose l} C_{0}^{l-k} C_{1}^{k-l} C_{2}^{l}
$$
\n
$$
- \left[ -\frac{(1-v)DH}{2} \partial_{1} \overline{w}_{3j-k+i+2} - \frac{H}{12} (h^{3}y\omega^{2} - 12H) \partial_{1} \overline{w}_{3j-k+i+3} \right]
$$
\n
$$
\overline{\phi}_{2q} = -\overline{w}_{m_{2}} = \sum_{j=0}^{\infty} \left[ \frac{2}{(1-v)HD^{2}} \right]^{j+1} \sum_{k=0}^{j} {j \choose k} \sum_{l=0}^{k} {k \choose l} C_{0}^{l-k} C_{1}^{k-l} C_{2}^{l}
$$
\n
$$
- \left[ -\frac{(1-v)DH}{2} \partial_{2} \overline{w}_{3j-k+i+2} - \frac{H}{12} (h^{3}y\omega^{2} - 12H) \partial_{2} \overline{w}_{3j-k+i+3} \right]
$$
\n
$$
\overline{\phi}_{1m_{1}} = -\sum_{j=0}^{\infty} \left[ \frac{2}{(1-v)HD^{2}} \right]^{j+1} \sum_{k=0}^{j} {j \choose k} C_{0}^{l-k} C_{1}^{k-l}
$$

## **7.3. Całkowe równanie brzegowe zagadnienia drgań własnych płyty grubej**

 Twierdzenie Bettiego o wzajemności prac, w przypadku płyty grubej, przyjmuje następującą postać

$$
\int_{C} (M_{1}\varphi_{1}^{*} + M_{2}\varphi_{2}^{*} + Q_{n}w^{*}) dC + \int_{S} (m_{1}\varphi_{1}^{*} + m_{2}\varphi_{2}^{*} + qw^{*}) dS =
$$
\n
$$
\int_{C} (\varphi_{1}M_{1}^{*} + \varphi_{2}M_{2}^{*} + wQ_{n}^{*}) dC + \int_{S} (\varphi_{1}m_{1}^{*} + \varphi_{2}m_{2}^{*} + wq^{*}) dS
$$
\n(7.21)

Warto tutaj zwrócić uwagę na brak wielkości narożnych, które występują w płycie cienkiej. W miejsce sił i przemieszczeń z gwiazdką wstawia się odpowiednio kolumny macierzy obciążeń *δijδ*, kolumny macierzy rozwiązań podstawowych (7.14), oraz odpowiednie siły brzegowe

$$
\overline{M}_{\alpha\beta q} = D \left[ \frac{1 - \nu}{2} \left( \overline{\varphi}_{\alpha q}, \beta + \overline{\varphi}_{\beta q}, \alpha \right) + \nu \delta_{\alpha\beta} \overline{\varphi}_{\gamma q}, \gamma \right] \n\overline{M}_{\alpha\beta m_1} = D \left[ \frac{1 - \nu}{2} \left( \overline{\varphi}_{\alpha m_1}, \beta + \overline{\varphi}_{\beta m_1}, \alpha \right) + \nu \delta_{\alpha\beta} \overline{\varphi}_{\gamma m_1}, \gamma \right] \n\overline{M}_{\alpha\beta m_2} = D \left[ \frac{1 - \nu}{2} \left( \overline{\varphi}_{\alpha m_2}, \beta + \overline{\varphi}_{\beta m_2}, \alpha \right) + \nu \delta_{\alpha\beta} \overline{\varphi}_{\gamma m_2}, \gamma \right] \n\overline{Q}_{\alpha q} = H \left( \overline{\varphi}_{\alpha q} + \overline{w}_{q}, \alpha \right) \n\overline{Q}_{\alpha m_1} = H \left( \overline{\varphi}_{\alpha m_1} + \overline{w}_{m_1}, \alpha \right) \n\overline{Q}_{\alpha m_2} = H \left( \overline{\varphi}_{\alpha m_2} + \overline{w}_{m_2}, \alpha \right) \n\overline{M}_{\alpha q} = \overline{M}_{\alpha\beta q} n_{\beta}, \quad \overline{M}_{\alpha m_1} = \overline{M}_{\alpha\beta m_1} n_{\beta}, \quad \overline{M}_{\alpha m_2} = \overline{M}_{\alpha\beta m_2} n_{\beta} \n\overline{Q}_{\alpha q} = \overline{Q}_{\alpha q} n_{\alpha}, \quad \overline{Q}_{\eta m_1} = \overline{Q}_{\alpha m_1} n_{\alpha}, \quad \overline{Q}_{\eta m_2} = \overline{Q}_{\alpha m_2} n_{\alpha}
$$
\n(7.22)

obliczone na podstawie zależności (7.1) i (7.9). Z twierdzenia (7.21) otrzymuje się trzy tożsamości całkowe

$$
\alpha w(\mathbf{y}) + \int_{C} \overline{M}_{1q}(\mathbf{z}, \mathbf{y}) \varphi_{1}(\mathbf{z}) dC_{z} + \int_{C} \overline{M}_{2q}(\mathbf{z}, \mathbf{y}) \varphi_{2}(\mathbf{z}) dC_{z} \n+ \int_{C} \overline{Q}_{nq}(\mathbf{z}, \mathbf{y}) w(\mathbf{z}) dC_{z} = \int_{C} M_{1}(\mathbf{z}) \overline{\varphi}_{1q}(\mathbf{z}, \mathbf{y}) dC_{z} \n+ \int_{C} M_{2}(\mathbf{z}) \overline{\varphi}_{2q}(\mathbf{z}, \mathbf{y}) dC_{z} + \int_{C} Q_{n}(\mathbf{z}) \overline{w}_{q}(\mathbf{z}, \mathbf{y}) dC_{z} \n\alpha \varphi_{1}(\mathbf{y}) + \int_{C} \overline{M}_{1m_{1}}(\mathbf{z}, \mathbf{y}) \varphi_{1}(\mathbf{z}) dC_{z} + \int_{C} \overline{M}_{2m_{1}}(\mathbf{z}, \mathbf{y}) \varphi_{2}(\mathbf{z}) dC_{z} \n+ \int_{C} \overline{Q}_{nm_{1}}(\mathbf{z}, \mathbf{y}) w(\mathbf{z}) dC_{z} = \int_{C} M_{1}(\mathbf{z}) \overline{\varphi}_{1m_{1}}(\mathbf{z}, \mathbf{y}) dC_{z} \n+ \int_{C} M_{2}(\mathbf{z}) \overline{\varphi}_{2m_{1}}(\mathbf{z}, \mathbf{y}) dC_{z} + \int_{C} Q_{n}(\mathbf{z}) \overline{w}_{m_{1}}(\mathbf{z}, \mathbf{y}) dC_{z} \n\alpha \varphi_{2}(\mathbf{y}) + \int_{C} \overline{M}_{1m_{2}}(\mathbf{z}, \mathbf{y}) \varphi_{1}(\mathbf{z}) dC_{z} + \int_{C} \overline{M}_{2m_{2}}(\mathbf{z}, \mathbf{y}) \varphi_{2}(\mathbf{z}) dC_{z} \n+ \int_{C} \overline{Q}_{nm_{2}}(\mathbf{z}, \mathbf{y}) w(\mathbf{z}) dC_{z} = \int_{C} M_{1}(\mathbf{z}) \overline{\varphi}_{1m_{2}}(\mathbf{z}, \mathbf{y}) dC_{z
$$

Pominięto obciążenia momentowe *m1* i *m2* jako mało użyteczne w praktycznych zastosowaniach.

 W powyższym wyrażeniu wielkości brzegowe oznaczone nadkreśleniem są odpowiednimi operatorami pól brzegowych określonymi na rozwiązaniu podstawowym  $\overline{u}_{ij}$ (7.14). Z postaci równań (7.20) w oczywisty sposób wynika, że operatory rozwiązań podstawowych są nieliniowymi funkcjami względem częstości kołowej *ω*.

 Dyskretny układ równań MEB uzyskuje się stosując kolokacyjne podejście Kupradzego, w którym punkty kolokacji **y** we wzorze (7.23) są położone na zewnętrznym konturze obszaru *S* i ich liczba jest zgodna z liczbą niewiadomych brzegowych punktów węzłowych **z**. Układ ten ma postać jednorodnego algebraicznego układu równań

$$
\begin{bmatrix}\n\overline{\mathbf{A}}_{q}^{w}(\omega) & \overline{\mathbf{A}}_{q}^{\varrho_{l}}(\omega) & \overline{\mathbf{A}}_{q}^{\varrho_{2}}(\omega) & \overline{\mathbf{A}}_{q}^{M_{l}}(\omega) & \overline{\mathbf{A}}_{q}^{M_{2}}(\omega) & \overline{\mathbf{A}}_{q}^{\varrho_{n}}(\omega)\n\end{bmatrix}\n\begin{bmatrix}\n\overline{\mathbf{w}} \\
\overline{\mathbf{A}}_{m_{l}}^{w}(\omega) & \overline{\mathbf{A}}_{m_{l}}^{\varrho_{l}}(\omega) & \overline{\mathbf{A}}_{m_{l}}^{\varrho_{l}}(\omega) & \overline{\mathbf{A}}_{m_{l}}^{M_{l}}(\omega) & \overline{\mathbf{A}}_{m_{l}}^{M_{l}}(\omega) & \overline{\mathbf{A}}_{m_{l}}^{\varrho_{n}}(\omega)\n\end{bmatrix}\n\begin{bmatrix}\n\overline{\mathbf{w}} \\
\overline{\mathbf{w}}_{l} \\
\overline{\mathbf{A}}_{m_{l}}^{w}(\omega) & \overline{\mathbf{A}}_{m_{l}}^{\varrho_{l}}(\omega) & \overline{\mathbf{A}}_{m_{l}}^{M_{l}}(\omega) & \overline{\mathbf{A}}_{m_{l}}^{M_{l}}(\omega) & \overline{\mathbf{A}}_{m_{l}}^{M_{l}}(\omega)\n\end{bmatrix}\n\begin{bmatrix}\n\overline{\mathbf{w}} \\
\overline{\mathbf{w}}_{l} \\
\overline{\mathbf{M}}_{l} \\
\overline{\mathbf{M}}_{l} \\
\overline{\mathbf{M}}_{l}\n\end{bmatrix} = 0
$$
\n
$$
\mathbf{z} \in C, \quad \mathbf{z} = \{z_{1}, z_{2}, ..., z_{k}\}
$$
\n
$$
\mathbf{y} \notin S \cup C, \quad \mathbf{y} = \{y_{1}, y_{2}, ..., y_{k}\}
$$
\n(7.24)

Na podstawie warunków brzegowych z sześciu wielkości brzegowych trzy są zawsze znane. Na przykład, na brzegu swobodnie podpartym ugięcia i momenty są znane: *w* = 0,  $M_1 = 0$  i  $M_2 = 0$ , a niewiadomymi są obroty i reakcje:  $\varphi_1$ ,  $\varphi_2$  i  $Q_n$ . W tym przypadku tożsamości całkowe (7.23) i układ równań (7.24) przyjmą postać kolejno

$$
\int_{C} \overline{M}_{1q}(\mathbf{z}, \mathbf{y}) \varphi_{1}(\mathbf{z}) dC_{z} + \int_{C} \overline{M}_{2q}(\mathbf{z}, \mathbf{y}) \varphi_{2}(\mathbf{z}) dC_{z} = \int_{C} Q_{n}(\mathbf{z}) \overline{w}_{q}(\mathbf{z}, \mathbf{y}) dC_{z}
$$
\n
$$
\int_{C} \overline{M}_{1m_{1}}(\mathbf{z}, \mathbf{y}) \varphi_{1}(\mathbf{z}) dC_{z} + \int_{C} \overline{M}_{2m_{1}}(\mathbf{z}, \mathbf{y}) \varphi_{2}(\mathbf{z}) dC_{z} = \int_{C} Q_{n}(\mathbf{z}) \overline{w}_{m_{1}}(\mathbf{z}, \mathbf{y}) dC_{z}
$$
\n
$$
\int_{C} \overline{M}_{1m_{2}}(\mathbf{z}, \mathbf{y}) \varphi_{1}(\mathbf{z}) dC_{z} + \int_{C} \overline{M}_{2m_{2}}(\mathbf{z}, \mathbf{y}) \varphi_{2}(\mathbf{z}) dC_{z} = \int_{C} Q_{n}(\mathbf{z}) \overline{w}_{m_{2}}(\mathbf{z}, \mathbf{y}) dC_{z}
$$
\n
$$
\mathbf{z} \in C, \quad \alpha = \begin{cases} 1, & \mathbf{y} \in S \\ 0, & \mathbf{y} \notin S \cup C \end{cases}
$$
\n(7.25)

$$
\begin{vmatrix}\n\overline{\mathbf{A}}_{q}^{\varrho_{1}}(\omega) & \overline{\mathbf{A}}_{q}^{\varrho_{2}}(\omega) & \overline{\mathbf{A}}_{q}^{\varrho_{n}}(\omega) \\
\overline{\mathbf{A}}_{m_{1}}^{\varrho_{1}}(\omega) & \overline{\mathbf{A}}_{m_{1}}^{\varrho_{2}}(\omega) & \overline{\mathbf{A}}_{m_{1}}^{\varrho_{n}}(\omega)\n\end{vmatrix}\n\cdot\n\begin{bmatrix}\n\overline{\mathbf{\varphi}}_{1} \\
\overline{\mathbf{\varphi}}_{2} \\
\overline{\mathbf{\varphi}}_{2} \\
\overline{\mathbf{A}}_{m_{2}}^{\varrho_{1}}(\omega) & \overline{\mathbf{A}}_{m_{2}}^{\varrho_{2}}(\omega) & \overline{\mathbf{A}}_{m_{2}}^{\varrho_{n}}(\omega)\n\end{bmatrix}\n\cdot\n\begin{bmatrix}\n\overline{\mathbf{\varphi}}_{1} \\
\overline{\mathbf{\varphi}}_{2} \\
\overline{\mathbf{Q}}_{n}\n\end{bmatrix} = 0
$$
\n
$$
\mathbf{z} \in C, \quad \mathbf{z} = \{z_{1}, \quad z_{2}, \quad \dots, \quad z_{k}\}
$$
\n
$$
\mathbf{y} \notin S \cup C, \quad \mathbf{y} = \{y_{1}, \quad y_{2}, \quad \dots, \quad y_{k}\}
$$
\n(7.26)

## **7.4. Wyznaczenie częstości drgań własnych**

 Układ równań (7.24), niezależnie od przyjętych warunków brzegowych, można zapisać w zwartej postaci

$$
[\mathbf{A}][\mathbf{X}] = 0 \tag{7.27}
$$

Układ równań (7.24) posiada nietrywialne rozwiązanie pod warunkiem zerowania się wyznacznika macierzy **A**. Warunek ten pozwala na sformułowanie algebraicznego równania, które powinny spełniać częstości *ω*

$$
\det[\mathbf{A}(\omega)] = 0 \Rightarrow \omega_i, \quad i = 1, 2, \dots \tag{7.28}
$$

Równanie (7.28) posiada również rozwiązania, które nie są poprawnymi częstościami *ωi*. W celu wyeliminowania tych niewłaściwych pierwiastków należy przeformułować zagadnienie własne ([42]). Przyjmijmy, że dla pewnej wartości własnej wyznacza się wektor własny **X**. Wektor ten można unormować tak, żeby jedna z jego współrzędnych  $x_k = 1$ . Formalnie, na podstawie wzoru (7.24), można zapisać następującą równość ([17])

$$
\begin{bmatrix} \mathbf{A} \end{bmatrix} \begin{bmatrix} \mathbf{X} \end{bmatrix} = \begin{bmatrix} \mathbf{B} \end{bmatrix} \begin{bmatrix} \mathbf{Y} \end{bmatrix} \Leftrightarrow \begin{bmatrix} \mathbf{A} \end{bmatrix} \begin{bmatrix} \vdots \\ \mathbf{A} \end{bmatrix} = \begin{bmatrix} \mathbf{B} \end{bmatrix} \begin{bmatrix} \vdots \\ \eta \\ \eta \\ \vdots \end{bmatrix}
$$
 (7.29)

z zerowym wektorem **Y**, którego współrzędną *yk* oznaczmy przez *η* (oczywiście równą zero). Macierz **B** zawiera podmacierze układu (7.24) związane z zerowymi parametrami węzłowymi (warunki brzegowe). Dla przytoczonych w równaniu (7.26) warunków brzegowych ma ona postać

$$
\begin{bmatrix} \mathbf{B} \end{bmatrix} = \begin{bmatrix} \overline{\mathbf{A}}_{q}^{w}(\omega) & \overline{\mathbf{A}}_{q}^{M_{1}}(\omega) & \overline{\mathbf{A}}_{q}^{M_{2}}(\omega) \\ \overline{\mathbf{A}}_{m_{1}}^{w}(\omega) & \overline{\mathbf{A}}_{m_{1}}^{M_{1}}(\omega) & \overline{\mathbf{A}}_{m_{1}}^{M_{2}}(\omega) \\ \overline{\mathbf{A}}_{m_{2}}^{w}(\omega) & \overline{\mathbf{A}}_{m_{2}}^{M_{1}}(\omega) & \overline{\mathbf{A}}_{m_{2}}^{M_{2}}(\omega) \end{bmatrix}
$$
(7.30)

Układ (7.29) można przekształcić, zamieniając *k*-te kolumny w macierzach **A** i **B**, uzyskując

$$
\begin{bmatrix}\n\cdots & a_{k-1} & -b_k & a_{k+1} & \cdots\n\end{bmatrix}\n\begin{bmatrix}\n\vdots \\
x_{k-1} \\
\eta \\
\vdots\n\end{bmatrix} = \begin{bmatrix}\n\cdots & b_{k-1} & -a_k & b_{k+1} & \cdots\n\end{bmatrix}\n\begin{bmatrix}\n\vdots \\
0 \\
1 \\
0 \\
\vdots\n\end{bmatrix} = \begin{bmatrix} -a_k \end{bmatrix}
$$
\n(7.31)

Z powyższego układu równań, po prostych przekształceniach, można wyznaczyć niewiadomą *η*, której znana zerowa wartość stanowi warunek do obliczenia poprawnych częstości własnych

$$
\eta(\omega) = \frac{\det[\mathbf{A}]}{\det[\cdots \ \mathbf{a}_{k-1} \ \ -\mathbf{b}_k \ \mathbf{a}_{k+1} \ \ \cdots]} = 0 \Rightarrow \omega_i, \quad i = 1, 2, \dots \tag{7.32}
$$

Jedynymi rozwiązaniami równania (7.32) są poprawne wartości częstości *ω<sup>i</sup>*

#### **7.5. Wyznaczenie form własnych**

 Mając policzone częstości *ωi* można wstawić je ponownie do układu (7.26) i wyliczyć nieznane obroty i reakcje: ϕ1, ϕ2 i **Q***n* odpowiadające danej formie własnej. Takie postępowanie jest równoznaczne z wyliczeniem wektorów własnych macierzy **A** (7.27) ponieważ macierz **A** staje się osobliwa, gdy podstawimy do niej częstości *ωi* odpowiadające częstotliwościom drgań własnych płyty. Następnie można wstawić policzone wielkości brzegowe do równań (7.23) i wyliczyć ugięcia i kąty obrotu wewnątrz płyty (mnożnik *α* = 1) w punktach których współrzędne wstawimy w miejsce współrzędnych punktów kolokacji **y**.

#### **7.6. Drgania wymuszone bez tłumienia**

Zakładamy rozwiązanie układu w następującej postaci

$$
u_{j} = \sum_{n=1}^{N} \left[ \begin{array}{c} w_{n}(\mathbf{x}) \cdot T_{n}(t) \\ \varphi_{\alpha n}(\mathbf{x}) \cdot T_{\alpha n}(t) \end{array} \right]
$$
  
\n
$$
T_{n}(t) = T_{n}^{s}(t) + T_{n}^{o}(t)
$$
  
\n
$$
T_{\alpha n}(t) = T_{\alpha n}^{s}(t) + T_{\alpha n}^{o}(t)
$$
\n(7.33)

gdzie *N* to ilość form własnych wziętych do dalszych obliczeń. Część przestrzenna przedstawiona jest w postaci szeregu w bazie form własnych. W części czasowej można wyróżnić rozwiązanie szczególne i ogólne.

Funkcję obciążenia zewnętrznego można rozwinąć w bazie form własnych

$$
q(\mathbf{x},t) = \sum_{n=1}^{N} q_n(t) w_n(\mathbf{x})
$$
  

$$
q_n(t) = \frac{\int_{S} q(\mathbf{x},t) w_n(\mathbf{x}) dS}{\int_{S} w_n^2(\mathbf{x}) dS}
$$
 (7.34)

Następnie, korzystając z metody Fouriera, można wyznaczyć z układu równań (7.5) składniki zawierające *ω<sup>n</sup> 2* i podstawić je do odpowiednich równań układu (7.3) pomijając składniki tłumienia. Otrzymujemy wtedy

$$
\sum_{n=1}^{N} \left[ \gamma h \omega_n^2 w_n(\mathbf{x}) T_n(t) \right] = \sum_{n=1}^{N} \left[ w_n(\mathbf{x}) q_n(t) - \gamma h w_n(\mathbf{x}) \ddot{T}_n(t) \right]
$$
\n
$$
\sum_{n=1}^{N} \left[ \frac{\gamma h^3}{12} \omega_n^2 \varphi_{\alpha n}(\mathbf{x}) T_{\alpha n}(t) \right] = \sum_{n=1}^{N} \left[ -\frac{\gamma h^3}{12} \varphi_{\alpha n}(\mathbf{x}) \ddot{T}_{\alpha n}(t) \right]
$$
\n(7.35)

Aby uwzględnić wpływ sił wymuszających należy wyliczyć  $T_n(t)$ . Ponieważ na funkcje kątów obrotu przekroju poprzecznego płyty nie jest nałożona żadna siła wymuszająca  $\forall (\mathbf{x}) \wedge \forall (t) \ m_a(\mathbf{x}, t) = 0$  toteż  $T_{an}^s(t) = 0$  i  $\dot{T}_{an}^s(t) = 0$ . Natomiast  $T_n^s(t)$  liczymy przy pomocy transformaty Laplace'a. Upraszczając równanie  $(7.35)_1$  mamy

$$
\gamma h \ddot{T}_n^s(t) + \gamma h \omega_n^2 T_n^s(t) = q_n(t)
$$
\n(7.36)

Rozwiązanie podstawowe równania (7.36) można wyliczyć z

$$
\gamma h \, \ddot{\overline{T}}_n^s(t,\tau) + \gamma h \, \omega_n^2 \overline{T}_n^s(t,\tau) = \delta(t-\tau) \tag{7.37}
$$

gdzie *τ* jest czasem bieżącym.

Nakładając na obie strony równania transformatę ([1]) otrzymujemy

$$
\gamma h s^2 \tilde{\overline{T}}_n^s + \gamma h \omega_n^2 \tilde{\overline{T}}_n^s = e^{-s\tau} \implies \tilde{\overline{T}}_n^s = \frac{1}{\gamma h} \cdot \frac{e^{-s\tau}}{s^2 + \omega_n^2}
$$
(7.38)

Po zastosowaniu transformacji odwrotnej mamy ([41])

$$
\overline{T}_n^s = \frac{1}{\gamma h} \cdot \frac{\sin \omega_n (t - \tau)}{\omega_n} \tag{7.39}
$$

Stosując twierdzenie Borela o splocie można wyznaczyć rozwiązanie równania (7.36) dla dowolnej funkcji *qn*(*t*)

$$
T_n^s(t) = \frac{1}{\gamma h} \int_0^t q_n(\tau) \frac{\sin \omega_n(t-\tau)}{\omega_n} d\tau
$$
 (7.40)

Warunki początkowe rozwijamy w szereg funkcji własnych

$$
w(\mathbf{x},0) = \sum_{n=1}^{N} \phi_n \cdot w_n(\mathbf{x}), \quad \dot{w}(\mathbf{x},0) = \sum_{n=1}^{N} \psi_n \cdot w_n(\mathbf{x})
$$
  

$$
\phi_\alpha(\mathbf{x},0) = \sum_{n=1}^{N} \phi_{\alpha n} \cdot \phi_{\alpha n}(\mathbf{x}), \quad \dot{\phi}_\alpha(\mathbf{x},0) = \sum_{n=1}^{N} \psi_{\alpha n} \cdot \phi_{\alpha n}(\mathbf{x})
$$
(7.41)

gdzie

$$
\phi_n = \frac{\int_{S} w(\mathbf{x},0) w_n(\mathbf{x}) dS}{\int_{S} w_n^2(\mathbf{x}) dS}, \qquad \psi_n = \frac{\int_{S} \dot{w}(\mathbf{x},0) w_n(\mathbf{x}) dS}{\int_{S} w_n^2(\mathbf{x}) dS}
$$
\n
$$
\phi_{\alpha n} = \frac{\int_{S} \phi_{\alpha}(\mathbf{x},0) \phi_{\alpha n}(\mathbf{x}) dS}{\int_{S} \phi_{\alpha n}^2(\mathbf{x}) dS}, \qquad \psi_{\alpha n} = \frac{\int_{S} \dot{\phi}_{\alpha}(\mathbf{x},0) \phi_{\alpha n}(\mathbf{x}) dS}{\int_{S} \phi_{\alpha n}^2(\mathbf{x}) dS}
$$
\n(7.42)

 Następnie można wyznaczyć rozwiązanie ogólne płyty przy zadanych warunkach początkowych zauważając, że układ równań (7.35) sprowadzi się do trzech niezależnych równań różniczkowych drugiego rzędu o stałych współczynnikach

$$
\ddot{T}_n^o(t) + \omega_n^2 T_n^o(t) = 0
$$
  
\n
$$
\ddot{T}_{on}^o(t) + \omega_n^2 T_{on}^o(t) = 0
$$
\n(7.43)

Rozwiązania równań (7.43) mają następującą postać

$$
T_n^o(t) = C_n \sin(\omega_n t) + D_n \cos(\omega_n t)
$$
  
\n
$$
T_{\alpha n}^o(t) = C_{\alpha n} \sin(\omega_n t) + D_{\alpha n} \cos(\omega_n t)
$$
\n(7.44)

Stałe całkowania *Cn* i *Dn* wyznaczamy z warunków początkowych (7.41)

$$
w(\mathbf{x},0) = \sum_{n=1}^{N} w_n(\mathbf{x}) \cdot \left[ T_n^s(0) + T_n^o(0) \right], \quad T_n^s(0) = 0
$$
  

$$
w(\mathbf{x},0) = \sum_{n=1}^{N} w_n(\mathbf{x}) \cdot D_n \implies D_n = \phi_n
$$
  

$$
\phi_\alpha(\mathbf{x},0) = \sum_{n=1}^{N} \phi_{\alpha n}(\mathbf{x}) \cdot T_{\alpha n}^o(0) = \sum_{n=1}^{N} \phi_{\alpha n}(\mathbf{x}) \cdot D_{\alpha n} \implies D_{\alpha n} = \phi_{\alpha n}
$$
 (7.45)

Aby wyznaczyć stałe *Cn* należy policzyć pierwsze pochodne równań (7.44)

$$
\dot{T}_n^o(t) = C_n \omega_n \cos(\omega_n t) - D_n \omega_n \sin(\omega_n t)
$$
  
\n
$$
\dot{T}_{an}^o(t) = C_{an} \omega_n \cos(\omega_n t) - D_{an} \omega_n \sin(\omega_n t)
$$
\n(7.46)

i wyznaczyć stałe

$$
\dot{w}(\mathbf{x},0) = \sum_{n=1}^{N} w_n(\mathbf{x}) \cdot \left[ \dot{T}_n^o(0) + \dot{T}_n^s(0) \right] \dot{T}_n^s(0) = 0
$$
  

$$
\dot{w}(\mathbf{x},0) = \sum_{n=1}^{N} w_n(\mathbf{x}) \cdot C_n \omega_n \implies C_n = \frac{\psi_n}{\omega_n}
$$
  

$$
\dot{\varphi}_\alpha(\mathbf{x},0) = \sum_{n=1}^{N} \varphi_{\alpha n}(\mathbf{x}) \cdot \dot{T}_{\alpha n}^o(0) = \sum_{n=1}^{N} \varphi_{\alpha n}(\mathbf{x}) \cdot C_{\alpha n} \omega_n \implies C_{\alpha n} = \frac{\psi_{\alpha n}}{\omega_n}
$$
(7.47)

Ponieważ dla rozpatrywanej klasy obciążeń warunki początkowe rozwiązania szczególnego  $(7.45)_1$ ,  $(7.47)_1$ , są tożsamościowo równe zero, wystarczy żeby spełniało je rozwiązanie ogólne.

## **7.7. Drgania wymuszone z uwzględnieniem tłumienia**

Zakładamy rozwiązanie w następującej postaci

$$
u_{j} = \sum_{n=1}^{N} \left[ \frac{w_{n}(\mathbf{x}) \cdot T_{n}(t)}{\varphi_{\alpha n}(\mathbf{x}) \cdot T_{\alpha n}(t)} \right]
$$
  
\n
$$
T_{n}(t) = T_{n}^{s}(t) + T_{n}^{o}(t)
$$
  
\n
$$
T_{\alpha n}(t) = T_{\alpha n}^{s}(t) + T_{\alpha n}^{o}(t)
$$
\n(7.48)

gdzie *N* to ilość form własnych wziętych do dalszych obliczeń. Część przestrzenna przedstawiona jest w postaci szeregu w bazie form własnych. W części czasowej można wyróżnić rozwiązanie szczególne i ogólne.

Funkcję obciążenia zewnętrznego można rozwinąć w bazie form własnych

$$
q(\mathbf{x},t) = \sum_{n=1}^{N} q_n(t) w_n(\mathbf{x}), \qquad q_n(t) = \frac{\int_{S} q(\mathbf{x},t) w_n(\mathbf{x}) dS}{\int_{S} w_n^2(\mathbf{x}) dS}
$$
(7.49)

Następnie, korzystając z metody Fouriera, można wyznaczyć z układu równań (7.5) składniki zawierające  $\omega_n^2$  i podstawić je do odpowiednich równań układu (7.3). Otrzymujemy wtedy

$$
\sum_{n=1}^{N} \left[ \frac{\gamma h w_n(\mathbf{x}) \ddot{T}_n(t) + c w_n(\mathbf{x}) \dot{T}_n(t) + \gamma h \omega_n^2 w_n(\mathbf{x}) T_n(t) - w_n(\mathbf{x}) q_n(t)}{12 \varphi_{\alpha n}(\mathbf{x}) \ddot{T}_{\alpha n}(t) + c_{\alpha} \varphi_{\alpha n}(\mathbf{x}) \dot{T}_{\alpha n}(t) + \frac{\gamma h^3}{12} \omega_n^2 \varphi_{\alpha n}(\mathbf{x}) T_{\alpha n}(t)} \right] = 0 \quad (7.50)
$$

Aby uwzględnić wpływ sił wymuszających należy wyliczyć  $T_n(t)$ . Ponieważ na funkcje kątów obrotu przekroju poprzecznego płyty nie jest nałożona żadna siła wymuszająca  $\forall (\mathbf{x}) \wedge \forall (t) \ m_a(\mathbf{x}, t) = 0$  toteż  $T_{an}^s(t) = 0$  i  $\dot{T}_{an}^s(t) = 0$ . Natomiast  $T_n^s(t)$  liczymy przy pomocy transformaty Laplace'a. Upraszczając równanie  $(7.50)$ <sub>1</sub> mamy

$$
\gamma h \ddot{T}_n^s(t) + c \dot{T}_n^s(t) + \gamma h \omega_n^2 T_n^s(t) = q_n(t)
$$
\n(7.51)

Rozwiązanie podstawowe równania (7.51) spełnia równanie

$$
\gamma h \, \dot{\overline{T}}_n^s \left( t, \tau \right) + c \, \dot{\overline{T}}_n^s \left( t, \tau \right) + \gamma h \, \omega_n^2 \overline{T}_n^s \left( t, \tau \right) = \delta \left( t - \tau \right) \tag{7.52}
$$

gdzie *τ* jest czasem bieżącym.

Nakładając na obie strony równania transformatę ([1]) otrzymujemy

$$
\gamma h s^2 \tilde{\overline{T}}_n^s + c s \tilde{\overline{T}}_n^s + \gamma h \omega_n^2 \tilde{\overline{T}}_n^s = e^{-s\tau} \implies \tilde{\overline{T}}_n^s = \frac{1}{\gamma h} \cdot \frac{e^{-s\tau}}{s^2 + \frac{c}{\gamma h} s + \omega_n^2}
$$
(7.53)

Po zastosowaniu transformacji odwrotnej ([41])

$$
\overline{T}_n^s(t,\tau) = \frac{1}{\gamma h \sqrt{\omega_n^2 - \left(\frac{c}{2\gamma h}\right)^2}} \cdot e^{-\frac{c}{2\gamma h}(t-\tau)} \sin\left[ \left(t-\tau\right) \sqrt{\omega_n^2 - \left(\frac{c}{2\gamma h}\right)^2} \right] \tag{7.54}
$$

Stosując twierdzenie Borela o splocie można wyznaczyć rozwiązanie równania (7.51) dla dowolnej funkcji *qn*(*t*)

$$
T_n^s(t) = \int_0^t q_n(\tau) \overline{T}_n^s(t,\tau) d\tau
$$
 (7.55)

Warunki początkowe rozwijamy w szereg funkcji własnych

$$
w(\mathbf{x},0) = \sum_{n=1}^{N} \phi_n \cdot w_n(\mathbf{x}), \quad \dot{w}(\mathbf{x},0) = \sum_{n=1}^{N} \psi_n \cdot w_n(\mathbf{x})
$$
  

$$
\phi_\alpha(\mathbf{x},0) = \sum_{n=1}^{N} \phi_{\alpha n} \cdot \phi_{\alpha n}(\mathbf{x}), \quad \dot{\phi}_\alpha(\mathbf{x},0) = \sum_{n=1}^{N} \psi_{\alpha n} \cdot \phi_{\alpha n}(\mathbf{x})
$$
(7.56)

gdzie

$$
\phi_n = \frac{\int_{S} w(\mathbf{x},0) w_n(\mathbf{x}) dS}{\int_{S} w_n^2(\mathbf{x}) dS}, \qquad \psi_n = \frac{\int_{S} \dot{w}(\mathbf{x},0) w_n(\mathbf{x}) dS}{\int_{S} w_n^2(\mathbf{x}) dS}
$$
\n
$$
\phi_{\alpha n} = \frac{\int_{S} \phi_{\alpha}(\mathbf{x},0) \phi_{\alpha n}(\mathbf{x}) dS}{\int_{S} \phi_{\alpha n}^2(\mathbf{x}) dS}, \qquad \psi_{\alpha n} = \frac{\int_{S} \dot{\phi}_{\alpha}(\mathbf{x},0) \phi_{\alpha n}(\mathbf{x}) dS}{\int_{S} \phi_{\alpha n}^2(\mathbf{x}) dS}
$$
\n(7.57)

 Następnie można wyznaczyć rozwiązanie ogólne płyty przy zadanych warunkach początkowych upraszczając układ równań (7.50) do trzech równań różniczkowych niezależnych drugiego rzędu o stałych współczynnikach

$$
\gamma h \ddot{T}_n^o(t) + c \dot{T}_n^o(t) + \gamma h \omega_n^2 T_n^o(t) = 0
$$
  

$$
\frac{\gamma h^3}{12} \ddot{T}_{cn}^o(t) + c_\alpha \dot{T}_{cn}^o(t) + \frac{\gamma h^3}{12} \omega_n^2 T_{cn}^o(t) = 0
$$
 (7.58)

Rozwiązania równań (7.58) mają następującą postać

$$
T_n^o(t) = \exp\left(-\frac{ct}{2\gamma h}\right) \left\{ A_n \sin\left[t \sqrt{\omega_n^2 - \left(\frac{c}{2\gamma h}\right)^2} \right] + B_n \cos\left[t \sqrt{\omega_n^2 - \left(\frac{c}{2\gamma h}\right)^2} \right] \right\}
$$
  
\n
$$
T_{an}^o(t) = \exp\left(-\frac{6c_{\alpha} t}{\gamma h^3}\right) \left\{ A_{an} \sin\left[t \sqrt{\omega_n^2 - \left(\frac{6c_{\alpha}}{\gamma h^3}\right)^2} \right] + B_{an} \cos\left[t \sqrt{\omega_n^2 - \left(\frac{6c_{\alpha}}{\gamma h^3}\right)^2} \right] \right\}
$$
\n(7.59)

Stałe całkowania *An* i *Bn* wyznaczamy z warunków początkowych (7.56)

$$
w(\mathbf{x},0) = \sum_{n=1}^{N} w_n(\mathbf{x}) \cdot \left[ T_n^o(0) + T_n^s(0) \right], \quad T_n^s(0) = 0
$$
  

$$
w(\mathbf{x},0) = \sum_{n=1}^{N} w_n(\mathbf{x}) \cdot B_n \implies B_n = \phi_n
$$
  

$$
\phi_\alpha(\mathbf{x},0) = \sum_{n=1}^{N} \phi_{\alpha n}(\mathbf{x}) \cdot T_{\alpha n}^o(0) = \sum_{n=1}^{N} \phi_{\alpha n}(\mathbf{x}) \cdot B_{\alpha n} \implies B_{\alpha n} = \phi_{\alpha n}
$$
 (7.60)

Aby wyznaczyć stałe *An* należy policzyć pierwsze pochodne równań (7.59)

$$
\dot{T}_{w}^{o}(t) = \exp\left(-\frac{ct}{2\gamma h}\right) \left[A_{n}\sqrt{\omega_{n}^{2} - \left(\frac{c}{2\gamma h}\right)^{2}} - \frac{B_{n}c}{2\gamma h}\right] \cos\left[t\sqrt{\omega_{n}^{2} - \left(\frac{c}{2\gamma h}\right)^{2}}\right]
$$
\n
$$
-\exp\left(-\frac{ct}{2\gamma h}\right) \left[B_{n}\sqrt{\omega_{n}^{2} - \left(\frac{c}{2\gamma h}\right)^{2}} + \frac{A_{n}c}{2\gamma h}\right] \sin\left[t\sqrt{\omega_{n}^{2} - \left(\frac{c}{2\gamma h}\right)^{2}}\right]
$$
\n
$$
\dot{T}_{an}^{o}(t) = \exp\left(-\frac{6c_{a}t}{\gamma h^{3}}\right) \left[A_{an}\sqrt{\omega_{n}^{2} - \left(\frac{6c_{a}}{\gamma h^{3}}\right)^{2}} - \frac{6B_{an}c_{a}}{\gamma h^{3}}\right] \cos\left[t\sqrt{\omega_{n}^{2} - \left(\frac{6c_{a}}{\gamma h^{3}}\right)^{2}}\right]
$$
\n
$$
-\exp\left(-\frac{6c_{a}t}{\gamma h^{3}}\right) \left[B_{wn}\sqrt{\omega_{n}^{2} - \left(\frac{6c_{a}}{\gamma h^{3}}\right)^{2}} + \frac{6A_{an}c_{a}}{\gamma h^{3}}\right] \sin\left[t\sqrt{\omega_{n}^{2} - \left(\frac{6c_{a}}{\gamma h^{3}}\right)^{2}}\right]
$$
\n(7.61)

i wyznaczyć stałe

$$
\dot{w}(\mathbf{x},0) = \sum_{n=1}^{N} w_n(\mathbf{x}) \cdot \left[ \dot{T}_n^o(0) + \dot{T}_n^s(0) \right], \quad \dot{T}_n^s(0) = 0
$$
\n
$$
\dot{w}(\mathbf{x},0) = \sum_{n=1}^{N} w_n(\mathbf{x}) \left[ A_n \sqrt{\omega_n^2 - \left(\frac{c}{2\gamma h}\right)^2 - \frac{\phi_n c}{2\gamma h}} \right] \Rightarrow
$$
\n
$$
\Rightarrow A_n = \left( \psi_n + \frac{c\phi_n}{2\gamma h} \right) \left[ \omega_n^2 - \left(\frac{c}{2\gamma h}\right)^2 \right]^{-\frac{1}{2}} \qquad (7.62)
$$
\n
$$
\dot{\phi}_\alpha(\mathbf{x},0) = \sum_{n=1}^{N} \phi_{\alpha n}(\mathbf{x}) \cdot \dot{T}_{\alpha n}^o(0) = \sum_{n=1}^{N} \phi_{\alpha n}(\mathbf{x}) \left[ A_{\alpha n} \sqrt{\omega_n^2 - \left(\frac{6c_\alpha}{\gamma h^3}\right)^2 - \frac{6\phi_{\alpha n} c_\alpha}{\gamma h^3}} \right] \Rightarrow
$$
\n
$$
\Rightarrow A_{\alpha n} = \left( \psi_{\alpha n} + \frac{6c_\alpha \phi_{\alpha n}}{\gamma h^3} \right) \left[ \omega_n^2 - \left(\frac{6c_\alpha}{\gamma h^3}\right)^2 \right]^{-\frac{1}{2}}
$$

Ponieważ dla rozpatrywanej klasy obciążeń warunki początkowe rozwiązania szczególnego  $(7.60)$ <sub>1</sub>,  $(7.62)$ <sub>1</sub>, są tożsamościowo równe zero, wystarczy żeby spełniało je rozwiązanie ogólne.

### **7.8. Przykład numeryczny płyty grubej**

 W celu weryfikacji przedstawionego algorytmu rozwiązano prostokątną płytę swobodnie podpartą na wszystkich krawędziach. Przyjęto dane: płyta żelbetowa o grubości 30 cm, i wymiarach  $l_x = 0.9$  m,  $l_y = 0.8$  m, moduł Younga  $E = 30$  GPa, współczynnik Poissona  $\nu = 0.2$ , gęstość  $\gamma = 2.5 \text{ t/m}^3$ . W modelu dyskretnym MEB zastosowano jeden sześcienny element czterowęzłowy wzdłuż każdego boku, co prowadzi do zagadnienia o 36 stopniach swobody. W rozwinięciu rozwiązań podstawowych (7.20) uwzględniono 30 składników szeregu, aby uzyskać zadowalającą zbieżność. Porównano pierwsze 4 częstotliwości drgań własnych płyty. Jako rozwiązania porównawczego użyto wzoru ([26]), przy pomocy którego można, na podstawie rozwiązania analitycznego Naviera dla płyty cienkiej Kirchhoffa-Love'a o takich samych parametrach fizycznych, obliczyć częstotliwości drgań własnych płyty grubej Reissnera-Mindlina. Niech *fk* jest k-tą częstotliwością drgań własnych płyty grubej, a *<sup>k</sup> f*  $\overline{a}$  płyty cienkiej podanej we wzorze (6.48)

$$
f_k = \frac{\omega_k}{2\pi}, \quad \breve{\omega}_k = 2\pi \breve{f}_k
$$
  
\n
$$
s_1 = \frac{\gamma h^3}{3H}, \quad s_2 = h^2 \sqrt{\frac{\gamma h}{D}} \left[ \frac{1}{12} + \frac{1}{5(1-\nu)} \right]
$$
  
\n
$$
\omega_k^2 = \frac{2}{s_1} \left[ 1 + s_2 \breve{\omega}_k - \sqrt{\left( 1 + s_2 \breve{\omega}_k \right)^2 - s_1 \breve{\omega}_k^2} \right]
$$
\n(7.63)

gdzie *H* jest sztywnością postaciową, zaś *D* sztywnością zgięciową płyty grubej.

 Rysunek 7.2 przedstawia kształt rozwiązywanej płyty grubej wraz z charakterystycznymi wymiarami.

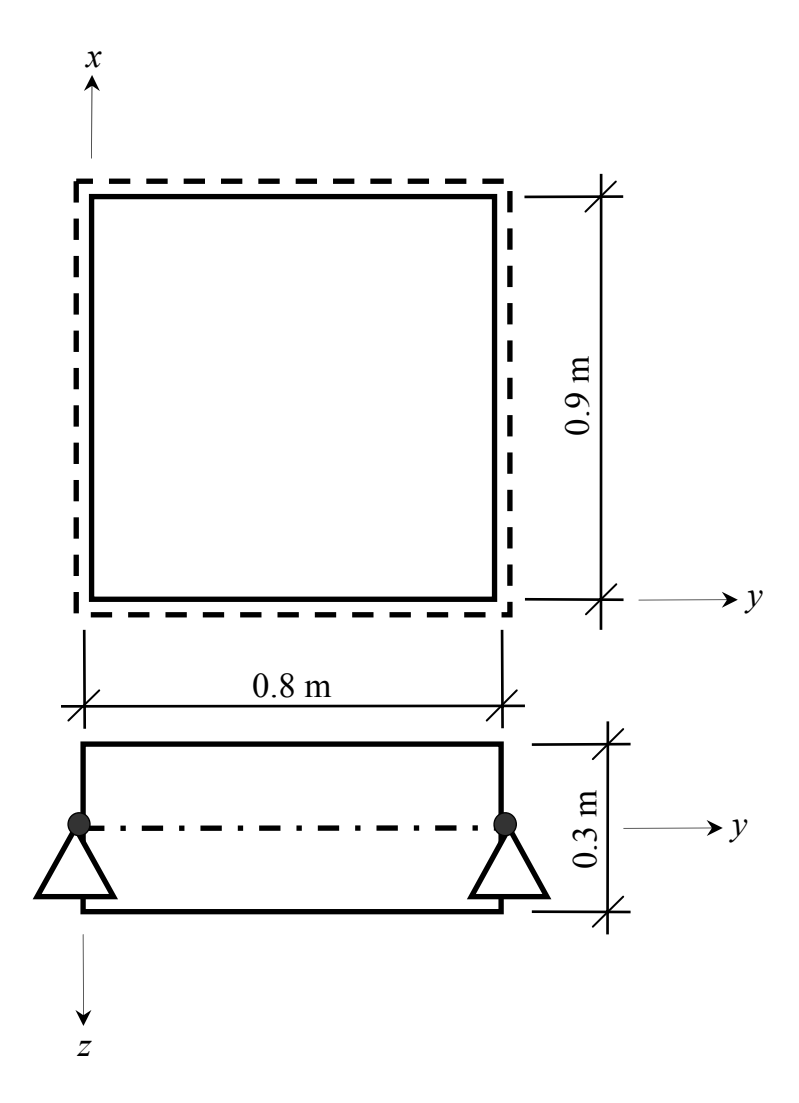

Rys. 7.2. Płyta gruba użyta w przykładzie numerycznym

Prostokątna postać brzegu płyty i stosunek wymiarów *lx* do *ly* nie jest przypadkowy. Został on tak dobrany żeby między sąsiednimi częstotliwościami drgań własnych były wyraźne różnice (chodzi tutaj o różnicę między częstotliwością 2. i 3.). Ponieważ w przypadku podwójnych

form własnych (o tej samej częstotliwości) numeryczny algorytm MEB generuje pośrednią formę własną (niepoprawną) z dwóch poprawnych. W tabeli 7.1 przedstawiono 4 pierwsze częstotliwości drgań własnych.

| l.p. (k)                    | $f_k$ [kHz] |         | błąd $[\%]$ |
|-----------------------------|-------------|---------|-------------|
|                             | <b>MEB</b>  | Navier+ |             |
|                             | 0.995       | 1.016   | 2.02        |
| $\mathcal{D}_{\mathcal{A}}$ | 1.843       | 1.916   | 3.79        |
|                             | 2.051       | 2.114   | 3.00        |
|                             | 2.704       | 2.773   | 2.49        |

Tabela 7.1. Częstotliwości drgań własnych płyty grubej

W przykładzie numerycznym MEB wykorzystano algorytm eliminowania obcych częstotliwości drgań własnych opisany w rozdziale 7.4.

 Rysunek 7.3 przedstawia wykres funkcji *η*(*f*) w zakresie częstotliwości *f* od 0 do 2.8 kHz. Analizowanie wykresu w dalszym zakresie częstotliwości i wychwytywanie kolejnych częstotliwości drgań własnych znacznie się komplikuje ze względu na przyrost oscylacji wartości funkcji *η* i wyznacznika, oraz zmniejszanie się różnic pomiędzy kolejnymi częstotliwościami drgań własnych.

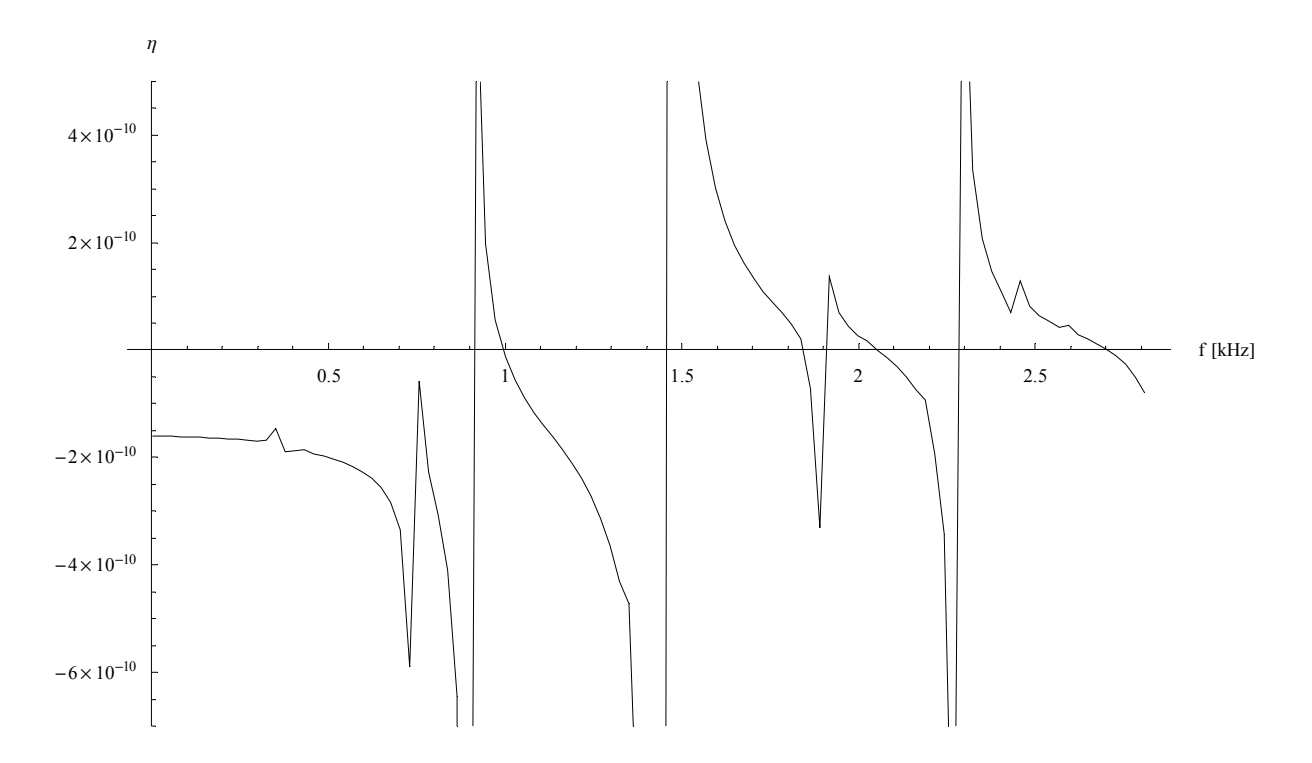

Rys. 7.3. Funkcja *η*(*f*) w zakresie od 0 do 2.8 kHz

Częstotliwości drgań własnych są spodziewane dla takich *f*, dla których spełniony jest warunek

$$
\lim_{f \to f_k} \eta = 0 \tag{7.64}
$$

Lokalne fluktuacje linii wykresu są wynikiem niedokładności numerycznej algorytmu MEB (podział linii brzegowej na skończoną liczbę elementów liniowych aproksymowanych wielomianami 3-ciego rzędu, skończone rozwinięcie rozwiązania podstawowego *w* , problem modelowania naroży). Ponieważ wykres funkcji był wyznaczany w punktach (co ok. 27 Hz), natomiast program sporządzający wykres generował funkcję liniową łącząc sąsiednie punkty wykresu, w sąsiedztwie częstotliwości drgań własnych powstały niepożądane pionowe linie. Są one skutkiem sztucznego zapewnienia ciągłości w sąsiednich punktach wykresu o skrajnie różnych wartościach *η*.

 Na rysunku 7.4 przedstawiono wykres wyznacznika (7.28) pokazujący również niepoprawne wartości częstotliwości drgań własnych. Ze względu na znaczne różnice wartości wyznacznika, w analizowanym zakresie częstotliwości, funkcja ta została odpowiednio zmodyfikowana bez wpływu na jej miejsca zerowe.

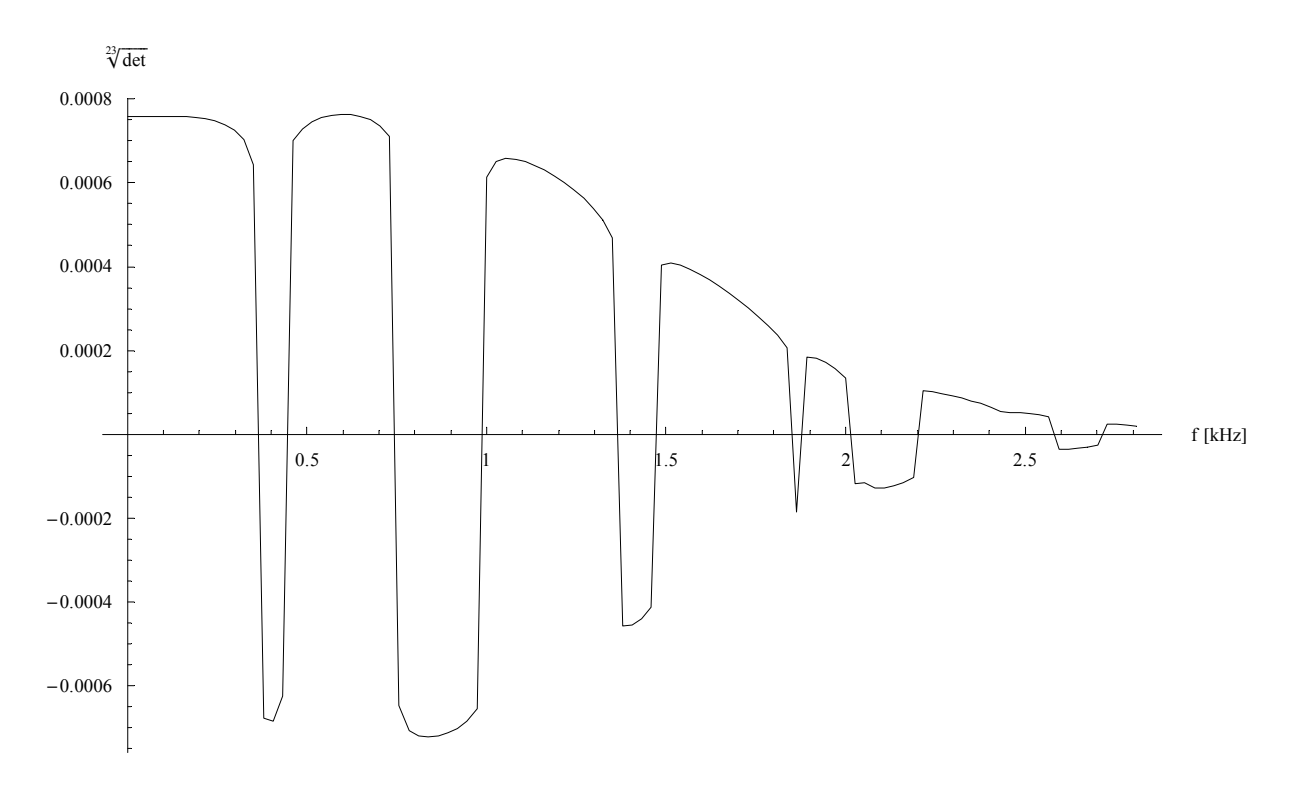

Rys. 7.4. Wykres wyznacznika

Zbieżność rozwiązań podstawowych płyty grubej przy ich skończonym rozwinięciu można sprawdzić poprzez wyliczenie jednego z dziewięciu równań (7.10) np.

$$
L_{1j}\overline{u}_{j1} = \delta_{11}\delta \tag{7.65}
$$

Przy nieskończonym rozwinięciu rozwiązań podstawowych, równanie (7.65) powinno być spełnione dla dowolnych stałych fizycznych płyty , dowolnej częstotliwości *f*, i w dowolnym miejscu układu odniesienia opisującym rozwiązania podstawowe z wyjątkiem zera (załącznik F). Okazuje się, że rozwiązania podstawowe płyty grubej o skończonym rozwinięciu wykazują największą wrażliwość na zmiany smukłości płyty (tzn. zmianę grubości płyty w stosunku do wymiarów prostopadłych). Wykresy (rys. 7.5) przedstawiają zestawienie rozwiązań podstawowych użytych w równaniu (7.65) z prawą stroną tego równania liczoną numerycznie na podstawie tych rozwiązań (wykres → linia ciągła). W rozwinięciu rozwiązań podstawowych użyto 30 wyrazów szeregu.

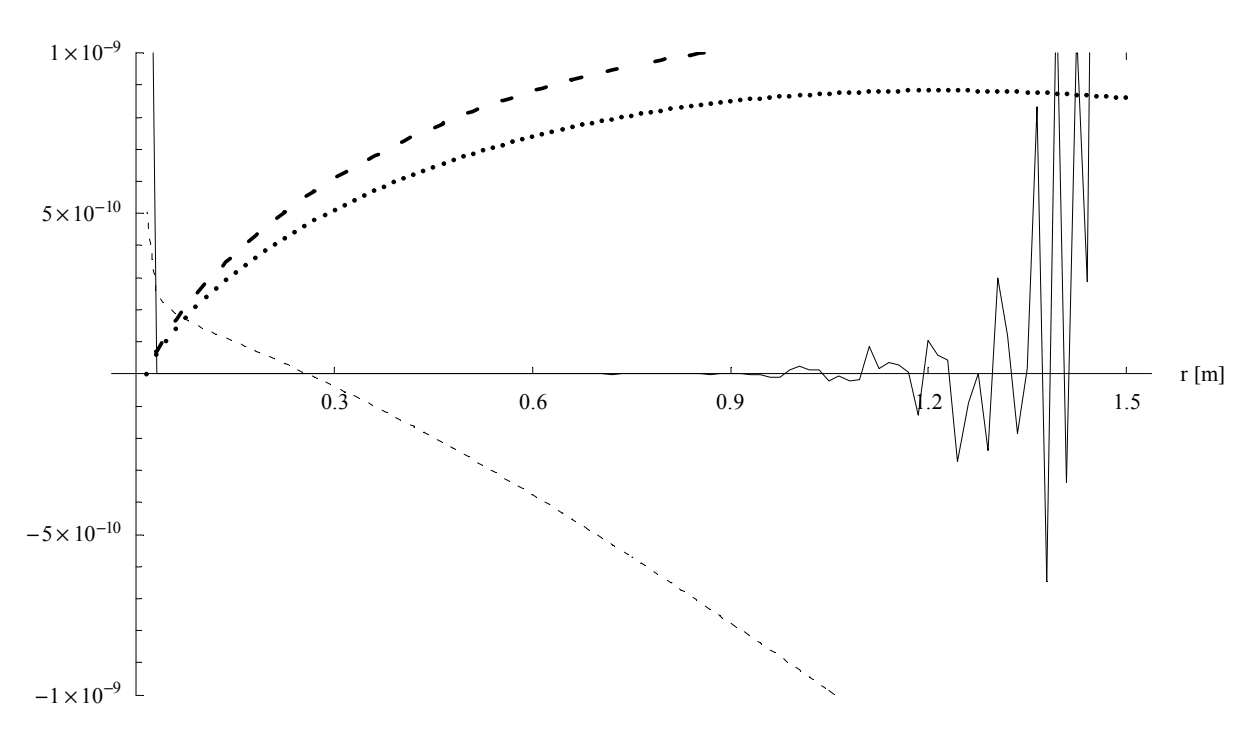

Linia ciągła →  $L_{1j} \overline{u}_{j1}(r)$ , linia przerywana (cienka) →  $\overline{w}_q(r)$ , linia przerywana (gruba) →  $\overline{\varphi}_{1q}(r)$ , linia kropkowana →  $\overline{\varphi}_{2q}(r)$ .

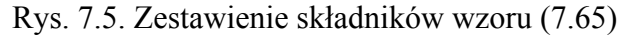

Na Rysunku 7.5 przedstawiono zestawienie składników wzoru (7.65), przyjęto dowolny kierunek promienia *r* i dowolną wartość częstotliwości *f*. Przy zachowaniu stałej grubości płyty widać, że im większa wartość współrzędnej *r*, tym gorsza zbieżność przy skończonym rozwinięciu rozwiązań podstawowych. Albo inaczej: im cieńsza płyta, tym większe powinno być rozwinięcie rozwiązań podstawowych w celu zachowania zbieżności.

## **8. Podsumowanie**

 W niniejszej rozprawie przedstawiono zastosowanie metody elementów brzegowych w rozwiązywaniu zagadnień dynamiki wybranych dźwigarów powierzchniowych. Na początku pracy wyjaśniona została istota metody elementów brzegowych na przykładzie membrany opisanej równaniem Poissona. Ważnym elementem rozprawy jest zasada o wzajemności prac Bettiego stosowana wielokrotnie przy formułowaniu brzegowych równań całkowych i metoda kolokacji Kupradzego, która znacznie upraszcza algorytmy numeryczne MEB. Kolejnym istotnym elementem są rozwiązania podstawowe i metody ich wyprowadzania, które we wszystkich opisywanych w rozprawie dźwigarach oparte są na tych samych założeniach (równania opisujące dany dźwigar powierzchniowy, zadane na płaszczyźnie nieograniczonej brzegiem, z prawą stroną w postaci dystrybucji Diraca). Oryginalnymi elementami rozprawy są: wyprowadzenie rozwiązań podstawowych i zastosowanie ich w zagadnieniach dynamiki dźwigarów powierzchniowych. Przedstawiono również niektóre z istniejących sposobów rozwiązywania zagadnień dynamicznych metodą elementów brzegowych na przykładzie dźwigarów powierzchniowych. Przykłady numeryczne zaprezentowane w rozprawie ograniczają się do rozwiązań dźwigarów powierzchniowych z brzegiem prostokątnym, ponieważ przyjęcie takiego kształtu linii brzegowej pozwala na porównanie wyników z rozwiązaniami analitycznym Naviera. Jednak aby ukazać uniwersalność metody większość z rozwiązywanych w pracy przykładów numerycznych została wyposażona w złożony zestaw obciążeń zarówno pod względem kształtu jak i przebiegu w czasie. Ponieważ MEB, jak każda inna metoda numeryczna (np. MES ([45])), jest metodą przybliżoną, rozwiązania uzyskane przy jej udziale są obarczone pewnym błędem. W przykładach zamieszczonych w rozprawie można wyróżnić co najmniej pięć rodzajów błędów numerycznych. Jednym z nich jest konieczność przybliżenia funkcji brzegowej skończoną ilością elementów z których każdy jest opisany odpowiednią funkcją kształtu. Ponieważ rozwiązania podstawowe stosowane w pracy są nieskończonymi szeregami funkcyjnymi, zachodzi konieczność ograniczenia ich do pewnego skończonego rozwinięcia (zwykle wystarcza od paru do parudziesięciu wyrazów szeregu dla uzyskania zadowalającej zbieżności). Kolejnym rodzajem błędu jest całkowanie elementów brzegowych metodami numerycznymi (w tym przypadku metodą Gaussa-Kronroda) ze skończoną liczbą punktów całkowania. Jeszcze inny to dokładne obliczenie tylko niektórych wielkości fizycznych w punktach na brzegu modelu (w przypadku przykładów przytoczonych w pracy przypadało tyle punktów na element brzegowy ile wynosił rząd wielomianu interpolacyjnego). Również modelowanie naroży stanowi problem ([19]). Mimo dominującej

roli MES na rynku programów do obliczeń statycznych i dynamicznych rola MEB może zyskiwać na znaczeniu, dzięki możliwości ograniczenia generacji siatki tylko do brzegu analizowanego obszaru i możliwości uzyskania w miarę dokładnego rozwiązania (uwzględniając oczywiście ograniczenia metod numerycznych) we wnętrzu obszaru bez konieczności zagęszczania siatki na brzegu.

## **Spis literatury**

- [1] В. А. ДИТКИН, А. П. ПРУДНИКОВ, *Интегральные преобразования и операционное исчисление*, Наука, Москва 1974.
- [2] P. K. BANERJEE, R. BUTTERFIELD, *Boundary Element Methods in Engineering Science*, McGraw-Hill, London 1981.
- [3] P. K. BANERJEE, R. BUTTERFIELD, *Developments in Boundary Element Methods*, Applied Science Publishers, London, New Jersey, Vol. 2, 1982.
- [4] P. K. BANERJEE, J. O. WATSON, *Developments in Boundary Element Methods*, Elsevier Applied Science Publishers, London & New York, Vol. 2, 1986.
- [5] Ю. В. ВЕРЮЖСКИЙ, *Численные методы потенциала в некоторых задачах прикладной механики*, Вища школа, Киев 1978.
- [6] В. С. ВЛАДИМИРОВ, *Обобщенные функции в математической физике*, Наука, Москва 1979.
- [7] C. A. BREBBIA, *The boundary element method for engineers*, Pentech Press, London 1978.
- [8] C. A. BREBBIA, *Wave Propagation & Vibrations, Boundary Elements X, Geomechanics*, Springer-Verlag, Berlin, Heidelberg, Vol. 4, 1988.
- [9] C. A. BREBBIA, J. C. F. TELLES, L. C. WROBEL, *Boundary Element Techniques*, Springer-Verlag, Berlin 1984.
- [10] C. A. BREBBIA, S. WALKER, *Boundary Element Techniques in Engineering*, Newnes-Butterworths, London 1980.
- [11] T. BURCZYŃSKI, *Metoda elementów brzegowych w mechanice*, Wydawnictwa Naukowo-Techniczne, Warszawa 1995.
- [12] H. DERESIEWICZ, R. D. MINDLIN, *Axially symmetric flexural vibrations of a circular disk*, Journal of Applied Mechanics, Vol. 3, 1955.
- [13] J. DOMINGUEZ, *Boundary Elements in Dynamics*, CMP, Elsevier Applied Science, Southampton, London 1993.
- [14] N. GANESAN, S. NAGARAJA RAO, *Vibration analysis of moderately thick skew plates by a variational approach*, Journal of Sound and Vibration, Vol. 12, 1985.
- [15] T. IRIE, G. YAMADA, S. AOMURA, *Natural frequencies of Mindlin circular plates*, Journal of Applied Mechanics, Vol. 8, 1980.
- [16] S. KALISKI, *Drgania i fale, Mechanika techniczna t. 3.*, PWN, Warszawa 1986.
- [17] N. KAMIYA, E. ANDOH, *Hermholtz eigenvalue analysis by Boundary Element Method*, Journal of Sound and Vibration, Vol. 160, No. 2, 1993, pp. 279-287
- [18] N. KAMIYA, E. ANDOH, *Robust boundary element scheme for Helmholtz eigenvalue*  equation, Proceedings of the 13<sup>th</sup> BEM Conference, Computational Mechanics Publications, Elsevier Applied Science Publishers, Southampton 1991, pp. 839-850.
- [19] Z. KĄCZKOWSKI, *Płyty*, Arkady, Warszawa 1980.
- [20] В. КЕЧ, П. ТЕОДОРЕСКУ, *Введение в теории обобщенных функций с приложениями в технике*, Мир, Москва 1978.
- [21] M. KITAHARA, *Boundary Integral Equation Methods in Eigenvalue Problems of Elastodynamics and Thin Plates*, Studies in Applied Mechanics, Elsevier Science Publishers, Amsterdam, Vol. 10, 1986.
- [22] W. KRYSICKI, L. WŁODARSKI, *Analiza matematyczna w zadaniach, cz. 2*, PWN, Warszawa 2003.
- [23] P. K. KYTHE, *Fundamental Solutions for Differential Operators and Applications*, Birkhäuser, Boston 1996.
- [24] F. LEJA, *Rachunek różniczkowy i całkowy*, PWN, Warszawa 1975.
- [25] M. LEVINSON, *An accurate simple theory of the statics and dynamics of elastic plates*, Mechanics Research Communications, Vol. 1, 1980.
- [26] K. M. LIEW, C. M. WANG, Y. XIANG, S. KITIPORNCHAI, *Vibration of Mindlin Plates*, Elsevier, Amsterdam, Lausanne, New York, Oxford, Shannon, Singapore, Tokyo 1998.
- [27] K. M. LIEW, Y. XIANG, S. KITIPORNCHAI, *Transverse vibration of thick rectangular plates*, Computers and Structures, Vol. 1-2, 1993.
- [28] K. M. LIEW, Y. XIANG, S. KITIPORNCHAI, *Vibration analysis of corner supported Mindlin plates of arbitrary shape using the Lagrange multiplier method*, Journal of Sound and Vibration, Vol. 1, 1994, pp. 45-72.
- [29] K. M. LIEW, Y. XIANG, S. KITIPORNCHAI, M. K. LIM, *A global approach for vibration of thick trapezoidal plates*, Computers and Structures, Vol. 1, 1994, pp. 78-91.
- [30] K. MYŚLECKI, *Approximate fundamental solutions of equilibrium equations for thin plates on an elastic foundation*, Arch. Civ. Mech. Eng., Vol. 4, No. 1, 2004.
- [31] K. MYŚLECKI, *Metoda elementów brzegowych w statyce dźwigarów powierzchniowych*, Oficyna Wydawnicza Politechniki Wrocławskiej, Wrocław 2004.
- [32] K. MYŚLECKI, J. OLEŃKIEWICZ, *Analiza częstości drgań własnych płyty cienkiej Metodą Elementów Brzegowych*, Problemy naukowo-badawcze budownictwa, Wydawnictwo Politechniki Białostockiej, Białystok, Vol. 2, 2007, pp. 511-516.
- [33] Y. NIWA, S. KOBAYASHI, M. KITAHARA, *Developments in Boundary Element Methods*, Applied Science Publishers, London, Vol. 2, Cap. 7, 1982.
- [34] W. NOWACKI, *Teoria Sprężystości*, PWN, Warszawa 1970
- [35] A. J. NOWAK, C. A. BREBBIA, *Computers and Experiments in Fluid Flow, Solving Helmholtz equation by boundary elements using the multiple reciprocity method*, Computational Mechanics Publications, Springer-Verlag, Berlin, 1989, pp. 265-270.
- [36] J. OLEŃKIEWICZ, K. MYŚLECKI, *Vibrations of thick plate by Boundary Element Method, Selected topics of contemporary solid mechanics*, Proceedings of the 36<sup>th</sup> Solid Mechanics Conference, Gdańsk, Poland, September 9-12, 2008, Instytut Podstawowych Problemów Techniki PAN, Warszawa 2008, pp. 320-321.
- [37] P. W. PARTRIDGE, C. A. BREBBIA, *The dual reciprocity boundary element method for the Helmholtz equation*, Proceedings of the International Boundary Element Symposium, Computational Mechanics Publications, Springer-Verlag, Berlin 1990, pp. 543-555.
- [38] A. I. SAICHEV, W. A. WOYCZYŃSKI, *Distributions in the Physical and Engineering Sciences*, Birkhäuser, Boston 1997.
- [39] D. VON SEGGERN, *http://demonstrations.wolfram.com/PoissonEquationOnACircularMembrane/*, University Nevada-Reno.
- [40] S. P. TIMOSHENKO, S. WOINOWSKY KRIEGER, *Theory of Plates and Shells*, McGraw Hill, Singapore 1970.
- [41] И. С. ГРАДШТЕЙН, И. М. РЫЖИК, *Таблицы интегралов, сумм, рядов и произведений*, Наука, Москва 1971.
- [42] G. WAŚNIEWSKI, *Eigenvalue analysis for compressible and incompressible fluids by Boundary Element Method*, Proc. 15th Conf. on Computer Methods in Mechanics, Gliwice 2003, pp. 351-352.
- [43] S. WAY, *Plates, Handbook of Engineering Mechanics*, McGraw Hill, New York 1962.
- [44] C. WOŹNIAK, *Mechanika sprężystych płyt i powłok*, Wydawnictwo Naukowe PWN, Warszawa 2001.
- [45] O. C. ZIENKIEWICZ, R. L. TAYLOR, *The Finite Element Method, The Basis*, Elsevier, Vol. 1, 2000.

### **Streszczenie**

#### **Analiza dynamiczna płyt metodą elementów brzegowych**

 W niniejszej rozprawie przedstawiono zastosowanie metody elementów brzegowych w rozwiązywaniu zagadnień dynamiki wybranych dźwigarów powierzchniowych. Na początku pracy została wyjaśniona istota metody elementów brzegowych. Ważnym elementem rozprawy są rozwiązania podstawowe (w tym także rozwiązanie podstawowe *n*-tej potęgi laplasjanu). Kolejnym istotnym elementem jest metoda kolokacji Kupradzego. Opisano również rodzaje elementów brzegowych stosowane w przykładach. Przedstawiono także niektóre z istniejących metod rozwiązywania zagadnień dynamicznych metodą elementów brzegowych na przykładzie dźwigarów powierzchniowych (w tym metodę kroków czasowych i metodę alternatywną). Rozprawa podzielona jest na trzy główne części: pierwsza opisuje analizę drgań własnych i wymuszonych membrany, druga przedstawia analizę drgań własnych i wymuszonych płyty cienkiej, trzecia opisuje analizę drgań własnych i wymuszonych płyty grubej. Podrozdziały trzech głównych rozdziałów zawierają odpowiednio: sformułowanie problemu (w tym równania i wzory opisujące dany dźwigar powierzchniowy), rozwiązania podstawowe równań drgań własnych, całkowe równania brzegowe zagadnienia drgań własnych, wyznaczenie częstości drgań i form własnych, drgania wymuszone bez i z uwzględnieniem tłumienia oraz przykłady numeryczne. Rozwiązania przykładów numerycznych zaprezentowanych w rozprawie porównuje się z rozwiązaniami analitycznymi Naviera. Załączniki zamieszczone na końcu rozprawy zawierają transformacje, metody i przekształcenia użyte w rozprawie.

#### **Summary**

#### **Dynamical analysis of plates by Boundary Element Method**

 The following doctor thesis describes the dynamic behavior of plane structural elements. To establish vibrations of these elements, the Boundary Element Method has been used. The first section shows the essence of the BEM based on the example of an membrane described by the Poisson's equation. The Betti reciprocal work theorem, present in the solution process of every plane structural element, is also a main part of this work. To simplify integral equations of the BEM, the Kupradze collocation method has been used which is present in a paragraph on the beginning. The first part of every capital chapter shows the basic equation. The time dependent function has been assumed in a harmonic form. That allows to separate from the basic equation the part that includes area coordinates and the time dependent part. From this moment on these equations can be solved separately. The first part has been solved using the BEM. Every plane structural element has its own fundamental solution. These solutions are also presented in several parts of this work. Using the Betti reciprocal work theorem and including the boundary conditions and shape of the boundary the main BEM matrix can be formulated. How to calculate eigenfrequencies and find eigenvectors of this matrix has been shown in following subsections. The last theoretical chapters of every plane structural element describes how to solve free and forced vibrations (time dependent part of the basic equations). To prove the propriety of the method several numerical examples has been solved. The BEM solutions of rectangular plane structural elements have been compared with the analytical Navier solutions. To show forced vibrations, the rectangular, plane structural elements have been loaded with pressure functions with respect to time. The results of the numerical examples are free vibrations of the plane structural elements including damping effect. The Boundary Element Method is often more efficient than other numerical methods because the mesh elements can be limited to the boundary which gives the advantage to solve smaller numerical tasks with less degrees of freedom than for example FEM ([45]) or FDM.

# **Załączniki**

## **A. Transformacja Fouriera**

 Transformacja Fouriera ([1]) jest używana w niniejszej pracy do wyznaczania rozwiązań podstawowych. Głównie do przekształcania równań różniczkowych cząstkowych, po zmiennych geometrycznych **x** = (*x*1, *x*2), z których wywodzą się owe rozwiązania, na wyrażenia algebraiczne.

Transformacja Fouriera funkcji dwóch zmiennych ma postać

$$
\tilde{f}(\xi_1, \xi_2) = \mathcal{F}\left[f(x_1, x_2)\right] = \frac{1}{2\pi} \int_{-\infty}^{\infty} \int_{-\infty}^{\infty} f(x_1, x_2) e^{i(\xi_1 x_1 + \xi_2 x_2)} dx_1 dx_2
$$
\n
$$
f(x_1, x_2) = \mathcal{F}^{-1}\left[\tilde{f}(\xi_1, \xi_2)\right] = \frac{1}{2\pi} \int_{-\infty}^{\infty} \int_{-\infty}^{\infty} \tilde{f}(\xi_1, \xi_2) e^{-i(\xi_1 x_1 + \xi_2 x_2)} d\xi_1 d\xi_2
$$
\n(A.1)

Poniżej podano transformatę laplasjanu i jego potęg

$$
\mathcal{F}\left[\frac{\partial^2}{\partial x_1^2} f(x_1, x_2)\right] = \mathcal{F}\left[\frac{\partial}{\partial x_1} \left(\frac{\partial}{\partial x_1} f(x_1, x_2)\right)\right]
$$
\n
$$
= -i\xi_1 \mathcal{F}\left[\frac{\partial}{\partial x_1} f(x_1, x_2)\right] = -\xi_1^2 \tilde{f}(\xi_1, \xi_2)
$$
\n
$$
\mathcal{F}\left[\Delta f(x_1, x_2)\right] = \mathcal{F}\left[\frac{\partial^2}{\partial x_1^2} f(x_1, x_2) + \frac{\partial^2}{\partial x_2^2} f(x_1, x_2)\right]
$$
\n
$$
= -\xi_1^2 \tilde{f}(\xi_1, \xi_2) - \xi_2^2 \tilde{f}(\xi_1, \xi_2) = -\rho^2 \tilde{f}(\xi_1, \xi_2)
$$
\n
$$
\rho = \sqrt{\xi_1^2 + \xi_2^2}
$$
\n
$$
\mathcal{F}\left[\Delta^n f\right] = \mathcal{F}\left[\Delta(\Delta^{n-1} f)\right] = -\rho^2 \mathcal{F}\left[\Delta^{n-1} f\right] = \left(-\rho^2\right)^1 \mathcal{F}\left[\Delta^{n-1} f\right]
$$
\n
$$
\mathcal{F}\left[\Delta^n f\right] = \left(-\rho^2\right)^j \mathcal{F}\left[\Delta^{n-j} f\right]
$$
\n
$$
\text{dla } i = n, \quad \mathcal{F}\left[\Delta^n f\right] = (-1)^n \rho^{2n} \tilde{f}
$$

Ponieważ w rozwiązaniach podstawowych zamieszczonych w niniejszej pracy prawa strona równań, z których się one wywodzą jest równa *δ*-Diraca, poniżej przedstawiono jej transformatę ([1])

$$
\mathcal{F}[\delta] = 1 \tag{A.3}
$$

#### **B. Transformacja Laplace'a**

 Transformacja Laplace'a jest używana w niniejszej pracy do wyznaczania równań różniczkowych niejednorodnych drugiego rzędu o stałych współczynnika. Tego typu równania pojawiają się w trakcie obliczania rozwiązań podstawowych funkcji czasu  $T_n(t)$ . Funkcje tego typu pozwalają uwzględnić wpływ sił wymuszających o dowolnej funkcji czasu. Transformacja Laplace'a jest określona wzorem

$$
\tilde{f}(s) = \mathcal{L}\Big[f(t)\Big] = \int_{0}^{\infty} f(t)e^{-st}dt
$$
\n(B.1)

Przy przenoszeniu wspomnianych wyżej funkcji czasu w przestrzeń transformat przydatne są również podane niżej własności transformaty:

$$
\mathcal{L}\left[af(t)+bg(t)\right] = a\tilde{f}(s) + b\tilde{g}(s)
$$
\n
$$
\mathcal{L}\left[f'(t)\right] = s\tilde{f}(s) - f(0^+)
$$
\n
$$
\mathcal{L}\left[f''(t)\right] = s^2\tilde{f}(s) - sf(0^+) - f'(0^+)
$$
\n(B.2)

Poniżej podano transformaty Laplace'a funkcji użytych w niniejszej pracy ([1]):

$$
\mathcal{L}\left[\frac{1}{a}\sin at\right] = \frac{1}{s^2 + a^2}
$$
\n
$$
\mathcal{L}\left[\frac{1}{b}e^{at}\cos bt\right] = \frac{1}{(s-a)^2 + b^2}
$$
\n(B.3)

Ponieważ w rozwiązaniach podstawowych zamieszczonych w niniejszej pracy prawa strona równań, z których się one wywodzą jest równa *δ*-Diraca, poniżej przedstawiono jej transformatę ([1])

$$
\mathcal{L}\big[\delta(t-a)\big] = e^{-as} \tag{B.4}
$$

#### **C. Metoda małego parametru**

 Metoda użyta w niniejszej pracy zakłada przemnożenie jednego ze składników występujących w mianowniku pewnej funkcji przez parametr *ε* (gdzie w konsekwencji *ε* = 1) w celu rozwinięcia owej funkcji w szereg Maclaurina względem tego parametru. Taki zabieg matematyczny pozwala przedstawić wyrażenie w formie wygodnej do transformacji ([30,31]).

Szereg Maclaurina ma postać

$$
f(\varepsilon) = \sum_{n=0}^{\infty} \frac{f^{(n)}(0)}{n!} \varepsilon^n
$$
 (C.1)

Zakładamy następującą postać funkcji *f*

$$
f(a,b) = \frac{1}{a+b}
$$
 (C.2)

Następnie przemnażamy jeden ze składników występujących w mianowniku przez parametr *ε*

$$
f(\varepsilon) = \frac{1}{a\varepsilon + b} \tag{C.3}
$$

Kolejne pochodne funkcji *f* po *ε* w zerze wynoszą

$$
f^{I}(0) = -\frac{a}{b^{2}}, \quad f^{I I}(0) = 2\frac{a^{2}}{b^{3}}, \quad f^{I I I}(0) = -6\frac{a^{3}}{b^{4}}, \quad \dots \quad f^{(n)}(0) = (-1)^{n} n! \frac{a^{n}}{b^{n+1}} \quad (C.4)
$$

Ostatecznie funkcja *f* rozwinięta w szereg względem *ε* = 1 przyjmuje postać

$$
f(\varepsilon) = \sum_{n=0}^{\infty} (-1)^n \frac{a^n}{b^{n+1}} \varepsilon^n, \quad f(a,b) = \sum_{n=0}^{\infty} (-1)^n \frac{a^n}{b^{n+1}}
$$
(C.5)

#### **D. Dwumian Newtona**

 Chcąc dopasować rozwiązanie podstawowe w przestrzeni transformat do znanego rozwiązania *n*-tej potęgi laplasjanu zachodzi potrzeba stosowania rozwinięcia wyrażenia potęgowego, niedogodnego z różnych względów, w dwumiany Newtona. Tego typu wyrażenie pojawia się podczas wyznaczania rozwiązania podstawowego dla płyty grubej.

Dane jest następujące wyrażenie

$$
(a+b+c)^n \tag{D.1}
$$

Celem zabiegu matematycznego jest uproszczenie wyrażenia (D.1). Ponieważ wzór na dwumian Newtona dotyczy dwóch składników a nie trzech sumę składników *b* i *c* potraktujemy w pierwszym rozwinięciu jako jeden składnik

$$
(a+b+c)^n = [a+(b+c)]^n
$$
  
=  $\binom{n}{0}a^n + \binom{n}{1}a^{n-1}(b+c) + ... + \binom{n}{n-1}a(b+c)^{n-1} + \binom{n}{n}(b+c)^n$  (D.2)  
=  $\sum_{i=0}^n \binom{n}{i}a^{n-i}(b+c)^i$ 

Następnie na składniku zawierającym *b* i *c* można wykonać podobne rozwinięcie po czym wymnożyć wyrazy pod drugą sumą przez stały czynnik

$$
(a+b+c)^n = \sum_{i=0}^n {n \choose i} a^{n-i} \sum_{j=0}^i {i \choose j} b^{i-j} c^j = \sum_{i=0}^n \sum_{j=0}^i {n \choose i} {i \choose j} a^{n-i} b^{i-j} c^j
$$
(D.3)

#### **E. Metoda Hörmandera**

 Metoda Hörmandera wykorzystywana jest w niniejszej pracy do rozwiązywania układu równań różniczkowych cząstkowych w celu wyznaczenia rozwiązań podstawowych płyty grubej.

Rozpatruje się następujący układ równań przedstawiony w postaci macierzowej

$$
L_{ij}\overline{u}_{jk} = \delta_{ik}\delta \tag{E.1}
$$

gdzie  $L_{ij}$  jest operatorem różniczkowym,  $\overline{u}_{ij}$  macierzą funkcji niewiadomych zaś prawa strona jest  $\delta$ -Diraca ([23,38]). Z powyższego równania wyznaczamy macierz  $\overline{u}_{ii}$ 

$$
\overline{u}_{ij} = L_{ij}^{-1} \delta \tag{E.2}
$$

Ponieważ wykonanie prawej strony powyższego układu równań jest kłopotliwe można, używając metody dopełnień algebraicznych, ominąć tę operację

$$
\overline{u}_{ij} = L_{ij}^D \overline{U} \tag{E.3}
$$

gdzie *LD ij* jest macierzą dopełnień algebraicznych. Składnik skalarny po prawej stronie układu zastępujemy pewną nieznaną funkcją  $\bar{U}$ . Do układu (E.1) podstawiamy prawą stronę (E.3) i wyznaczamy wzór na funkcję *U*

$$
L_{ij}L_{jk}^D \overline{U} = \delta \delta_{ik}
$$
  
\n
$$
\delta_{ik} \det L_{ij} \overline{U} = \delta \delta_{ik}
$$
  
\n
$$
\overline{U} = \frac{\delta}{\det L_{ij}}
$$
\n(E.4)

## **F. Promień zbieżności rozwiązań podstawowych**

Funkcyjny szereg potęgowy ma postać

$$
\sum_{i=0}^{\infty} a_i x^i \tag{F.1}
$$

Promień zbieżności powyższego szeregu można obliczyć ze wzoru

$$
R_a = \lim_{i \to \infty} \left| \frac{a_i}{a_{i+1}} \right| \tag{F.2}
$$

Powyższy wzór wynika z kryterium d'Alemberta ([22,24]). Szereg (F.1) jest bezwzględnie zbieżny gdy  $R_a > |x|$ . Promień zbieżności rozwiązań podstawowych wyrażonych w postaci szeregów funkcyjnych można prześledzić na przykładzie dynamiki płyty cienkiej. Rozwiązanie podstawowe płyty cienkiej ma postać (6.6)

$$
\overline{w} = \sum_{i=0}^{\infty} \frac{1}{D^{i+1}} (\omega^2 m)^i \overline{w}_{2(i+1)}
$$
(F.3)

gdzie według (6.7)

$$
\overline{w}_{i}(r) = \frac{1}{2\pi} r^{2(i-1)} \left( C_{i} \ln \frac{r}{r_{0}} - D_{i} \right)
$$
\n
$$
C_{i} = \frac{1}{4^{i-1} (i-1)^{2}!}, \quad D_{i} = C_{i} \sum_{j=1}^{i-1} \frac{1}{j}
$$
\n(F.4)

Rozwiązanie podstawowe można wyrazić w następującej postaci

$$
\overline{w} = \frac{r^2 \ln r}{2\pi D} \sum_{i=0}^{\infty} \left(\frac{m\omega^2}{D}\right)^i C_{2i+2} r^{4i} - \frac{r^2}{2\pi D} \sum_{i=0}^{\infty} \left(\frac{m\omega^2}{D}\right)^i D_{2i+2} r^{4i}
$$
(F.5)

Zakładając  $r^4 = x$  mamy

$$
\overline{w} = \frac{r^2 \ln r}{2\pi D} \sum_{i=0}^{\infty} \overline{C}_i x^i - \frac{r^2}{2\pi D} \sum_{i=0}^{\infty} \overline{D}_i x^i
$$
\n
$$
\overline{C}_i = \left(\frac{m\omega^2}{D}\right)^i C_{2i+2}, \quad \overline{D}_i = \left(\frac{m\omega^2}{D}\right)^i D_{2i+2}
$$
\n(F.6)

Po uwzględnieniu wzorów (F.4)<sub>2</sub> można znaleźć

$$
\overline{C}_{i} = \frac{\left(m\omega^{2}\right)^{i}}{D^{i} 4^{2i+1} \left(2i+1\right)^{2}!}, \quad \overline{D}_{i} = \overline{C}_{i} \sum_{j=1}^{i-1} \frac{1}{j}
$$
(F.7)

Promienie zbieżności szeregów funkcyjnych rozwiązania podstawowego wyrażonego wzorem (F.6)

104

$$
R_{C} = \lim_{i \to \infty} \left| \frac{\overline{C}_{i}}{\overline{C}_{i+1}} \right| = \lim_{i \to \infty} \frac{16D}{m\omega^{2}} (2i + 2)^{2} (2i + 3)^{2} = \infty
$$
  
\n
$$
R_{D} = \lim_{i \to \infty} \left| \frac{\overline{D}_{i}}{\overline{D}_{i+1}} \right| = \lim_{i \to \infty} \frac{16D}{m\omega^{2}} (2i + 2)^{2} (2i + 3)^{2} \frac{\sum_{j=1}^{2i+1} \frac{1}{j}}{\sum_{j=1}^{2i+3} \frac{1}{j}} = \infty
$$
\n(F.8)

gdyż

$$
\lim_{i \to \infty} \frac{\sum_{j=1}^{2i+1} \frac{1}{j}}{\sum_{j=1}^{2i+3} \frac{1}{j}} = 1
$$
 (F.9)

Z przedstawionych obliczeń wynika, że promień zbieżności rozwiązania podstawowego płyty cienkiej (F.3) jest nieskończony.

 Poprzez analogię można wykazać, że rozwiązania podstawowe membrany i płyty grubej są również nieskończone, ponieważ szeregi funkcyjne, z których się te rozwiązania składają można sprowadzić do podobnej postaci co szeregi funkcyjne w płycie cienkiej z dokładnością do stałych fizycznych, nie mających wpływu na promień zbieżności.

#### **G. Architektura kodu programów liczących przykłady numeryczne**

Programy liczące przykłady numeryczne zostały napisane w programie Mathemetica oraz w języku C++. Przedstawiono schemat blokowy (rysunek G.1. i G.2.) i drzewo dziedziczenia (rysunek G.3.) wraz z zależnościami między klasami w notacji UML (Unified Modeling Language). Schemat blokowy, chociaż dotyczy programu do obliczania drgań własnych płyty grubej (C++), może również opisywać architekturę programów liczących płytę cienką i membranę (Mathematica), gdyż chronologia wykonywania poszczególnych procedur we wszystkich trzech przypadkach jest podobna. W drzewie dziedziczenia, które dotyczy wyłącznie programu do obliczania drgań płyty grubej, przedstawione zostały tylko ważniejsze metody i atrybuty w ciele klas. Metody odpowiedzialne za wyliczenie rozwiązań podstawowych (w kodzie nazywane: u) oraz za wstawienie częstotliwości (w kodzie nazywane: omega<sup> $\triangle$ 2) są dziedziczone po klasie "rozwiązanie podstawowe" w sposób</sup> wirtualny.

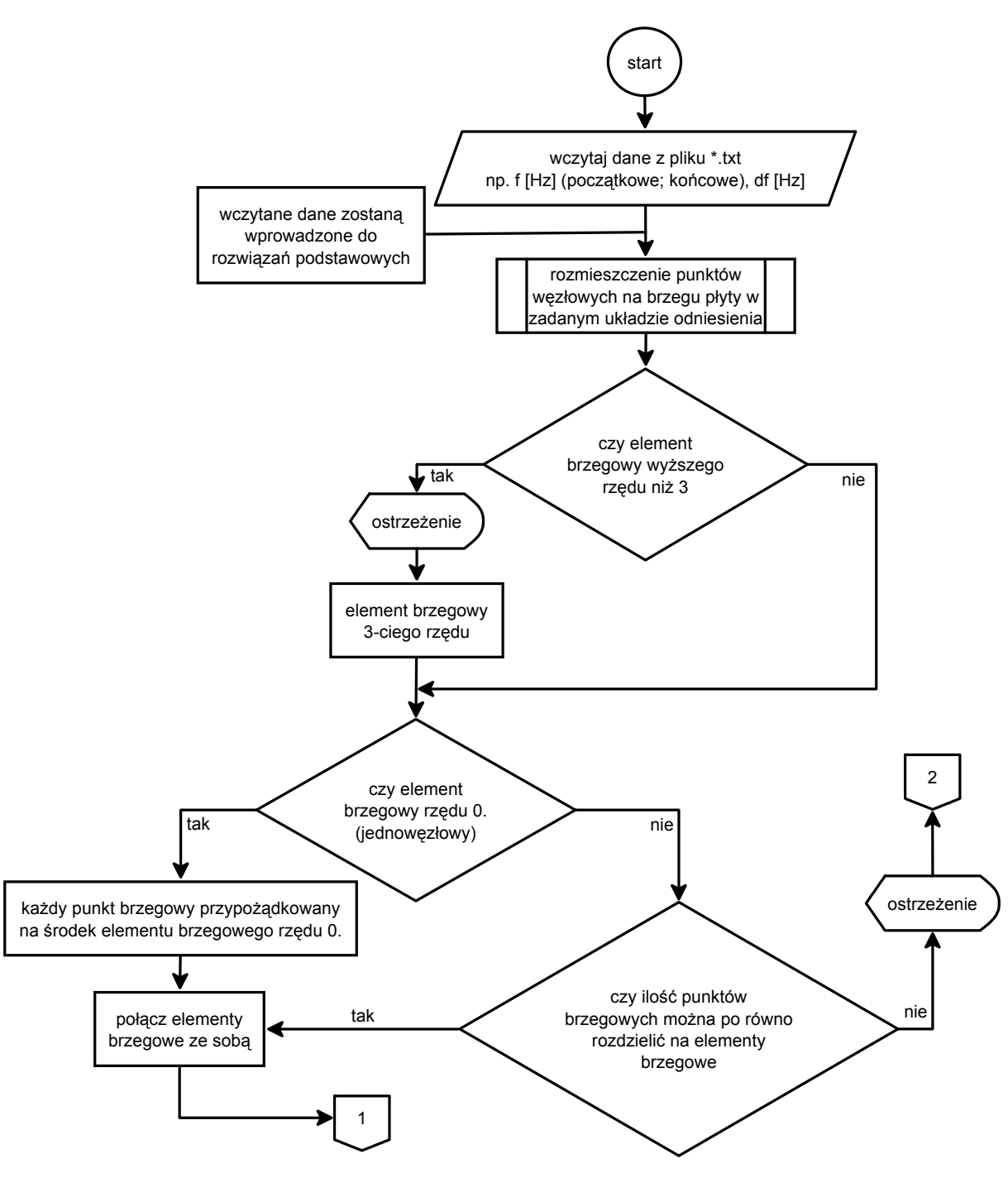

Rys. G.1. Schemat blokowy

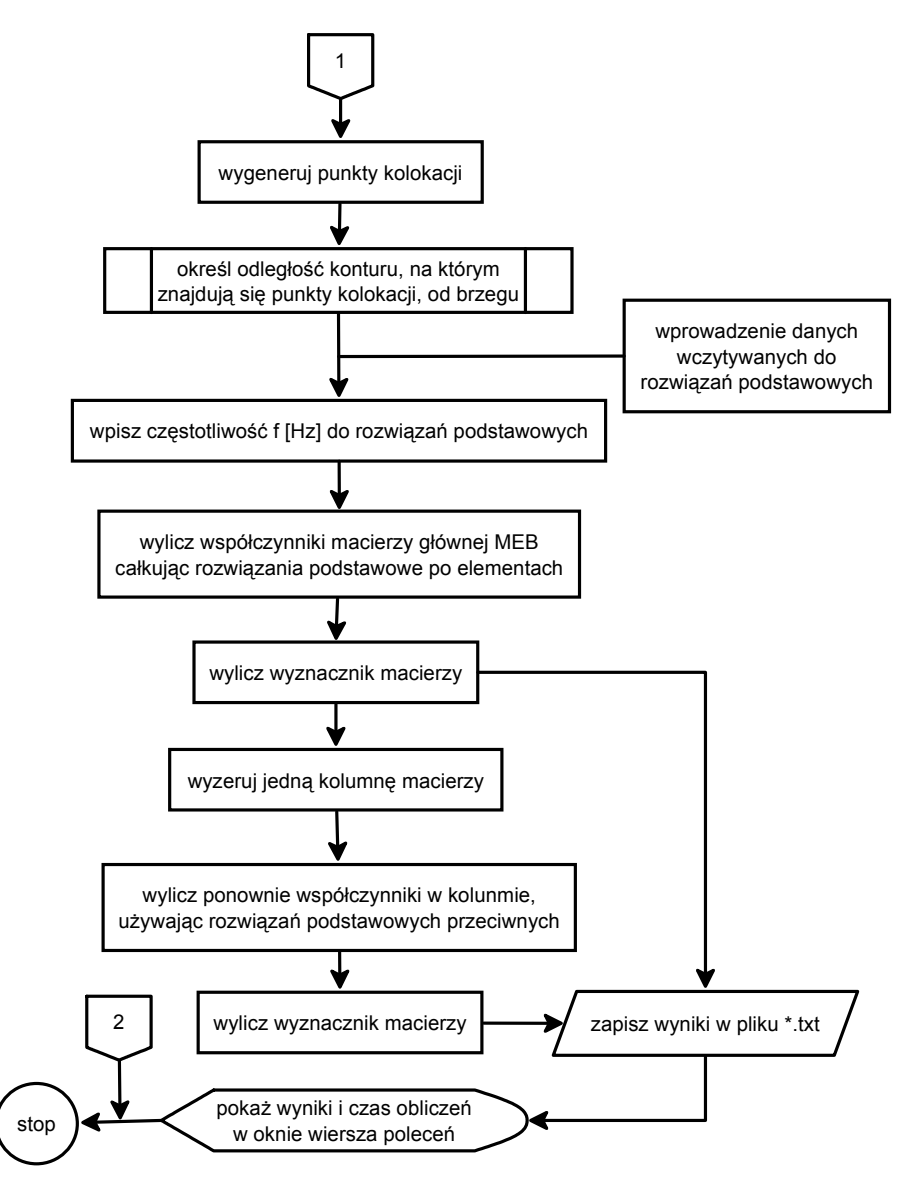

Rys. G.2. Schemat blokowy cd.

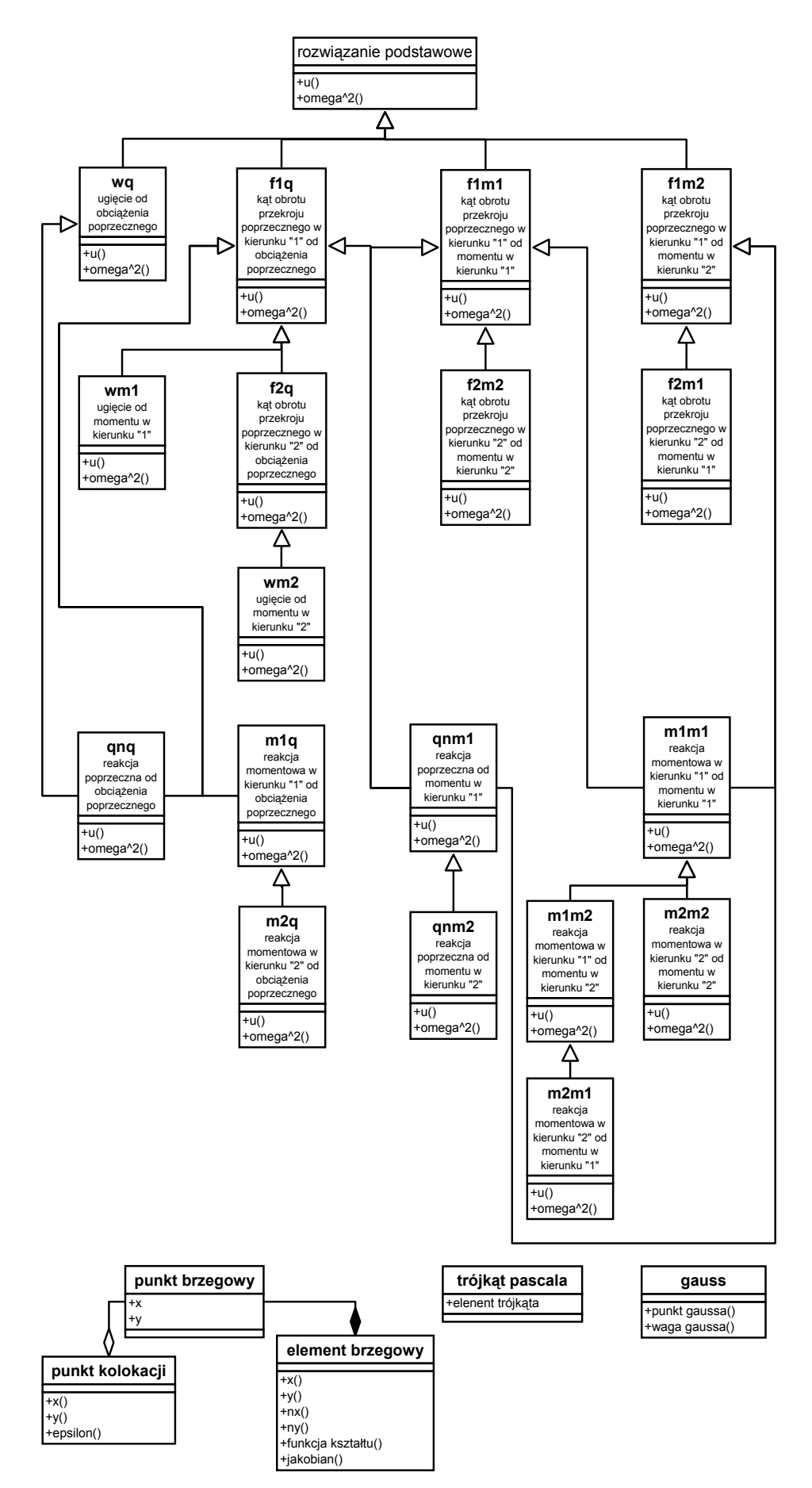

Rys. G.3. Drzewo dziedziczenia
Autor:

mgr inż. Jacek Oleńkiewicz

Politechnika Wrocławska Instytut Inżynierii Lądowej Zakład Wytrzymałości Materiałów Wybrzeże Wyspiańskiego 27 50-370 Wrocław

Praca wpłynęła do Redakcji Wydawnictw Instytutu Inżynierii Lądowej we wrześniu 2011 r.

Lista odbiorców:

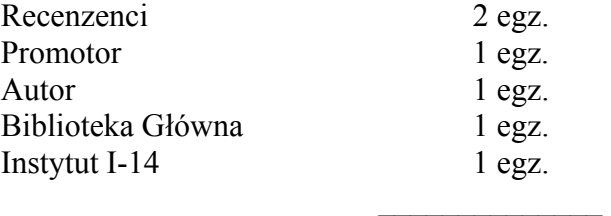

Razem 6 egz.